## **REPUBLIQUE ALGERIENNE DEMOCRATIQUE ET POPULAIRE**

## **MINISTERE DE L'HABITAT**

**Document Technique Réglementaire**

**( D.T.R. C 3-2 )**

# **Réglementation thermique des bâtiments d'habitation**

Règles de calcul des déperditions calorifiques

**Fascicule 1**

## **COMMISSION TECHNIQUE PERMANENTE**

## **COMPOSITION DU GROUPE TECHNIQUE SPECIALISE**

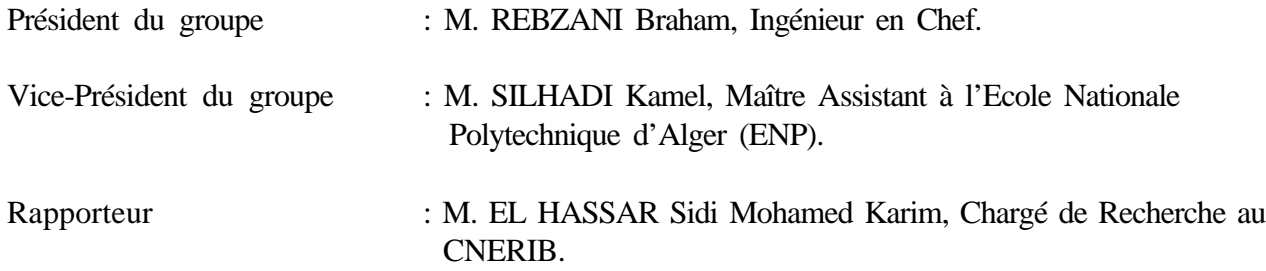

## **Membres du Groupe Technique Spécialisé :**

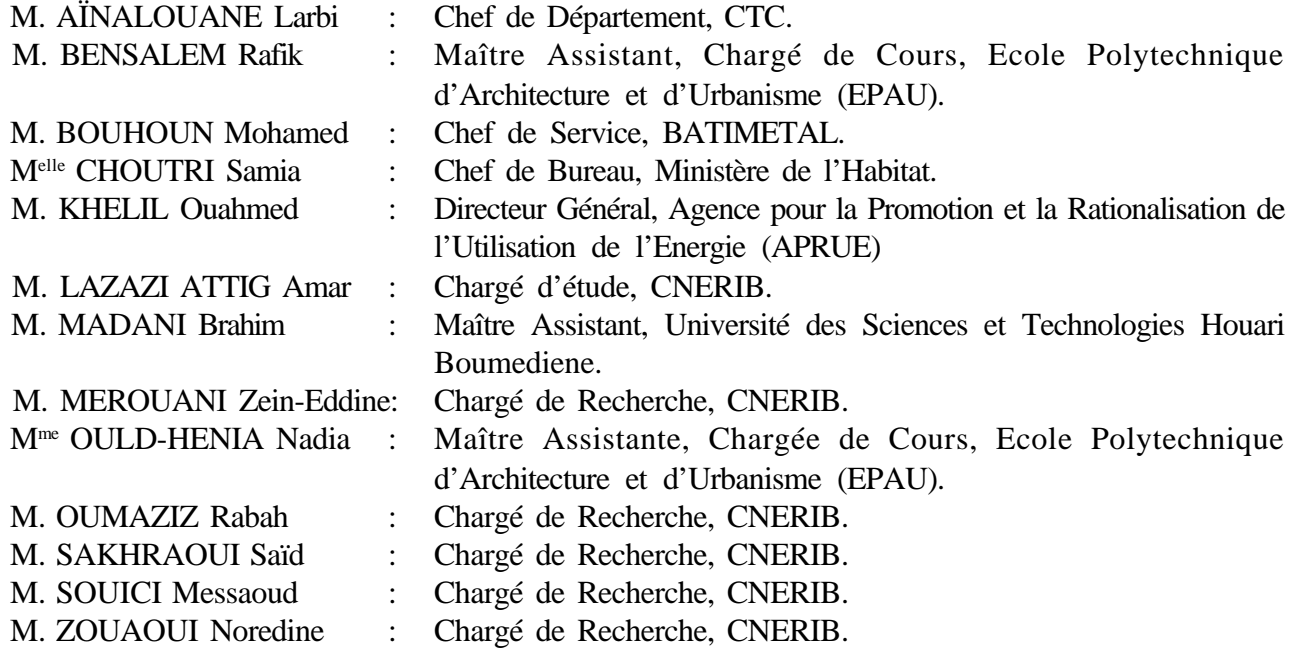

## **ARRETE MINISTERIEL PORTANT APPROBATION DU DOCUMENT TECHNIQUE REGLEMENTAIRE RELATIF A La Réglementation Thermique des Bâtiment « Règles de Calcul des Déperditions Calorifiques »**

## LE MINISTRE DE L'HABITAT,

- Vu le décret n°86-213 du 19 Août 1986 portant création d'une commission technique permanente pour le contrôle technique de la construction ;

- Vu le décret n°87-234 du 03 Novembre 1987 modifiant le décret n°82-319 du 23 Octobre 1982 portant transformation de l'Institut National d'Etudes et de Recherches du Bâtiment (INERBA) en Centre National d'Etudes et de Recherches Intégrées du bâtiment (CNERIB) ;

- Vu le décret présidentiel n°97-231 du 20 Safar 1418 correspondant au 25 Juin 1997 portant nomination des membres du gouvernement ;

- Vu le décret exécutif n°92-176 du 04 Mai 1992 fixant les attributions du Ministre de l'Habitat ;

## **ARRETE**

- ARTICLE 01 Est approuvé le document technique réglementaire D.T.R C.3-2 intitulé "réglementation thermique du bâtiment " Règles de calcul des déperditions calorifiques" annexé à l'original du présent arrêté.
- ARTICLE 02 Le Centre National d'Etudes et de Recherches Intégrées du Bâtiment (CNERIB), est chargé de l'édition et de la diffusion du présent document technique réglementaire.
- ARTICLE 03 : Le présent arrêté sera publié au Journal Officiel de la République Algérienne Démocratique et populaire.

Fait à Alger, le 10 Chaâbane 1418 correspondant au 10 Décembre 1997

Le Ministre de l'Habitat

Abdelkader BOUNEKRAF

## *PREAMBULE*

Le présent Document Technique Réglementaire (DTR) apporte une première réponse aux problèmes liés à la thermique du bâtiment. Il met à la disposition des professionnels des méthodes d'évaluations thermiques des logements pour le problème d'hiver.

L'exigence réglementaire sur laquelle s'appuie ce DTR consiste à limiter les déperditions calorifiques des logements en fixant un seuil à ne pas dépasser (appelé déperditions de référence). Le respect de ce seuil devrait permettre une économie de 20 à 30% sur la consommation d'énergie pour le chauffage des logements, sans pour autant se réaliser au détriment du confort des utilisateurs.

Les méthodes de calculs présentées dans ce DTR sont des méthodes simples, testées par ailleurs, suffisantes en principe pour trouver des solutions techniques admissibles. Bien entendu, il appartient au concepteur d'effectuer dans les cas limites des calculs plus précis (utilisation de logiciels de simulation opérant en régime dynamique).

D'autres textes réglementaires viendront s'ajouter à ce DTR. Ces documents prendront en compte les dispositions relatives :

- au problème d'été,
- aux locaux à usage autre que d'habitation,
- à l'aération des locaux,
- au problème d'hiver en introduisant non seulement les déperditions calorifiques, mais également les apports solaires et internes,
- à la migration de vapeur d'eau et à sa condensation.

Le présent DTR est complété par un fascicule contenant des exemples de calculs avec leurs solutions.

Le travail de réflexion se poursuit au niveau du Centre National d'Etudes et de Recherches Intégrées du Bâtiment (CNERIB). Bien entendu, l'enrichissement des DTR ne pourra se faire que grâce à la collaboration des utilisateurs.

## *SOMMAIRE*

## **Chapitre 1 : Principes généraux**

## 1. GENERALITES

- 1.1. Objet du document et domaine d'application
- 1.2. Définitions
- 1.3. Précision des données, des calculs, et des résultats
- 1.4. Limites du calcul
- 2. CONVENTIONS
- 2.1. Convention de température
- 2.2. Convention d'humidité des matériaux
- 2.3 Convention d'échanges superficiels

## **Chapitre 2 : Bases de calcul et exigences**

- 1. PRINCIPES GENERAUX
- 1.1. Méthodologie
- 1.2. Définitions
- 2. EXPRESSION GENERALE DES DEPERDITIONS
- 2.1. Déperditions totales d'un logement
- 2.2. Déperditions totales d'un volume
- 2.3. Déperditions par transmission d'un volume
- 2.4. Déperditions par renouvellement d'air d'un volume
- 2.5. Relation entre les déperditions du logement et les déperditions des volumes
- 3. VERIFICATION ET DEPERDITIONS DE REFERENCE
- 3.1. Vérification réglementaire
- 3.2. Calcul des déperditions de référence
- 4. CALCUL DES DEPERDITIONS DE BASE
- 4.1. Exigence réglementaire
- 4.2. Déperditions de base totales
- 4.3. Déperditions de base pour un volume
- 4.4. Température intérieure de base
- 4.5. Température extérieure de base
- 5. PUISSANCE DE CHAUFFAGE A INSTALLER
- 5.1. Valeur minimale
- 5.2. Calcul de la puissance de chauffage
- 5.3. Répartition de la puissance de chauffage
- 6. UTILISATION D'OUTILS DYNAMIQUES
- 6.1. Principes généraux
- 6.2. Calcul dynamique

## **Chapitre 3 : Déperditions surfaciques par transmission à travers les parois**

- 1. EXPRESSION GENERALE
- 1.1. Paroi séparant deux ambiances à des températures différentes
- 1.2. Paroi séparant deux ambiances à la même température
- 2. LIMITES DU CALCUL
- 3 COEFFICIENT K DES PAROIS OPAQUES
- 3.1. Principes de calcul
- 3.2. Expression générale
- 3.3. Résistance thermique d'une couche homogène
- 3.4. Résistance thermique d'une couche hétérogène
- 3.5. Résistance thermique d'une lame d'air
- 4. COEFFICIENTS K DES PAROIS VITREES
- 4.1. Limites du calcul
- 4.2. Expression générale
- 5. COEFFICIENT K DES PORTES
- 5.1. Portes courantes
- 5.2. Portes particulières

#### **Chapitre 4 : Déperditions à travers les ponts thermiques**

- 1. EXPRESSION GENERALE
- 2. CALCUL SIMPLIFIE
- 2.1. Formulation
- 2.2. Limite de la méthode simplifiée
- 3. CALCUL DETAILLE DEFINITIONS ET PRINCIPES
- 3.1. Types de liaisons
- 3.2. Limite de la méthode
- 3.3. Types de parois
- 3.4. Conventions
- 4. DETERMINATION DES  $k_1$
- 4.1. Liaison entre un mur et une menuiserie
- 4.2. Liaison entre deux parois extérieures
- 4.3. Liaison entre une paroi extérieure et une paroi intérieure
- 4.4. Liaison de deux parois extérieures par une ossature métallique
- 4.5. Tableaux de valeurs

#### **Chapitre 5 : Déperditions par transmission à travers les parois en contact avec le sol**

- 1. CONVENTIONS
- 1.1. Types de parois
- 1.2. Principes de la méthode
- 2. EXPRESSION GENERALE
- 2.1. Plancher haut enterré
- 2.2. Plancher bas et mur enterré
- 3. VALEURS DES COEFFICIENTS  $k_s$
- 3.1. Planchers bas sur terre-plein ou enterrés
- 3.2. Murs enterrés

#### **Chapitre 6 : Déperditions à travers les parois en contact avec des locaux non chauffés**

- 1. PRINCIPE
- 1.1. Définitions
- 1.2. Expression générale
- 2. CALCUL DE Tau DANS LE CAS GENERAL
- 2.1. Principes
- 2.2. Formule de calcul
- 3. VALEURS FORFAITAIRES DE Tau
- 3.1. Définition
- 3.2. Cas des circulations communes
- 3.3. Cas des combles
- 3.4. Cas des vides sanitaires
- 3.5. Cas des sous-sols
- 3.6. Cas des locaux tertiaires
- 3.7. Cas d'un bâtiment adjacent

## **Chapitre 7 : Déperditions par renouvellement d'air**

- 1. CONSIDERATIONS GENERALES
- 1.1. Domaine d'application
- 1.2. Conventions
- 2. CALCUL DES DEPERDITIONS PAR RENOUVELLEMENT D'AIR
- 2.1. Expression générale
- 2.2. Débit spécifique de ventilation
- 2.3. Débit supplémentaire par infiltrations dues au vent
- 3. CALCUL PAR VOLUME
- 3.1. Principe
- 3.2. Expression

Annexe 1 : Classification thermique des communes d'Algérie

- Annexe 2 : Caractéristiques thermophysiques des matériaux homogènes
- Annexe 3 : Caractéristiques thermophysiques des matériaux hétérogènes
- Annexe 4 : Exemple de calcul
- Annexe 5 : Table des tableaux

## *NOTATIONS*

Les principales notations utilisées dans ce DTR sont données dans les tableaux ci-après.

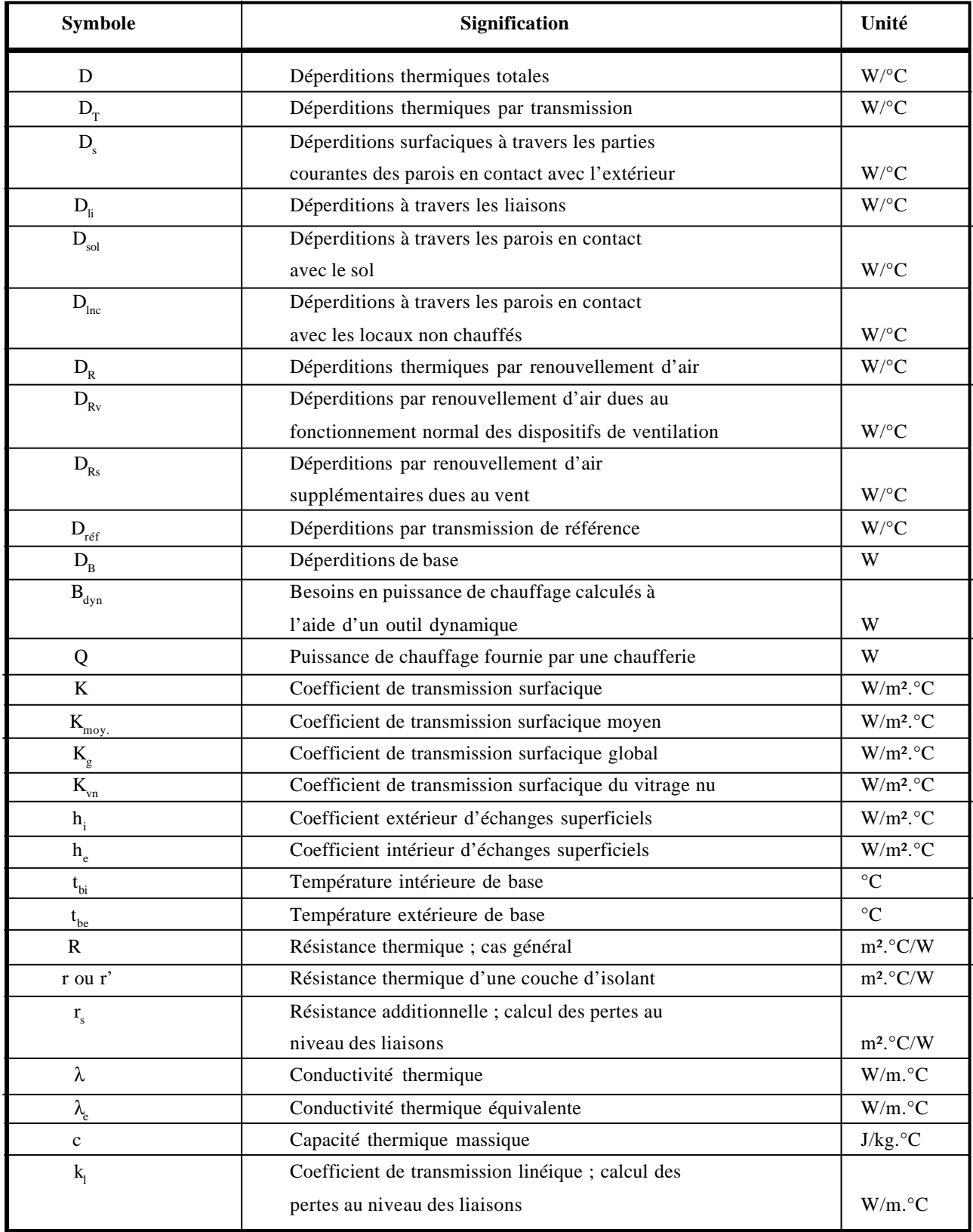

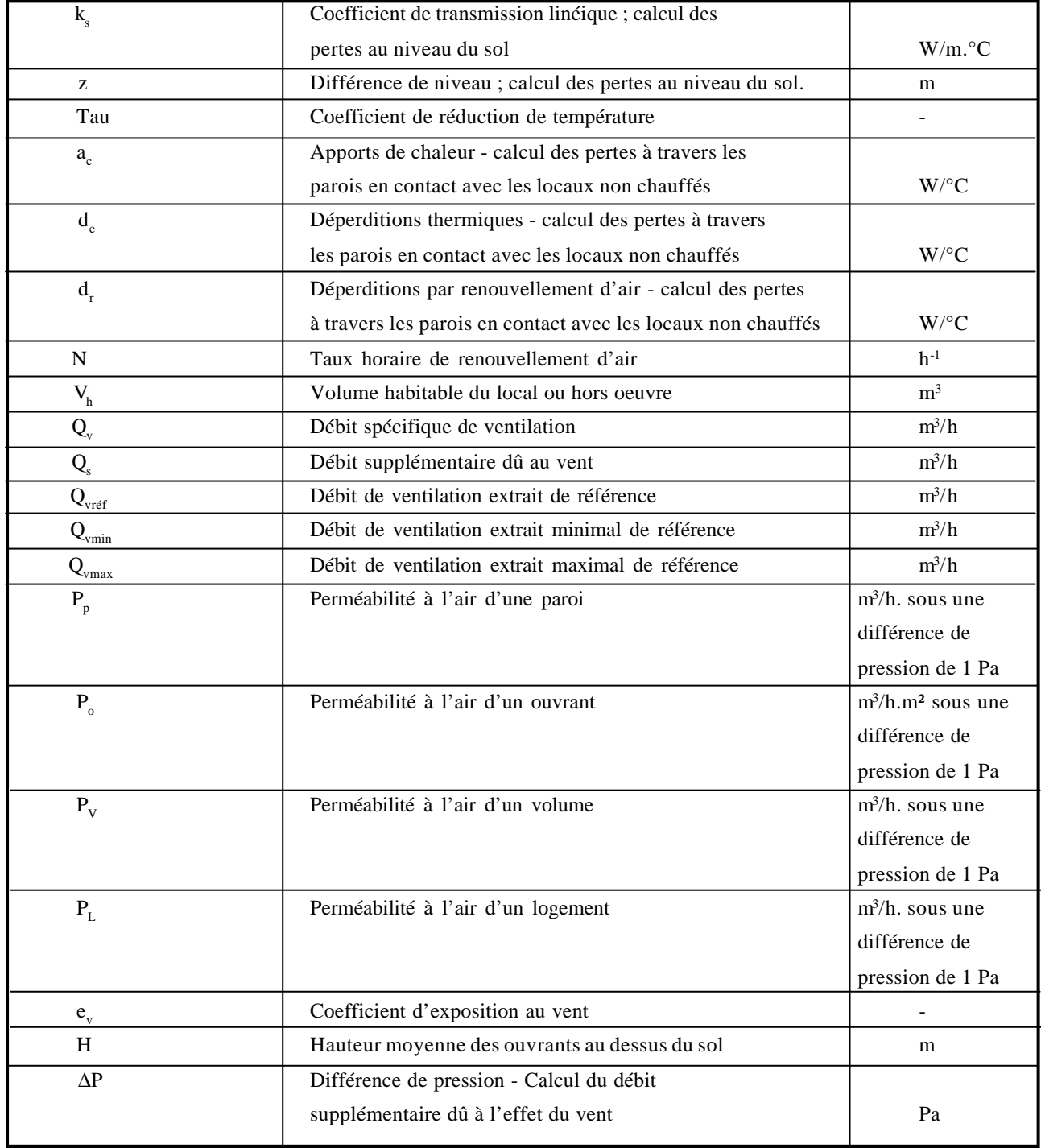

*La plupart des paramètres physiques sont exprimés dans le système international. Seuls font exception les débits de ventilation (exprimés en m<sup>3</sup> /h) et les paramètres associés à ces débits.*

## *CHAPITRE 1*

## **PRINCIPES GENERAUX**

## **1. GENERALITES**

## *1.1. Objet du document et domaine d'application*

**1.1.1.** Le présent Document Technique Réglementaire (DTR) a pour objet de fixer les méthodes de :

- détermination des déperditions calorifiques des bâtiments ;
- vérification de la conformité des bâtiments à la réglementation thermique ;
- dimensionnement des installations de chauffage des bâtiments ; on introduit alors la notion de déperditions calorifiques de "base" ;
- conception thermique des bâtiments.

**1.1.2.** Le présent DTR s'applique exclusivement aux bâtiments à usage d'habitation.

## *1.2. Définitions*

**1.2.1.** Les déperditions calorifiques sont égales au flux de chaleur sortant d'un local, ou d'un groupe de locaux, par transmission de chaleur à travers les parois et par renouvellement d'air, pour un degré d'écart de température entre l'intérieur et l'extérieur. Elles s'expriment en watts par degrés Celcius (W/°C).

**1.2.2.** Les déperditions calorifiques de base sont égales au flux de chaleur sortant d'un local, ou d'un groupe de locaux, par transmission de chaleur à travers les parois et par renouvellement d'air, dans les conditions intérieures et extérieures de base. Elles s'expriment en watts (W).

*Un logement peut être considéré comme un local unique ou comme un groupe de locaux.*

### *1.3. Précision des données, des calculs, et des résultats*

**1.3.1.** La précision des données est indiquée dans le tableau 1.1.

| Longueur<br>(m) | Surface<br>(m <sup>2</sup> ) | Coefficient de<br>transmission surfacique<br>$(W/m^2.$ °C) | Coefficient de<br>transmission linéique<br>$(W/m.^{\circ}C)$ | Débit d'air<br>$(m^3/h)$ |  |  |
|-----------------|------------------------------|------------------------------------------------------------|--------------------------------------------------------------|--------------------------|--|--|
| 0,01            | 0.01                         | 0,01                                                       | 0.01                                                         |                          |  |  |

*Tableau 1.1*

**1.3.2.** Les données concernant les parois verticales, les ouvrants, les planchers et les murs enterrés doivent être déterminées selon la procédure décrite ci-après. Il faut retenir :

- les longueurs intérieures (en m), pour les parois verticales qui ne sont pas en contact avec le sol, pour les plafonds et pour les planchers sur vide sanitaire,
- le plus long pourtour (en m) de l'ouverture dans le mur pour les ouvrants,
- le périmètre intérieur (en m) pour les planchers bas sur terre-plein ou enterrés (figure 1.1),
- la longueur (en m) du pourtour extérieur pour les murs enterrés (figure 1.2).

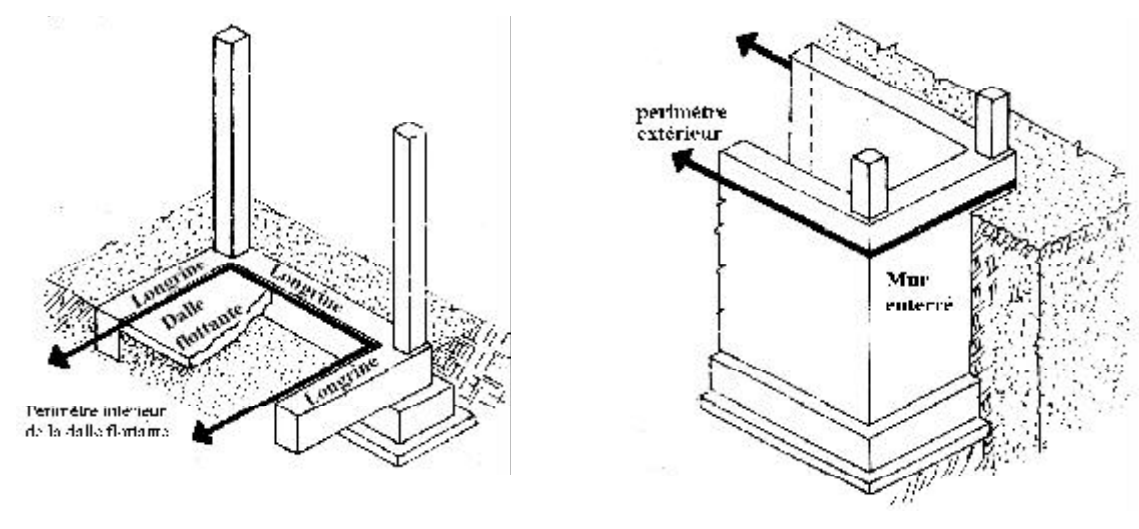

 *Figure 1.1 Figure 1.2*

**1.3.3.** Les calculs sont menés avec au moins trois chiffres significatifs.

**1.3.4.** Les déperditions calorifiques sont données à 0,01 W/°C près. Les déperditions de base sont données à 10 W près.

## *1.4. Limites du calcul*

Les déperditions calorifiques sont calculées en régime stationnaire et indépendamment du système de chauffage.

*Ne sont pas pris en compte les apports de chaleur dus à l'inertie des parois et du mobilier, et les apports de chaleur dus à l'occupation des locaux.*

## **2. CONVENTIONS**

## *2.1. Convention de température*

Les conductivités thermiques des matériaux et résistances thermiques des éléments de construction sont définies pour une température de 10°C.

*On admet que la conductivité thermique des matériaux varie peu pour la plage de température rencontrée dans l'environnement du bâtiment.*

## *2.2. Convention d'humidité des matériaux*

**2.2.1.** On définit un "taux d'humidité utile", qui est le taux d'humidité le plus probable du matériau en oeuvre.

Les valeurs des conductivités thermiques, des résistances thermiques et des coefficients K correspondent à ces taux d'humidité.

**2.2.2.** Les taux d'humidité sont définis par rapport à la teneur en eau par volume. Les valeurs retenues sont :

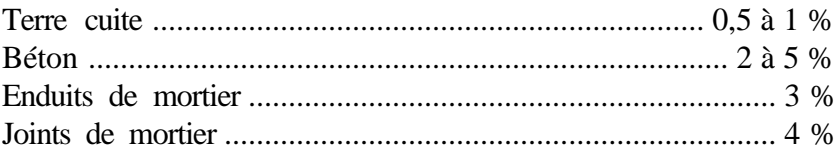

**2.2.3.** Pour un isolant, le taux d'humidité utile est le taux d'humidité d'équilibre de ce matériau placé dans une ambiance à 20°C et 65% d'humidité relative.

### *2.3. Convention d'échanges superficiels*

**2.3.1.** Par convection et rayonnement, une paroi échange de la chaleur avec les deux milieux séparés par la paroi. Cet échange est pris en compte dans les calculs grâce à un coefficient d'échange dit superficiel noté "h". Ce coefficient s'exprime en W/m².°C.

**2.3.2.** Les résistances thermiques d'échanges superficiels intérieur,  $r_i = 1/h_i$ , et extérieur  $r_e = 1/h_e$ , sont données dans le tableau 1.2.

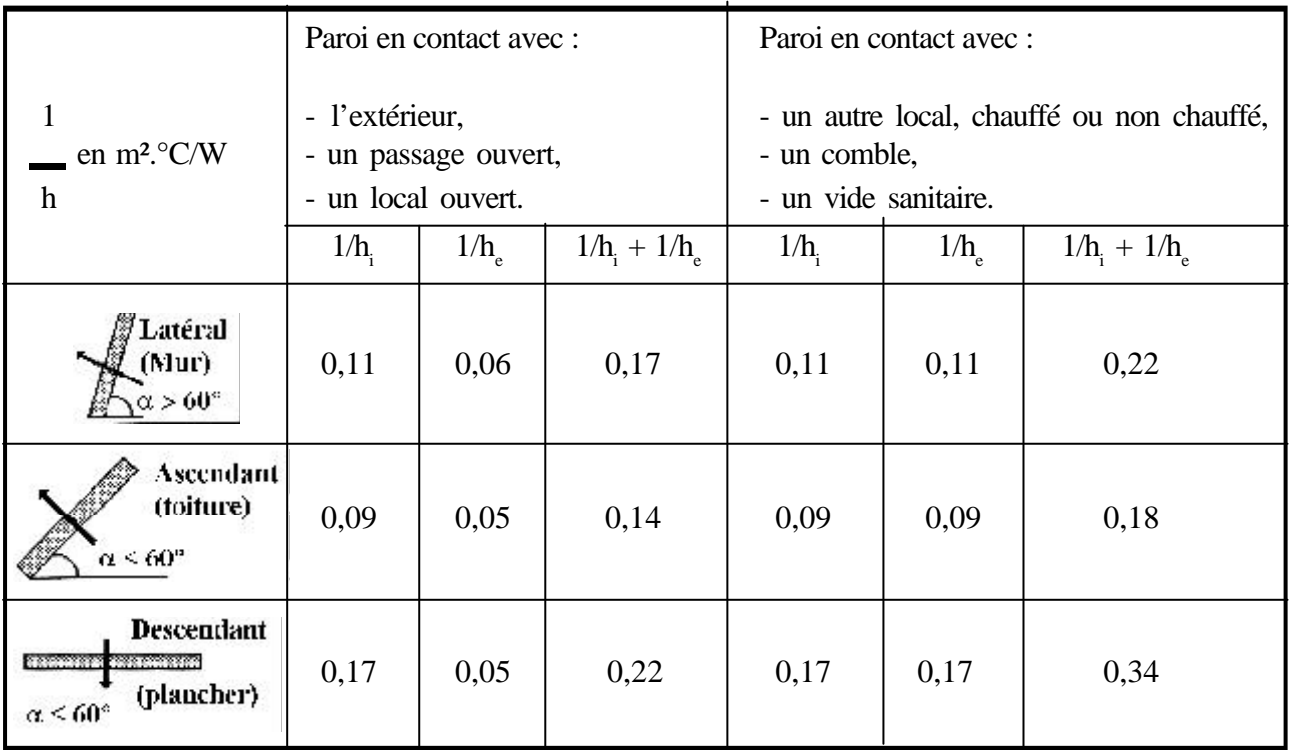

*Tableau 1.2*

## **CHAPITRE 2**

## **BASES DE CALCUL ET EXIGENCES**

## **1. PRINCIPES GENERAUX**

### *1.1. Méthodologie*

Sur la base du dossier technique, le concepteur doit effectuer les opérations suivantes :

- définir les volumes thermiques,
- calculer pour chaque volume thermique les pertes par transmission et les pertes par renouvellement d'air,
- vérifier que les déperditions par transmission du logement sont inférieures aux déperditions de référence,
- calculer éventuellement les déperditions de base qui expriment les besoins de chauffage.

### *1.2. Définitions*

**1.2.1.** Un volume thermique est un volume d'air supposé homogène en température, susceptible d'être chauffé par un corps de chauffe dimensionné à cet effet.

**1.2.2.** Un local peut être divisé en plusieurs volumes thermiques.

*Un local peut être considéré comme un volume unique lorsqu'il est chauffé à partir d'une seule source de chaleur. Plusieurs volumes thermiques peuvent être considérés si on dispose, par exemple, des radiateurs au niveau des pièces du logement (cas des systèmes de chauffage centralisés) ; dans ce cas, on effectue un calcul dit "pièce par pièce".*

## **2. EXPRESSION GENERALE DES DEPERDITIONS**

#### *2.1. Déperditions totales d'un logement*

Les déperditions totales D pour un logement, contenant plusieurs volumes thermiques, sont données par :

$$
\mathbf{D} = \Sigma \mathbf{D}_{i} \tag{2.1}
$$

où  $D_i$  (en W/°C) représente les déperditions totales du volume i.

### *2.2. Déperditions totales d'un volume*

Les déperditions totales D<sub>i</sub> d'un volume i (figure 2.1) sont données par :

$$
\mathbf{D}_{i} = (\mathbf{D}_{T})_{i} + (\mathbf{D}_{R})_{i} \tag{2.2}
$$

où :

-  $(D_T)$  (en W/°C) représente les déperditions par transmission du volume i,

-  $(D_R)$  (en W/°C) représente les déperditions par renouvellement d'air du volume i.

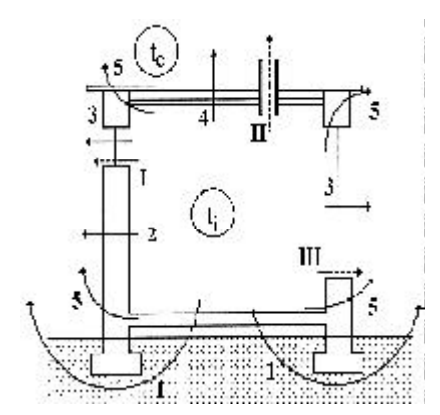

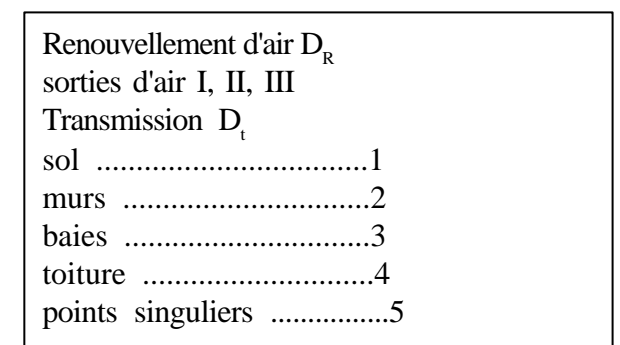

*Figure 2.1*

#### *2.3. Déperditions par transmission d'un volume*

Les déperditions par transmission  $(D_{\tau})$  d'un volume i sont données par :

$$
(\mathbf{D}_{\mathrm{T}})_{i} = (\mathbf{D}_{\mathrm{s}})_{i} + (\mathbf{D}_{\mathrm{li}})_{i} + (\mathbf{D}_{\mathrm{sol}})_{i} + (\mathbf{D}_{\mathrm{inc}})_{i} \qquad [\mathbf{W}/^{\circ}\mathbf{C}] \qquad (2.3)
$$

où

- $-$  (D<sub>s</sub>)<sub>i</sub> (en W/°C) représente les déperditions surfaciques à travers les parties courantes des parois en contact avec l'extérieur (cf. chapitre 3) ;
- $(D_{li})$  (en W/°C) représente les déperditions à travers les liaisons (cf. chapitre 4) ;
- (D<sub>sol</sub>)<sub>i</sub> (en W/°C) représente les déperditions à travers les parois en contact avec le sol (cf. chapitre 5) ;
- (D<sub>lnc</sub>)<sub>i</sub> (en W/°C) représente les déperditions à travers les parois en contact avec les locaux non chauffés (cf. chapitre 6).

#### *2.4. Déperditions par renouvellement d'air d'un volume*

Les déperditions par renouvellement d'air d'un volume i  $(D<sub>R</sub>)<sub>i</sub>$  sont données par :

$$
(\mathbf{D}_{\mathbf{R}})_{i} = (\mathbf{D}_{\mathbf{R}\mathbf{v}})_{i} + (\mathbf{D}_{\mathbf{R}\mathbf{s}})_{i}
$$
 [W/<sup>o</sup>C] (2.4)

où :

- $(D_{Rv})$  (en W/°C) représente les déperditions dues au fonctionnement normal des dispositifs de ventilation (cf. chapitre 7),
- $(D_{\text{Rs}})$  (en W/°C) représente les déperditions supplémentaires dues au vent (cf. chapitre 7).

#### *2.5. Relation entre les déperditions du logement et les déperditions des volumes*

**2.5.1.** Les déperditions par transmission  $D_T$  (en W/°C) du logement sont égales à la somme des déperditions par transmission des différents volumes i, soit  $D_T = \sum (D_T)_{i}$ .

**2.5.2.** Les déperditions par renouvellement d'air  $D_R$  (en W/°C) du logement sont égales à la somme des déperditions par renouvellement d'air des différents volumes i, soit  $D_R = \sum (D_R)_i$ .

## **3. VERIFICATION ET DEPERDITIONS DE REFERENCE**

### *3.1. Vérification réglementaire*

Les déperditions par transmission  $D_T$  du logement doivent vérifier:

$$
D_{\rm T} \le 1.05 \times D_{\rm ref} \tag{2.5}
$$

où :

-  $D_T$  (en W/°C) représente les déperditions par transmission du logement,

-  $D_{ref}$  (en W/°C) représente les déperditions de référence.

#### *3.2. Calcul des déperditions de référence*

Les déperditions de référence  $D_{ref}$  sont calculées par la formule suivante :

$$
\mathbf{D}_{\rm ref} = \mathbf{a} \times \mathbf{S}_1 + \mathbf{b} \times \mathbf{S}_2 + \mathbf{c} \times \mathbf{S}_3 + \mathbf{d} \times \mathbf{S}_4 + \mathbf{e} \times \mathbf{S}_5 \qquad [\mathbf{W}/^{\circ}\mathbf{C}] \tag{2.6}
$$

où :

- les S<sub>i</sub> (en m<sup>2</sup>) représentent les surfaces des parois en contact avec l'extérieur, un comble, un vide sanitaire, un local non chauffé ou le sol. Elles concernent respectivement  $S_1$  la toiture,  $S_2$  le plancher bas, y compris les planchers bas sur locaux non chauffés,  $S_3$  les murs,  $S_4$  les portes,  $S_5$  les fenêtres et les portes-fenêtres.  $S_1$ ,  $S_2$ ,  $S_3$  sont comptées de l'intérieur des locaux,  $S_4$  et  $S_5$  sont comptées en prenant les dimensions du pourtour de l'ouverture dans le mur ;
- les coefficients a, b, c, d et e, (en W/m<sup>2</sup>.<sup>o</sup>C), sont donnés dans le tableau 2.1. Ils dépendent de la nature du logement et de la zone climatique (cf. annexe 1).

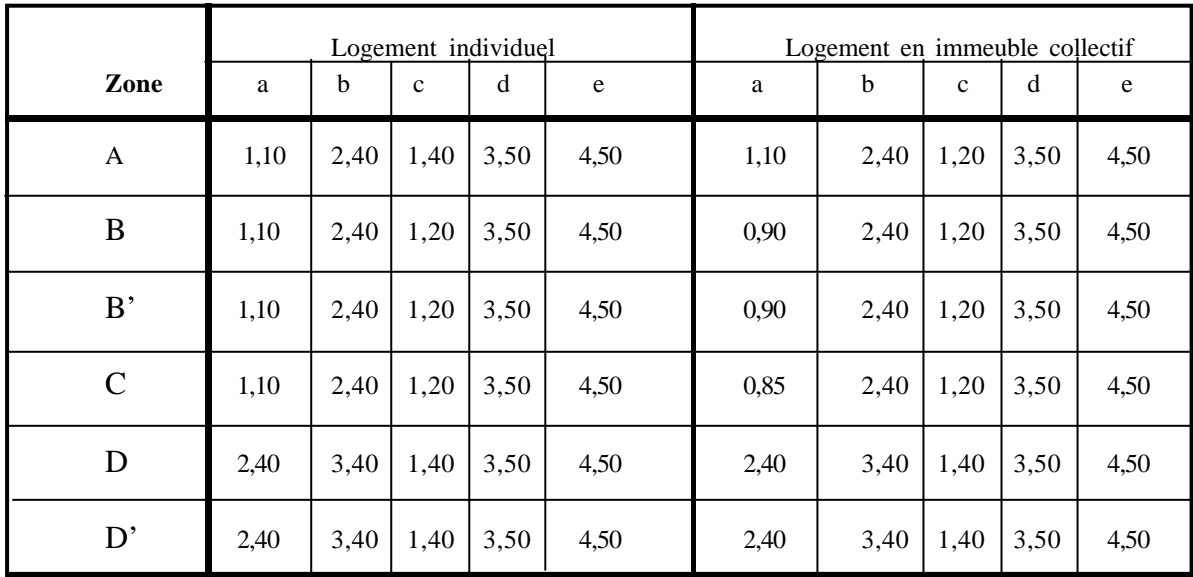

#### *Tableau 2.1*

*Pour le calcul des déperditions de référence, n'ont pas été pris en compte les déperditions de référence par renouvellement d'air.*

*Les coefficients a, b, c, d et e correspondent en fait à des coefficients K globaux (cf. chapitre 4, paragraphe 1). Bien entendu, ils ne représentent pas chacun une valeur limite intrinsèque à ne pas*

*dépasser puisque seul le total de l'addition est caractéristique et que des compensations sont possibles. Cependant, au stade de l'avant-projet, il y a lieu de se tenir en dessous de ces valeurs indicatives chaque fois que cela est possible.*

## **4. CALCUL DES DEPERDITIONS DE BASE**

## *4.1. Exigence réglementaire*

Le calcul de la puissance de chauffage d'un logement doit comporter le calcul des déperditions de base selon la méthode décrite dans ce DTR. Pour cela, on doit prendre en compte un écart de température entre les ambiances intérieure et extérieure, dit écart de température de base.

### *4.2. Déperditions de base totales*

Les déperditions de base totales pour un local  $D_{B}$ , contenant plusieurs volumes thermiques, ont pour expression :

$$
\mathbf{D}_{\mathbf{B}} = \Sigma \left( \mathbf{D}_{\mathbf{B}} \right)_{i} \tag{2.7}
$$

où  $(D_{B})$  (en W) représente les déperditions de base de chaque volume thermique i.

### *4.3. Déperditions de base pour un volume*

Les déperditions de base pour un volume thermique  $(D_{B})$  ont pour expression :

$$
(\mathbf{D}_{\mathbf{B}})_{i} = \mathbf{D}_{i} \times (\mathbf{t}_{\mathbf{b}i} - \mathbf{t}_{\mathbf{b}\mathbf{e}})
$$
 [W] (2.8)

où :

- D<sub>i</sub> (en W/°C) représente les déperditions totales du volume thermique i ;

- t<sub>bi</sub> (en °C) est la température intérieure de base du volume considéré (§ 4.4) ;

-  $t_{\rm be}$  (en °C) est la température extérieure de base du lieu d'implantation de la construction (§ 4.5).

### *4.4. Température intérieure de base*

**4.4.1.** La température intérieure de base est la température de l'air que l'on désire obtenir au centre de la pièce en absence de tout apport de chaleur autre que celui fourni par l'installation de chauffage.

**4.4.2.** Sauf spécifications particulières, on prendra les valeurs suivantes de la température intérieure de base :

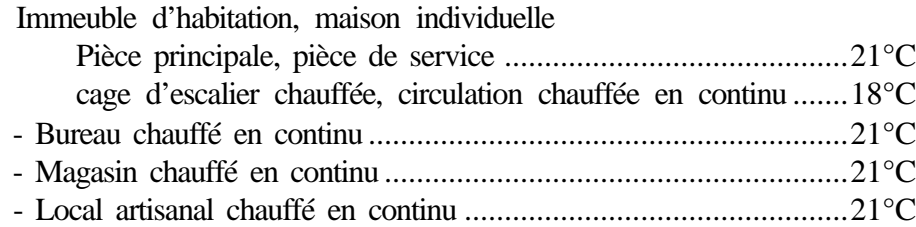

**4.4.3.** Dans le cas où des locaux ne sont pas chauffés en continu, ils doivent être considérés comme des locaux non chauffés (cf. chapitre 6, § 1).

## *4.5. Température extérieure de base*

**4.5.1.** La température extérieure de base est une température telle que les températures minimales quotidiennes ne lui sont inférieures que cinq jours par an.

*Par souci d'économie, une installation de chauffage n'est jamais calculée pour assurer le confort optimal pour la température la plus basse de tous les minima annuels. On utilise donc une température extérieure de référence, dite température extérieure de base.*

**4.5.2.** La température extérieure de base est fonction de l'altitude et de la zone climatique où est implanté le projet.

**4.5.3.** L'annexe 1 donne la zone climatique à considérer pour le projet.

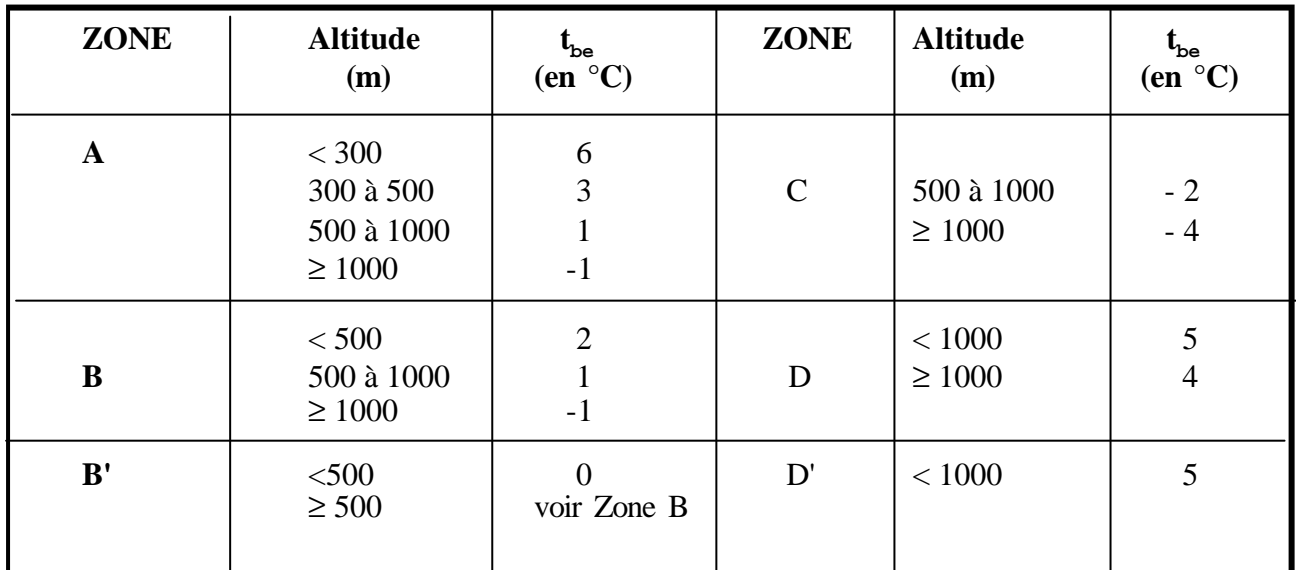

**4.5.4.** Le tableau 2.2 fixe les valeurs de la température extérieure de base.

## *Tableau 2. 2*

**4.5.5.** D'autres températures extérieures de base spécifiées dans les pièces du marché peuvent être adoptées, à condition qu'elles ne soient pas supérieures aux valeurs indiquées dans le tableau 2.2, pour la zone climatique et l'altitude considérées.

## **5. PUISSANCE DE CHAUFFAGE A INSTALLER**

## *5.1. Valeur minimale*

La puissance totale de chauffage installée pour un logement ne doit pas être inférieure aux déperditions de base (du même logement).

*Théoriquement, il suffirait d'une puissance utile installée égale aux déperditions de base*  $D_{\scriptscriptstyle B}$  *pour être en mesure d'assurer à l'ambiance intérieure la température désirée. Dans la pratique, compte tenu de l'inertie du bâtiment (air et parois), et compte tenu des pertes calorifiques dûes au réseau de tuyauteries,* la puissance fournie par une chaufferie doit être supérieure à D<sub>B</sub>.

## *5.2. Calcul de la puissance de chauffage*

**5.2.1.** La puissance de chauffage Q nécessaire pour un logement est donnée par :

$$
Q = [t_{bi} - t_{be}] \times [[1 + Max (cr; cin)] DT] + [(1 + cr) \times DR] \qquad [W]
$$
 (2.9)

où :

- $t_{\rm bi}$  (en  $\rm{^{\circ}C}$ ) représente la température intérieure de base,
- $t_{he}$  (en  $^{\circ}$ C) représente la température extérieure de base,
- $D_T$  (en W/°C) représente les déperditions par transmission du logement,
- $D_R$  (en W/°C) représente les déperditions par renouvellement d'air du logement,
- c<sub>r</sub> (sans dimension) est un ratio estimé des pertes calorifiques dues au réseau de tuyauteries éventuel,
- cin (sans dimension) représente un coefficient de surpuissance.

*Le coefficient cin est appliqué aux seules déperditions par transmission. Il est introduit pour diminuer le temps nécessaire à l'obtention de la température désirée lors d'une mise en route ou d'une relance.*

*Pour un immeuble pourvu d'un chauffage commun, la puissance Q est calculée en effectuant la somme des puissances à fournir pour chaque logement.*

*La puissance de chauffage Q<sup>i</sup> nécessaire pour un volume thermique s'obtient en utilisant la formule 2.9, et en remplaçant les termes*  $D_T$  *par*  $(D_T)$ *, et*  $D_R$  *par*  $(D_R)$ *<sub>i</sub> (cf. § 2.2).* 

**5.2.2.** Le coefficient  $c_{in}$  prend les valeurs suivantes :

- 0,10 en cas de chauffage continu,
- 0,15 en cas de chauffage discontinu, et dans le cas d'une construction dont la classe d'inertie est "faible" ou "moyenne",
- 0,20 en cas de chauffage discontinu, et dans le cas d'une construction dont la classe d'inertie est "forte".

**5.2.2.1.** On entend par construction de classe d'inertie forte :

- les constructions dans lesquelles la structure porteuse est en maçonnerie, et dans lesquelles les matériaux utilisés sont des pierres taillées, des produits usinés tels que la brique silico-calcaire, le parpaing, la brique en terre cuite, la brique en terre stabilisée, le plâtre, etc.,
- les constructions dans lesquelles la structure porteuse est constituée de poteaux/poutres en béton armé ou de voiles, où les planchers sont soit des planchers hourdis, soit des dalles pleines, et dans lesquelles l'enveloppe est réalisée en maçonnerie,
- les constructions dans lesquelles la structure porteuse est constituée d'éléments préfabriqués en béton, où les planchers sont eux aussi préfabriqués en béton, et dans lesquelles les façades sont soit en maçonnerie, soit préfabriquées (panneaux-sandwichs à parements en béton armé).

**5.2.2.2.** On entend par construction de classe d'inertie faible ou moyenne les constructions dont la structure porteuse est en ossature métallique et pour lesquelles le remplissage est constitué de panneauxsandwichs à parements métalliques. Dans le cas où le remplissage est de type traditionnel (maçonnerie), on pourra considérer que la construction est de classe d'inertie moyenne.

**5.2.2.3.** Pour les types de constructions ne figurant pas ci-dessus, la construction est dite de classe d'inertie faible ou moyenne si la relation suivante est vérifiée, de classe d'inertie forte dans le cas contraire :

$$
M = \frac{\sum M_{ext} + \sum M_{int}}{4c} < 500
$$
 [kg/m<sup>2</sup>] (2.10)

- M (en kg/m²) représente la masse rapportée à la surface de plancher,
- $-M_{\text{ext}}$  (en kg) est la masse des murs extérieurs et du plancher en contact éventuel avec le sol,
- M<sub>int</sub> (en kg) est la masse des parois de séparations intérieures (cloisons, planchers intermédiaires, plafond),
- $A_c$  (en m<sup>2</sup>) est la surface chauffée totale.

Le calcul des masses M<sub>ext</sub> et M<sub>int</sub> doit être mené, soit en utilisant les masses volumiques données en *annexes 2 et 3, soit en utilisant les conventions adoptées en calcul de structure (cf. DTR B.C.2.2 "Charges permanentes et charges d'exploitation").*

**5.2.3.** Le coefficient  $c_r$  prend les valeurs suivantes :

- 0 pour les installations de type "chauffage individuel",
- 0,05 pour les installations de type "chauffage central" dans lesquelles toutes les tuyauteries sont calorifugées,
- 0,10 pour les installations de type "chauffage central" dans lesquelles les tuyauteries sont calorifugées seulement dans les zones non chauffées,
- 0,20 pour les installations de type "chauffage central" dont le réseau de tuyauteries n'est pas calorifugé.

*On parle de "chauffage individuel" lorsque la source de chaleur (poêle, appareil électrique, etc.) est placée directement dans le volume à chauffer. On parle de "chauffage central" quand, à partir d'une source de chaleur unique (chaudière par exemple), on chauffe un certain nombre de pièces par l'intermédiaire d'un véhicule de chaleur (eau, vapeur, air) transporté dans un réseau de tuyauteries.*

#### *5.3. Répartition de la puissance de chauffage*

Le surplus de puissance provenant des coefficients c<sub>in</sub> et c<sub>r</sub> devra être réparti au niveau des différents volumes thermiques proportionnellement aux déperditions de base  $(D_B)$  calculées pour chacun des volumes.

## **6. UTILISATION D'OUTILS DYNAMIQUES**

### *6.1. Principes généraux*

**6.1.1.** Il est possible pour le concepteur de dimensionner les installations de chauffage en prenant comme base de calcul les besoins de chauffage  $B_{dyn}$ , exprimés en W, calculés à l'aide d'une méthode dynamique.

*Le calcul dynamique permettrait au concepteur d'interpréter plus finement les phénomènes thermiques, et lui donnerait la possibilité de dimensionner de façon plus économique son installation.* **6.1.2.** La méthode dynamique utilisée doit opérer en régime variable, régime au cours duquel les grandeurs caractérisant en chaque point l'état du système varient au cours du temps.

**6.1.3.** La méthode dynamique doit prendre en compte, au moins, la température extérieure et le rayonnement solaire. Les données correspondantes introduites pour le calcul doivent être au minimum horaires (au moins une donnée par heure).

**6.1.4.** Les données climatiques pour le rayonnement solaire et la température extérieure doivent correspondre à une année "moyenne". Cette année "moyenne" peut être obtenue par la juxtaposition des mois réels, chacun des mois choisis devant être le plus proche possible en moyenne et en écart type de la moyenne à long terme pour des statistiques établies sur 20 ans au minimum.

*Dans le cas où certaines données climatiques sont manquantes, il est possible de procéder à des interpolations linéaires.*

**6.1.5.** La méthode dynamique doit prendre en compte l'inertie des parois et l'occupation des locaux (gains internes).

### *6.2. Calcul dynamique*

Les étapes suivantes doivent être suivies :

- calcul dynamique et détermination des besoins dynamiques  $B_{dyn}$ ;
- calcul réglementaire et détermination des déperditions de base  $D_B$ ;
- comparaison de  $B_{dyn}$  et de  $D_B$ .

Les cas suivants peuvent se présenter :

- $\cdot$  B<sub>dyn</sub>  $\geq D_B$ ; on prendra D<sub>B</sub>;
- $\cdot$  B<sub>dyn</sub> < D<sub>B</sub>; deux cas peuvent se produire :
- B<sub>dyn</sub>  $\leq 0.8 \times D_B$ ; on prendra 0.8 D<sub>B</sub>;
- $B_{\text{dyn}} > 0.8 \times D_B$ ; on prendra  $B_{\text{dyn}}$ .

## **CHAPITRE 3**

## **DEPERDITIONS SURFACIQUES PAR TRANSMISSION A TRAVERS LES PAROIS**

## **1. EXPRESSION GENERALE**

#### *1.1. Paroi séparant deux ambiances à des températures différentes*

Les déperditions surfaciques par transmission à travers une paroi, pour une différence de température de 1°C entre les ambiances que sépare cette paroi, sont données par la formule :

$$
D_s = K \times A \qquad [W^\circ C] \qquad (3.1)
$$

où :

- K (en W/m².°C) est le coefficient de transmission surfacique (appelé aussi conductance) ;
- A (en m²) est la surface intérieure de la paroi.

#### *1.2. Paroi séparant deux ambiances à la même température*

**1.2.1.** Dans le cas où une paroi sépare deux ambiances chauffées à la même température, les déperditions par transmission à travers cette paroi sont considérées nulles.

**1.2.2.** Les flux de chaleur d'un volume à un autre, dans un logement, ne doivent pas être pris en compte, à condition que les pièces du marché fixent des températures différentes pour les pièces d'un même logement.

**1.2.3.** Dans le cas où une paroi sépare deux bâtiments adjacents chauffés, on considérera, sauf spécifications contraires, qu'ils sont à la même température ; par conséquent, les déperditions à travers cette paroi sont nulles.

## **2. LIMITES DU CALCUL**

Pour les panneaux légers à parements et ossature conducteurs avec ou sans coupure isolante, pour les panneaux sandwichs, et d'une façon générale pour tous les procédés de construction non traditionnels, le coefficient K à utiliser dans les calculs est celui donné par le document d'Avis Technique, ou à défaut celui fourni par le fabricant.

## **3. COEFFICIENT K DES PAROIS OPAQUES**

### *3.1. Principes de calcul*

**3.1.1.** Si la paroi est homogène sur toute sa surface, le coefficient K à utiliser est celui calculé pour la partie courante.

**3.1.2.** Si la paroi est hétérogène, le coefficient K à utiliser dans les calculs est le coefficient K moyen de la paroi K<sub>moy</sub>. Celui-ci est donné par formule ci-après :

$$
\mathbf{K}_{\text{mov}} = \frac{\sum \mathbf{K}_{i} \mathbf{A}_{i}}{\sum \mathbf{A}_{i}}
$$
 [W/m<sup>2</sup>°C] (3.2)

- A<sub>i</sub> (en m<sup>2</sup>) est la surface de paroi dont le coefficient de transmission est égal à K<sub>i</sub>;

-  $\Sigma A_i$  (en m<sup>2</sup>) est la surface intérieure totale de la paroi.

*La méthode de calcul consiste en fait à décomposer la paroi en éléments homogènes dont on sait calculer le coefficient K.*

#### *3.2. Expression générale*

**3.2.1**. Le coefficient K est donné par la formule suivante :

$$
\frac{1}{K} = \Sigma R + \frac{1}{h_{e}} + \frac{1}{h_{i}} \qquad [m^{2} \degree C/W]
$$
 (3.3)

où :

- ΣR (en m².°C/W) représente la somme des résistances thermiques des différentes couches de matériaux constituant la paroi. La détermination de la résistance thermique d'une couche de matériau dépend de la nature du matériau, c'est à dire s'il est homogène ou non ;
- $1a$  somme $\overline{-}$  $\{\text{em } m^2\text{°C/W}\}$  représente la somme des coefficients d'échange superficiel, prise h<sup>i</sup>  $h_{\cdot}$

conformément aux conventions adoptées (chapitre 1).

**3.2.2.** Pour une toiture, les matériaux de protection placés au-dessus de l'étanchéité ne sont pas pris en compte dans le calcul du coefficient K, sauf spécifications contraires données dans les pièces du marché.

#### *3.3. Résistance thermique d'une couche homogène*

La résistance thermique d'une couche homogène est donnée par la formule suivante :

$$
R_{i} = \frac{e_{i}}{\lambda_{i}}
$$
 [m<sup>2</sup>.°C/W] (3.4)

où :

- R<sub>i</sub> (en m<sup>2</sup>.°C/W) représente la résistance thermique de la couche i,
- e<sub>i</sub> (en m) représente l'épaisseur de la couche de matériau,
- $\lambda_i$  (en W/m. °C) représente la conductivité thermique du matériau. Les valeurs des conductivités thermiques sont soit tirées des tableaux données en annexe 2, soit fournies par le document d'Avis Technique, ou à défaut fournies par le fabricant.

#### *3.4. Résistance thermique d'une couche hétérogène*

La résistance thermique d'une couche hétérogène est donnée directement en fonction de l'épaisseur de la couche de matériau. Les valeurs des résistances thermiques sont soit tirées des tableaux données en annexe 3, soit fournies par le document d'Avis Technique, ou à défaut fournies par le fabricant.

## *3.5. Résistance thermique d'une lame d'air*

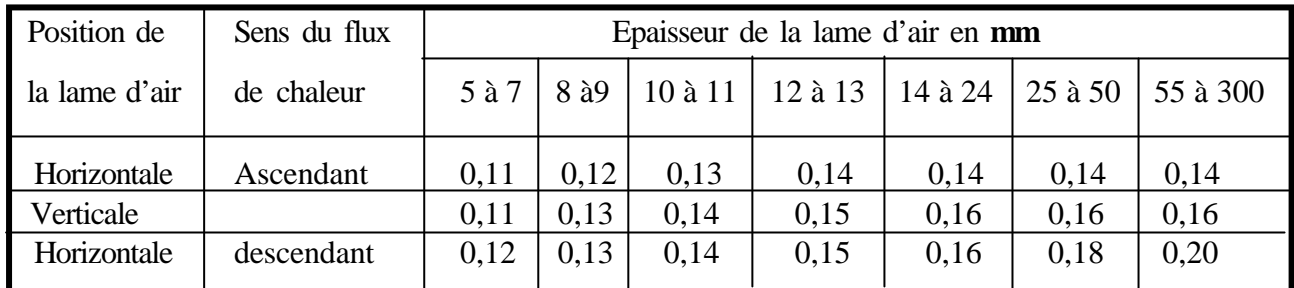

La résistance thermique d'une lame d'air est obtenue à partir du tableau 3.1.

*Tableau 3.1*

## **4. COEFFICIENTS K DES PAROIS VITREES**

### *4.1. Limites du calcul*

Les parois vitrées visées dans ce DTR sont celles dont les menuiseries sont en bois, ou métalliques, de fabrication courante. Pour tout autre type de menuiserie, on pourra se reporter aux Avis Techniques les concernant, ou à défaut se rapprocher du fabricant.

## *4.2. Expression générale*

Le coefficient K des parois vitrées est donné par la formule suivante :

$$
\frac{1}{K} = \frac{1}{K_{vn}} + r_v + r_{rid} + r_{occ} \qquad [m^2. \text{°C/W}] \qquad (3.5)
$$

où :

- $K_{vn}$  (en W/m<sup>2</sup>. <sup>o</sup>C) représente le coefficient K du vitrage nu ;
- r<sub>v</sub> (en m<sup>2</sup>.°C/W) représente la résistance supplémentaire des voilages éventuels ; on adopte  $rv = 0.025$  m<sup>2</sup>.°C/W ;
- r<sub>rid</sub> (en m<sup>2</sup>.°C/W) représente la résistance supplémentaire des rideaux éventuels ; on adopte  $r_{\text{rid}} = 0.030 \text{ m}^2\text{°C/W}$ ;
- $r_{\rm occ}$  (en m<sup>2</sup>.°C/W) représente la résistance supplémentaire des occultations.

**4.2.1.** La résistance des occultations  $r_{\rm occ}$  est donnée par la formule suivante :

$$
\mathbf{r}_{\text{occ}} = 0.16 + \mathbf{e}_{\text{occ}}/\lambda_{\text{occ}} \quad [\text{m}^2 \text{°C/W}] \tag{3.6}
$$

où :

- $-e_{\rm occ}$  (en m) représente l'épaisseur de l'occultation,
- $-\lambda_{\text{occ}}$  (en W/m. °C) représente la conductivité thermique du matériau constituant l'occultation ; les valeurs des conductivités thermiques des différents matériaux de construction sont données en annexe 2.

*Les occultations sont les systèmes associés aux vitrages dans le but de constituer une isolation thermique nocturne (volets, stores,...).*

*Le coefficient K des parois vitrées de l'ensemble fenêtre-occultation est calculé en supposant qu'il existe une lame d'air immobile entre la fenêtre et l'occultation.*

**4.2.2.** Les coefficients  $K_{vn}$  des vitrages nus sont donnés dans le tableau suivant.

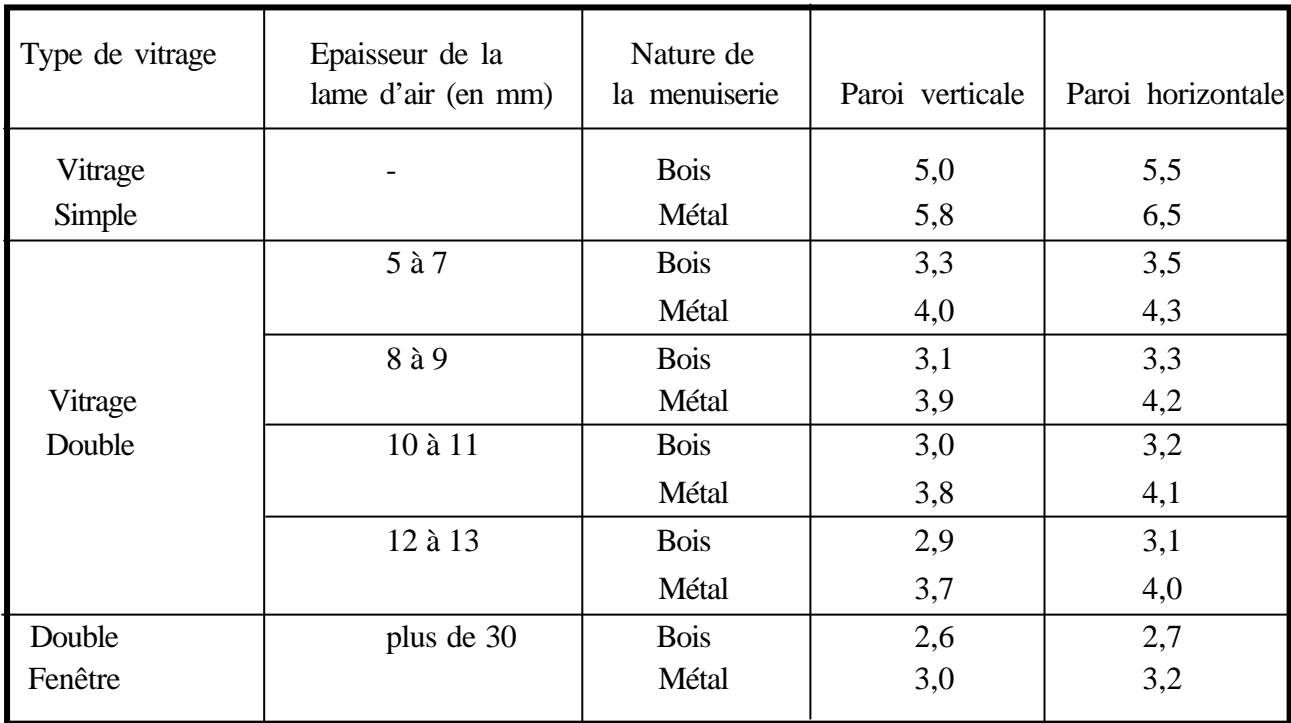

### *Tableau 3.2*

## **5. COEFFICIENT K DES PORTES**

### *5.1. Portes courantes*

Les coefficients K (en W/m<sup>2</sup>.<sup>o</sup>C) des portes courantes sont donnés dans le tableau suivant.

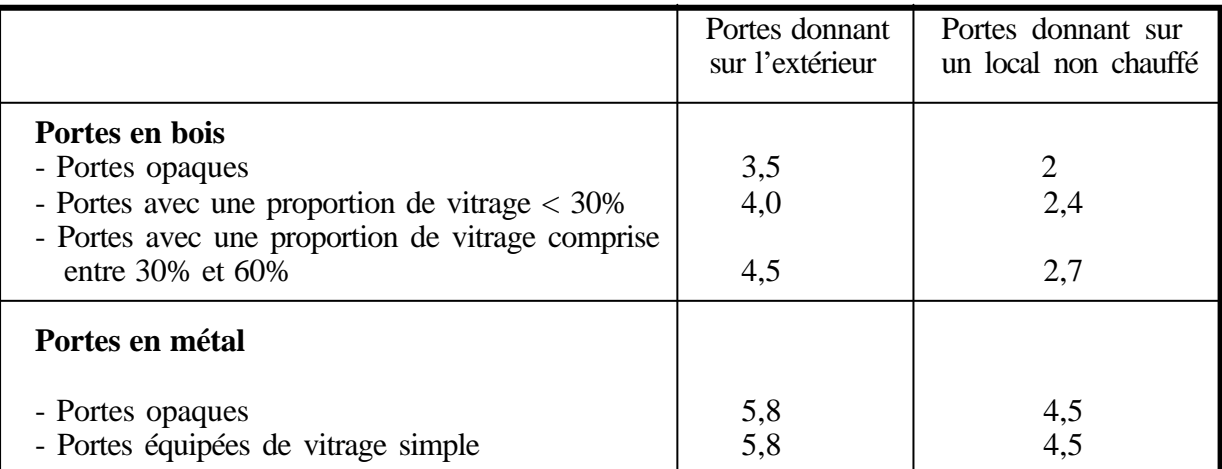

## *Tableau 3.3*

## *5.2. Portes particulières*

Pour les portes comportant une isolation spécifique et, d'une façon générale, pour toutes les portes particulières, on pourra se reporter aux Avis Techniques les concernant.

## **CHAPITRE 4**

## **DEPERDITIONS A TRAVERS LES PONTS THERMIQUES**

#### **1. EXPRESSION GENERALE**

Les déperditions à travers une liaison, ou pont thermique,  $D_{li}$ , pour une différence de température de 1°C, sont données par la formule :

$$
\mathbf{D}_{\mathbf{h}} = \mathbf{k}_{\mathbf{l}} \times \mathbf{L} \tag{4.1}
$$

où :

 $k_1$  (en W/m.°C) représente le coefficient de transmission linéique de la liaison,

L (en m) représente la longueur intérieure de la liaison.

*Les liaisons à la jonction des parois (entre deux parois extérieures, entre une paroi intérieure et une paroi extérieure) et les liaisons entre les murs et les menuiseries, appelées communément ponts thermiques, constituent des sources supplémentaires de déperditions. En outre, ces liaisons, points faibles thermiques, sont souvent à l'origine de désordres dans la construction (dues à la condensation principalement).*

*Le total des déperditions par transmission qu'il est possible d'associer à une paroi dparoi (en W/°C) est obtenu en effectuant la somme des pertes surfaciques à travers cette paroi avec l'ensemble des pertes linéiques, soit : dparoi = S (K* × *A) + S (k<sup>l</sup>* × *L). Dans cette formule, K et A sont respectivement le coefficient de transmission surfacique (en W/m².°C) et la surface intérieure (en m²) de chaque élément* de paroi, k<sub>ı</sub> et L sont respectivement le coefficient de transmission linéique (en W/m.°C) et la longueur *intérieure (en m) de chaque liaison. Parfois, on exprime aussi le total des déperditions en utilisant la notion de coefficient K global K<sup>g</sup> , soit : dparoi = K<sup>g</sup>* × *(SA), avec (SA) qui représente la surface intérieure* totale de la paroi (en m<sup>2</sup>). K<sub>g</sub> s<sup>'</sup>exprime en W/m<sup>2</sup>.°C. Le coefficient de transmission surfacique global *Kg d'une paroi est donc égal à :*

$$
K_g = \frac{\sum(K \times A) + \sum(k_i \times L)}{\sum A}
$$
 [W/m<sup>2</sup>.°C] (4.2)

### **2. CALCUL SIMPLIFIE**

#### *2.1. Formulation*

Les déperditions par ponts thermiques pour tout le logement peuvent être évaluées à 20% des pertes surfaciques par transmission à travers les parois du logement, soit :

$$
\Sigma (k_1 \times L) = 0,20 \Sigma (K \times A) \qquad [W/^{\circ}C] \qquad (4.3)
$$

*Dans le cas d'un calcul pièce par pièce, les pertes calorifiques par transmission affectées à chaque volume doivent être majorées de 20 %.*

## *2.2. Limite de la méthode simplifiée*

Un calcul plus précis (cf. § 3 et 4) est nécessaire si l'optimisation des installations est recherchée.

*Dans le cas où on effectue un calcul simplifié des pertes par ponts thermiques, si la formule n° 2.5 n'est pas vérifiée, il est possible de procéder soit :*

- *- à la vérification réglementaire en effectuant un calcul précis des pertes par ponts thermiques sans modifier la conception des parois,*
- *- à la modification de la conception des parois.*

*Le calcul des déperditions par ponts thermiques n'intègre pas les déperditions par les parois en contact avec le sol, calculées elles aussi à l'aide d'un coefficient linéique (cf. chapitre 5).*

## **3. CALCUL DETAILLE - DEFINITIONS ET PRINCIPES**

## *3.1. Types de liaisons*

On distingue trois types de liaisons :

- les liaisons entre un mur et une menuiserie extérieure ;
- les liaisons de deux parois extérieures ;
- les liaisons entre une paroi intérieure et une paroi extérieure (refend/façade, cloison/façade, plancher/façade).

*Les parois extérieures sont soit imbriquées (harpage), soit liées par une ossature (en béton armé ou métallique).*

### *3.2. Limite de la méthode*

Pour les panneaux légers à parements et ossature conducteurs avec ou sans coupure isolante, pour les panneaux sandwich, et d'une façon générale pour tous les procédés de construction non traditionnels, les coefficients k<sub>i</sub> à utiliser dans les calculs sont ceux donnés par le document d'Avis Technique, ou à défaut ceux fournis par le fabricant.

### *3.3. Types de parois*

**3.3.1.** On distingue trois types de parois : à isolation intérieure, à isolation extérieure, à isolation répartie.

**3.3.2.** Une paroi est dite à isolation intérieure ou extérieure si les trois conditions suivantes sont remplies simultanément :

- la fonction d'isolation est assurée par un feuillet de matériau isolant dont la conductivité thermique est inférieure à 0,12 W/m.°C ;
- l'épaisseur du feuillet isolant assure une résistance thermique supérieure à 0,5 m<sup>2</sup>. °C/W ;
- l'isolant est placé soit sur la face intérieure du mur extérieur, soit sur la face extérieure du mur extérieur, et doit constituer à lui seul au moins 80 % de la résistance thermique totale de la paroi, laquelle est calculée sans tenir compte des résistances superficielles.

**3.3.3.** Les parois ne répondant pas à une des trois conditions ci-dessus sont par convention considérées comme à isolation répartie.

*Pour les murs comportant une lame d'air (double paroi), deux cas sont possibles : si la lame d'air ne contient pas d'isolant thermique, le mur est à isolation répartie ; si la lame d'air contient un isolant thermique entre les deux parois, les trois conditions citées plus haut étant remplies, le mur est à isolation intérieure. Bien entendu, une paroi sans isolant thermique est à isolation répartie.*

#### *3.4. Conventions*

**3.4.1.** Dans le cas de liaisons entre un mur et une menuiserie extérieure, un seul coefficient linéique est introduit.

**3.4.2.** Dans le cas de liaisons entre deux parois extérieures, et dans le cas de liaisons entre une paroi intérieure et une paroi extérieure, on considère deux fois le même coefficient linéique. La figure 4.1 cidessous schématise les conventions adoptées.

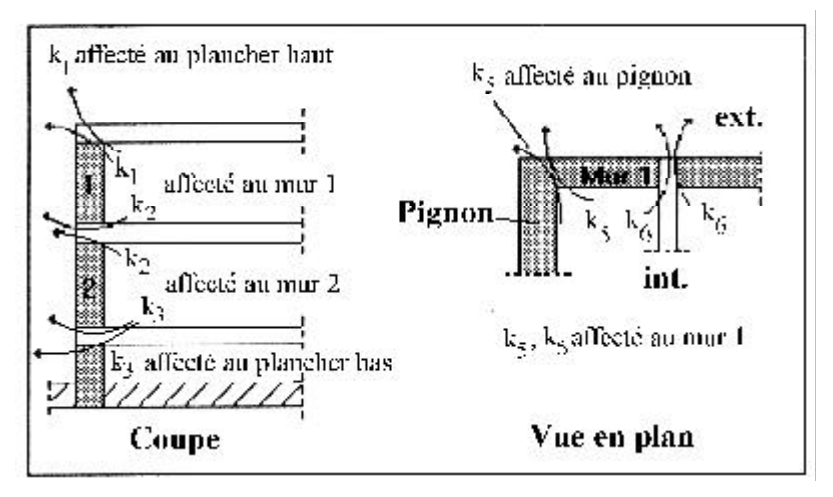

*Figure 4.1*

*Il s'agit en fait d'introduire le même coefficient linéique pour chacune des deux parois. Les déperditions linéiques sont considérées comme partagées équitablement entre les deux parois.*

**3.4.3.** Dans le cas des liaisons entre deux parois extérieures, on fait la distinction entre un angle saillant et un angle rentrant (figure 4.2).

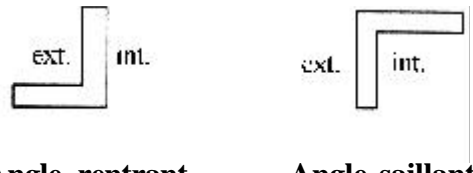

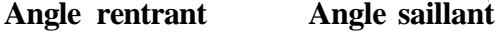

*Figure 4.2*

## **4. DETERMINATION DES k<sup>l</sup>**

Pour le calcul des coefficients  $k_1$  linéiques présentés dans ce chapitre, les résistances thermiques des parois figurant au niveau des formules ne comprennent jamais de terme de résistance d'échange superficiel.

## *4.1. Liaison entre un mur et une menuiserie*

**4.1.1.** Les formules ci-après sont valables pour les menuiseries en bois et les menuiseries métalliques courantes. Pour les autres types de menuiserie, on devra se reporter aux Avis Techniques les concernant.

**4.1.2.** Les formules donnant les coefficients  $k_1$  pour les cas usuels sont regroupées dans le tableau cidessous.

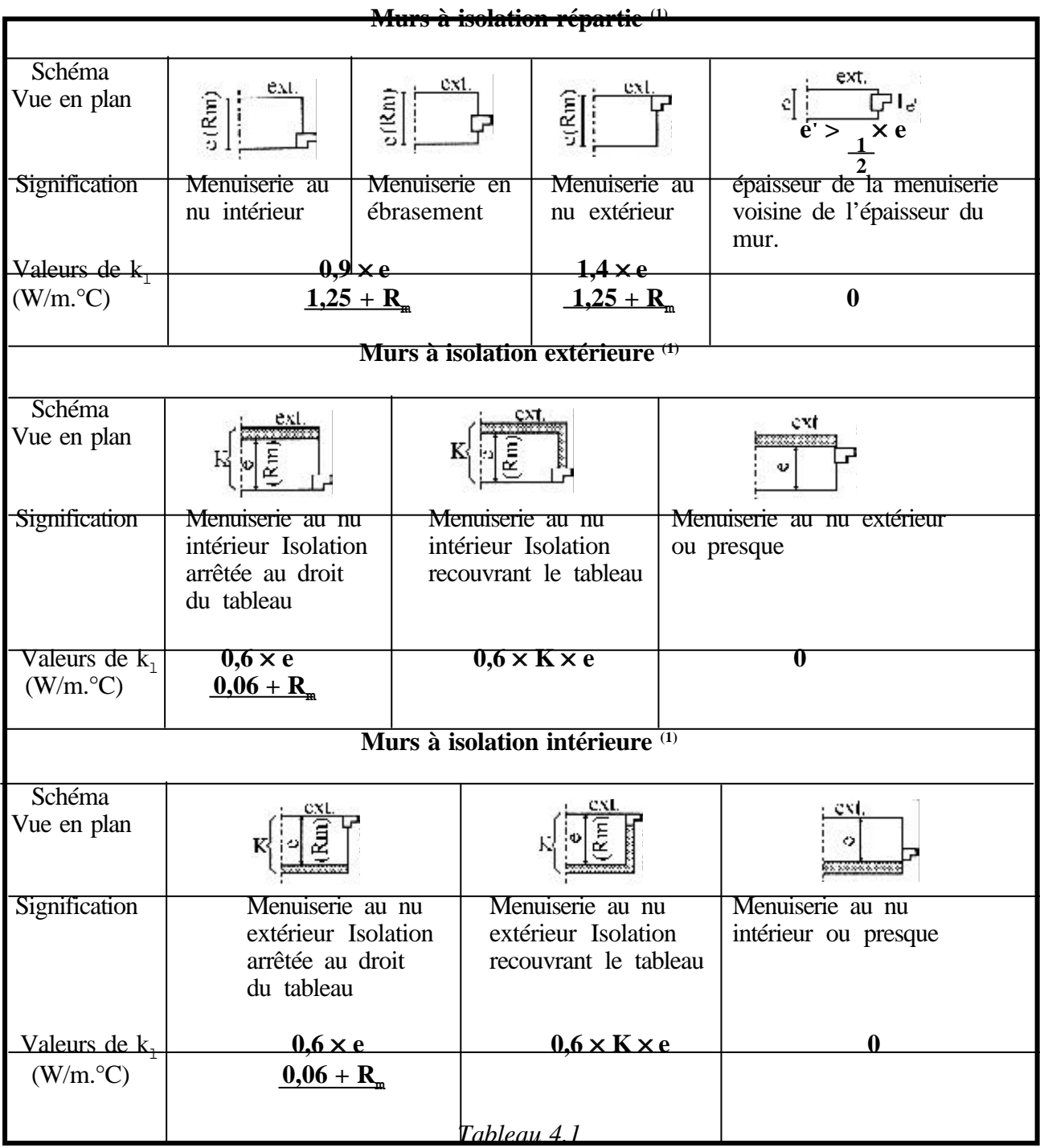

**(1)** On désigne par :

- e (en m) l'épaisseur du mur à isolation répartie,
- e (en m) l'épaisseur du mur sans l'isolant pour les murs isolés,
- R<sub>m</sub> (en m<sup>2</sup>.C/W) la résistance thermique du mur à isolation répartie au droit de l'encadrement,
- résistances superficielles non comprises,
- R<sub>m</sub> (en m<sup>2</sup>.C/W) la résistance thermique du mur sans l'isolant pour les murs isolés, résistances superficielles non comprises,
- K (en W/m².°C) le coefficient K du mur avec son isolation éventuelle.

#### *4.2. Liaison entre deux parois extérieures*

**4.2.1.** Les formules donnant les coefficients  $k_1$  dans le cas où les deux parois sont du même type sont regroupées dans le tableau ci-dessous.

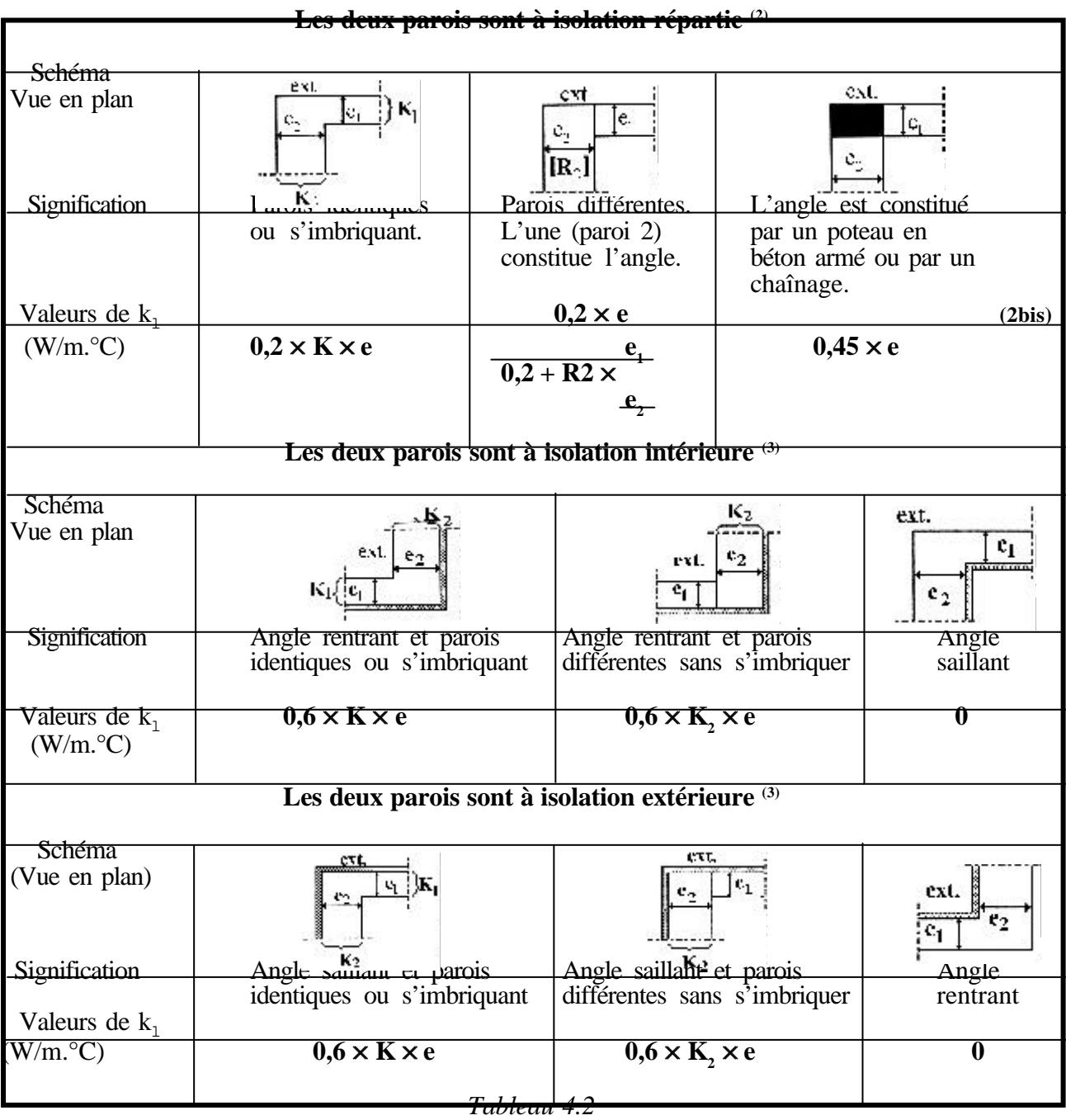

**(2)** On désigne par :

- K (en W/m<sup>2</sup>. <sup>o</sup>C) la moyenne des coefficients K des deux parois sans l'isolant : K = (K<sub>1</sub> + K<sub>2</sub>) / 2,
- e (en m) l'épaisseur moyenne des deux parois sans l'isolant : e =  $(e_1 + e_2) / 2$ ,
- $R_2$  (en m<sup>2</sup>.°C/W) la résistance thermique de la paroi constituant l'angle,
- $-e_2^{\text{e}}$  (en m) l'épaisseur de la paroi constituant l'angle,
- $-e_1^{\dagger}$  (en m) l'épaisseur de la paroi ne constituant pas l'angle.

**(2 bis)** 0,45 (en W/m².°C) est à associer au coefficient K fictif d'une paroi fictive.

**(3)** On désigne par :

- K (en W/m². <sup>o</sup>C) la moyenne des coefficients K des deux parois sans l'isolant : K = (K<sub>1</sub> + K<sub>2</sub>) / 2,
- e (en m) l'épaisseur moyenne des parois sans l'isolant : e =  $(e_1 + e_2) / 2$ ,

-  $K_2$  (en W/m<sup>2</sup>. <sup>o</sup>C) le coefficient K moyen de la paroi qui fait l'angle sans compter l'isolant.

**4.2.2.** Les formules donnant les coefficients  $k_1$  dans le cas où une des parois est à isolation répartie, l'autre étant à isolation intérieure ou extérieure, sont regroupées dans le tableau ci-dessous.

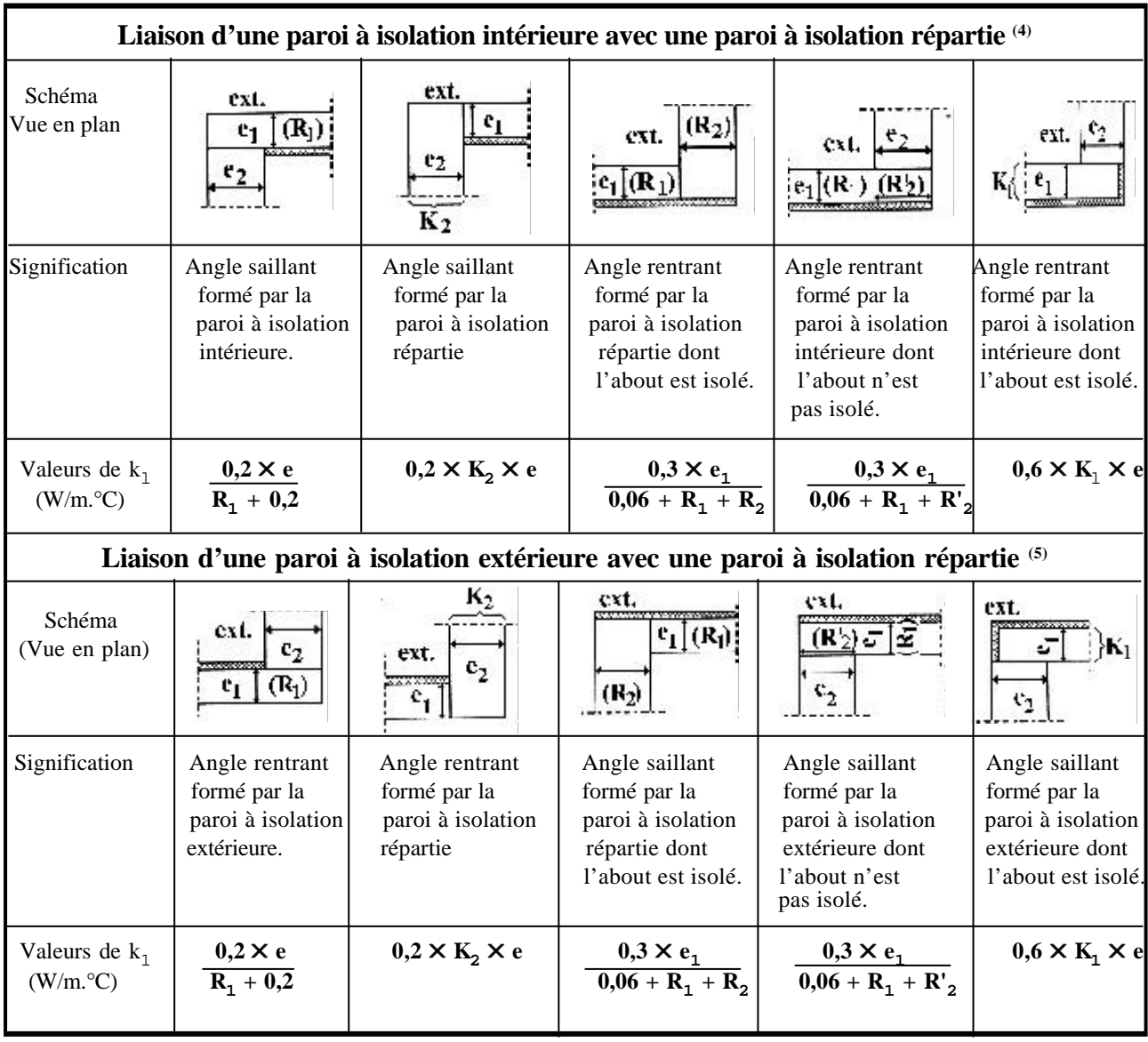

**(4)** On désigne par :

- e (en m) l'épaisseur moyenne des deux parois sans compter l'isolant,
- $R_1$  (en m<sup>2</sup>.°C/W) la résistance thermique de la paroi à isolation intérieure sans compter l'isolant,
- e<sub>1</sub> (en m) l'épaisseur de la paroi à isolation intérieure sans compter l'isolant,
- $K_1$  (en W/m<sup>2</sup>. <sup>o</sup>C) le coefficient K de la paroi à isolation intérieure sans compter l'isolant,
- $K_2$  (en W/m<sup>2</sup>. <sup>o</sup>C) le coefficient K de la paroi à isolation répartie,
- $R_2$  (en m<sup>2</sup>.°C/W) la résistance thermique de la paroi à isolation répartie,
- R<sub>2</sub>' (en m<sup>2</sup>.°C/W) la résistance thermique comprise entre les nus intérieur et extérieur de la paroi à isolation répartie au droit de la paroi à isolation intérieure.

**(5)** On désigne par :

- e (en m) l'épaisseur moyenne des deux parois sans isolants,
- $R_1$  (en m<sup>2</sup>.°C/W) la résistance thermique de la paroi à isolation extérieure sans compter l'isolant,
- e<sub>1</sub> (en m) l'épaisseur de la paroi à isolation extérieure sans compter l'isolant,
- $K_1$  (en W/m2. °C) le coefficient K de la paroi à isolation extérieure sans compter l'isolant,
- K<sub>2</sub> (en W/m2.°C) le coefficient K de la paroi à isolation répartie
- $R_2$  (en m<sup>2</sup>.°C/W) la résistance thermique de la paroi à isolation répartie,
- R<sub>2</sub>' (en m<sup>2</sup>.°C/W) la résistance thermique comprise entre les nus intérieur et extérieur de la paroi à isolation répartie au droit de la paroi à isolation extérieure.

**4.2.3.** Les formules donnant les coefficients  $k_1$  dans le cas où une des parois est à isolation intérieure, l'autre étant à isolation extérieure, sont regroupées dans le tableau ci-dessous.

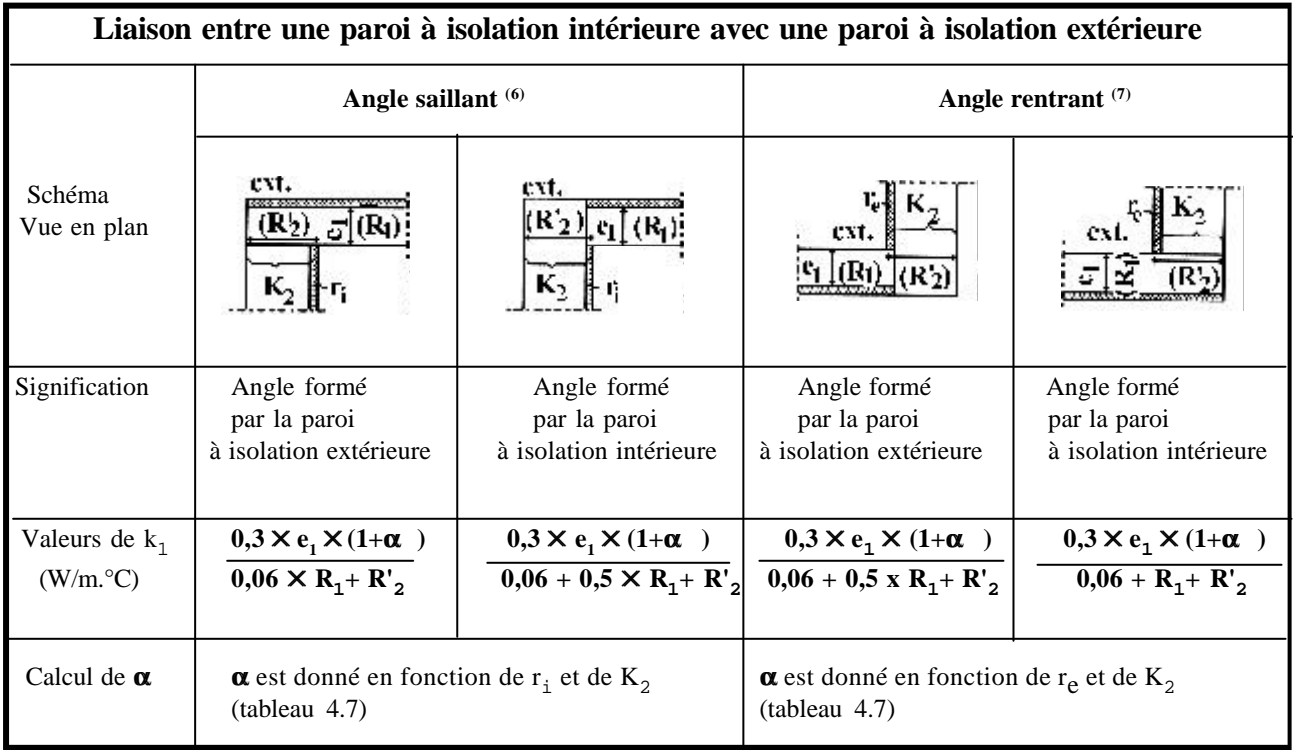

#### *Tableau 4.4*

**(6)** La paroi 1 est la paroi à isolation extérieure, la paroi 2 est celle à isolation intérieure. On désigne par :

- R<sub>1</sub> (en m<sup>2</sup>.°C/W) la résistance thermique de la paroi à isolation extérieure sans compter l'isolant,
- e<sub>1</sub> (en m) l'épaisseur de la paroi à isolation extérieure sans compter l'isolant,
- K2 (en W/m².°C) le coefficient K de la paroi à isolation intérieure en comptant l'isolant,
- R'2 (en m².°C/W) la résistance thermique comprise entre les nus intérieur et extérieur de la paroi à isolation intérieure au droit de la paroi à isolation extérieure,
- r i (en m².°C/W) la résistance thermique de l'isolant de la paroi à isolation intérieure.

**(7)** La paroi 1 est la paroi à isolation intérieure, la paroi 2 est celle à isolation extérieure. On désigne par :

- R<sub>1</sub> (en m<sup>2</sup>. <sup>o</sup>C/W) la résistance thermique de la paroi à isolation intérieure sans compter l'isolant,
- e<sub>1</sub> (en m) l'épaisseur de la paroi à isolation intérieure sans compter l'isolant,
- K2 (en W/m².°C) le coefficient K de la paroi à isolation extérieure en comptant l'isolant,
- R'2 (en m².°C/W) la résistance thermique comprise entre les nus intérieur et extérieur de la paroi à isolation extérieure au droit de la paroi à isolation intérieure,
- r<sub>e</sub> (en m<sup>2</sup>.°C/W) la résistance thermique de l'isolant de la paroi à isolation extérieure.

**4.2.4.** Les valeurs des coefficients  $k_1$  des liaisons entre deux parois extérieures non prévues par ce DTR doivent être fournies par le document d'Avis Technique.

#### *4.3. Liaison entre une paroi extérieure et une paroi intérieure*

- **4.3.1.** Si la paroi intérieure est une cloison, c'est à dire si la paroi a moins de 9 cm d'épaisseur :
	- si la paroi extérieure est à isolation répartie, ou si la cloison ne coupe pas l'isolation éventuelle du mur extérieur,  $k_1 = 0$ ,
	- si la paroi extérieure est isolée, et si la cloison coupe l'isolation éventuelle du mur extérieur (figure 4.3), on considérera la cloison comme un refend et on appliquera les formules données dans les paragraphes suivants.

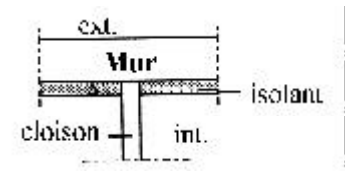

*Figure 4.3*

**4.3.2.** Si la paroi intérieure est un refend ou un plancher, on adopte les conventions suivantes (figure 4.4.)

- :
- R (en m².°C/W) désigne la résistance de la paroi fictive située au droit de la paroi intérieure et délimitée par les nus intérieur et extérieur de la paroi extérieure,
- e (en m) est l'épaisseur de la paroi intérieure.

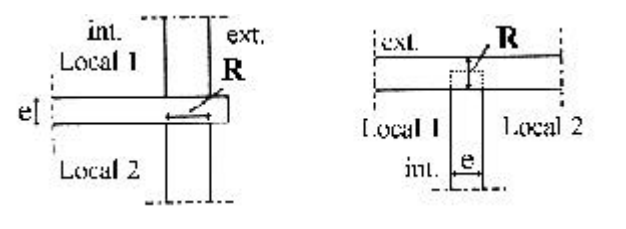

(a) Liaison mur/plancher

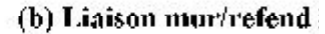

*Figure 4.4*

**4.3.3.** Les formules donnant les coefficients  $k_1$  dans le cas où la paroi extérieure est à isolation répartie sont regroupées dans le tableau ci-dessous.

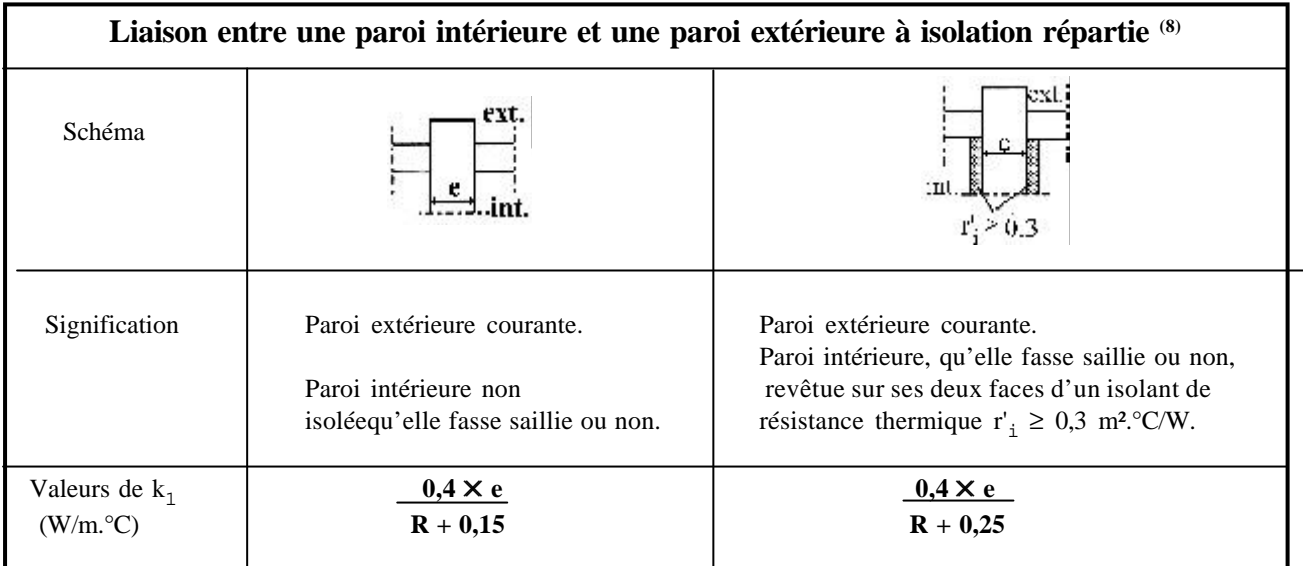

## *Tableau 4.5*

 **(8)** Les figures représentent aussi bien une vue en plan lorsque la paroi intérieure est une cloison ou un refend, qu'une coupe lorsque la paroi intérieure est un plancher.

**4.3.4.** Les formules donnant les coefficients  $k_1$  dans le cas où la paroi extérieure est isolée sont regroupées dans le tableau suivant.

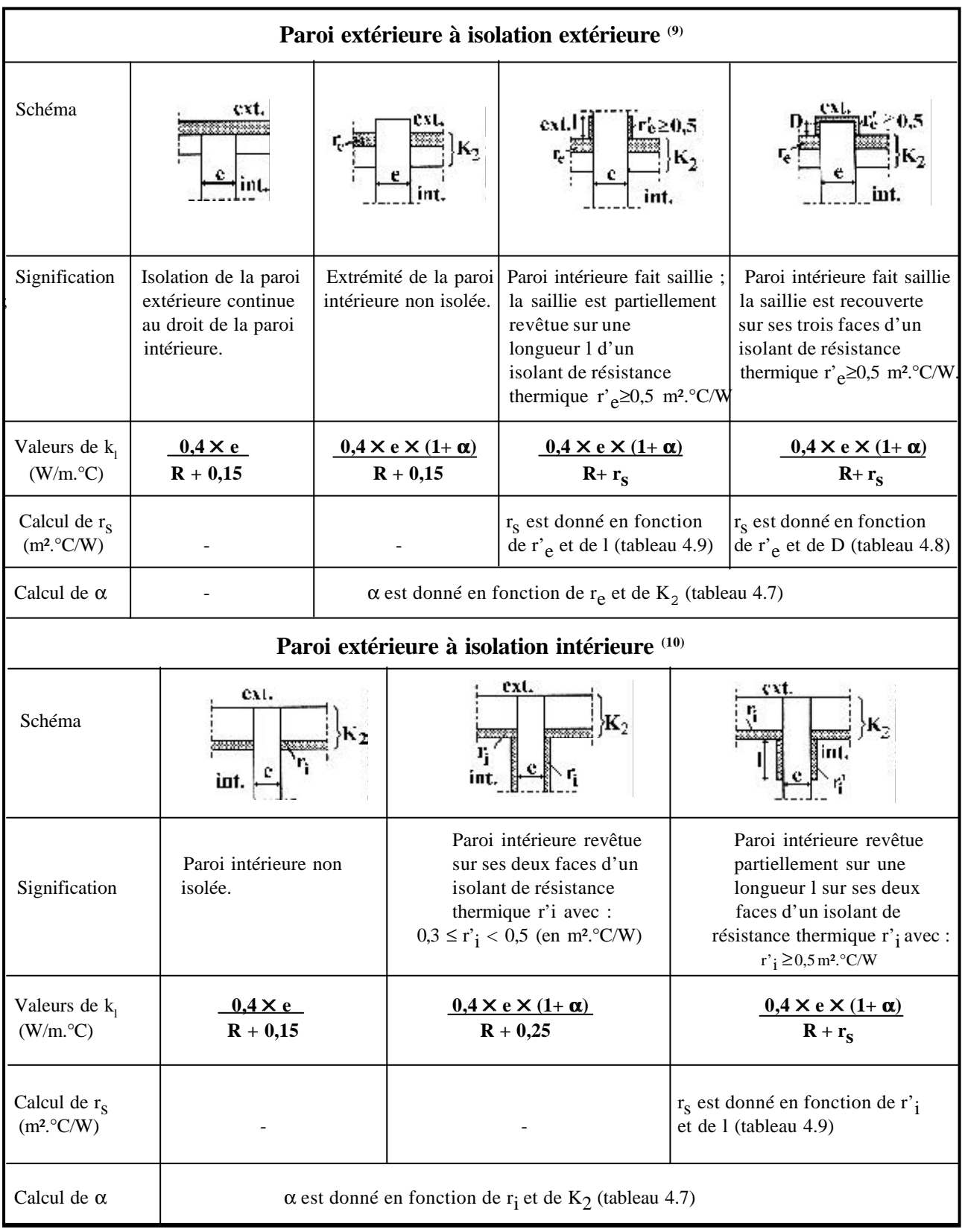

## *Tableau 4.6*

**(9)** Les figures représentent aussi bien une vue en plan lorsque la paroi intérieure est une cloison ou un refend, qu'une coupe lorsque la paroi intérieure est un plancher. On désigne par :

- r<sub>e</sub> (en m<sup>2</sup>.°C/W) la résistance thermique de l'isolation extérieure de la paroi extérieure,
- $K_2$  (en W/m<sup>2</sup>. <sup>o</sup>C) le coefficient K de la paroi extérieure,

**(10)** Les figures représentent aussi bien une vue en plan lorsque la paroi intérieure est une cloison ou un refend, qu'une coupe lorsque la paroi intérieure est un plancher. On désigne par :

- r<sub>i</sub> (en m<sup>2</sup>.°C/W) la résistance thermique de l'isolation intérieure de la paroi extérieure,
- $-K_2$  (en W/m<sup>2</sup>. <sup>o</sup>C) le coefficient K de la paroi extérieure.

**4.3.5.** Les valeurs des coefficients  $k_1$  des liaisons entre une paroi extérieure et une paroi intérieure non prévues par ce DTR doivent être fournies par le document d'Avis Technique.

#### *4.4. Liaison de deux parois extérieures par une ossature métallique*

Le coefficient  $k_1$  est donné par la formule :

$$
\frac{1}{k_1} = \frac{1}{h_i \times l_i} + \frac{L}{\eta \times \lambda_m} + \frac{1}{h_e \times l_e}
$$
 [m.°C/W] (4.4)

où :

- l<sub>i</sub> et l<sub>e</sub> (en m) sont les longueurs développées de contact des parties métalliques de l'ossature avec l'air à l'intérieur et à l'extérieur des locaux comme indiqué sur la figure 4.5 ;
- η (en m) est l'épaisseur de l'ossature ;
	- $η = l'$ épaisseur ε si le profilé est simple (figure 4.5.a),
	- η = 2 fois l'épaisseur ε s'il s'agit d'un tube ou d'un élément fermé (figure 4.5.b) ;
- $\lambda_{m}$  (en W/m.°C) représente la conductivité thermique du métal ; les valeurs des conductivités thermiques des principaux matériaux sont données en annexe 2 ;

- L (en m) est donné par L = e +  $\frac{l_i + l_e}{l_i}$ , e étant l'épaisseur de la paroi en mètres ; 8

- h<sub>i</sub> et h<sub>e</sub> (en W/m<sup>2</sup>.°C) sont les coefficients d'échange superficiel et doivent être pris conformément aux conventions adoptées au chapitre 1.

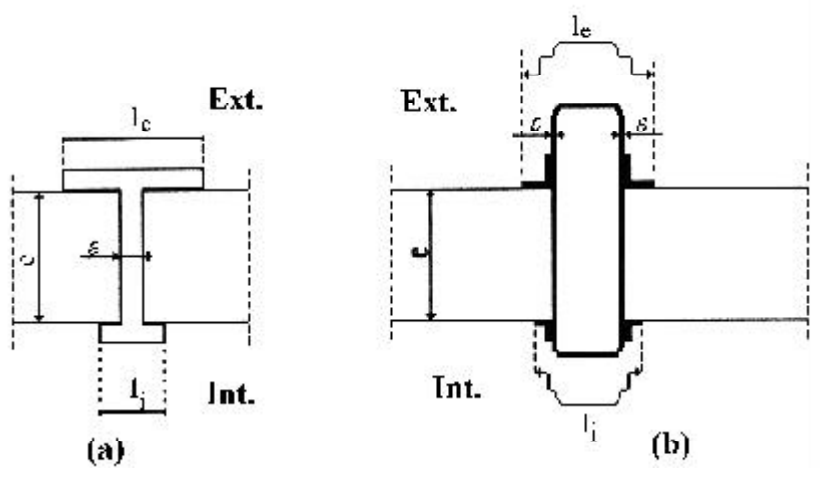

*Figure 4.5*

## *4.5. Tableaux de valeurs*

|                                                                                                    | Résistance thermique de l'isolation extérieure $(re)$<br>ou de l'isolation intérieure $(r_i)$ (m <sup>2</sup> . C/W)                         |                                                                                                    |                                                                                                  |                                                                          |                                                              |                                                  |                                      |                      |                      |              |      |
|----------------------------------------------------------------------------------------------------|----------------------------------------------------------------------------------------------------|----------------------------------------------------------------------------------------------------|--------------------------------------------------------------------------------------------------|--------------------------------------------------------------------------|--------------------------------------------------------------|--------------------------------------------------|--------------------------------------|----------------------|----------------------|--------------|------|
| Coefficient $K_2$<br>$(W/m^2 °C)$                                                                    | 0,5                                                                                                    | 0,75                                                                                                    | 1,0                                                                                              | 1,25                                                                     | 1,5                                                          | 1,75                                             | 2,0                                  | 2,25                 | 2,5                  | 2,75         | 3,0  |
| 1,50<br>1,30<br>1,20<br>1,00<br>0,90<br>0,80<br>0,70<br>0.60<br>0,50<br>0,45<br>0,40<br>0,35<br>0,30 | 0,31<br>0,15<br>0,07<br>$\Omega$<br>$\theta$<br>$\Omega$<br>$\Omega$<br>$\Omega$<br>$\Omega$<br>$\Omega$<br>$\Omega$<br>$\Omega$<br>$\theta$ | 0,60<br>0,60<br>0,60<br>0,32<br>0,19<br>0,07<br>$\overline{0}$<br>$\overline{0}$<br>$\theta$<br>$\overline{0}$<br>$\theta$<br>$\overline{0}$<br>$\overline{0}$ | 0.60<br>0,60<br>0,41<br>0,23<br>0.07<br>$\theta$<br>$\Omega$<br>$\theta$<br>$\theta$<br>$\theta$ | 0,60<br>0,56<br>0,32<br>0,11<br>0,02<br>$\theta$<br>$\Omega$<br>$\theta$ | 0,60<br>0,60<br>0,32<br>0,19<br>0,07<br>$\Omega$<br>$\theta$ | 0.60<br>0.56<br>0,38<br>0,23<br>0,09<br>$\Omega$ | 0.60<br>0,60<br>0,41<br>0,23<br>0,07 | 0,60<br>0,38<br>0,29 | 0,60<br>0,56<br>0,32 | 0,60<br>0,46 | 0,60 |

**4.5.1**. Le coefficient α est donné par le tableau ci-dessous.

*Tableau 4.7*

**4.5.2.** Les valeurs de r<sub>s</sub> (en m<sup>2</sup>.°C/W) lorsque la saillie extérieure de la paroi intérieure est revêtue sur ses trois faces, sont données dans le tableau ci-dessous.

| D<br>$(en \, m)$ | Résistance thermique de l'isolation extérieure r' $_{\alpha}$<br>$(m^2$ <sup>o</sup> $C/W$ |      |      |      |      |      |      |      |      |
|------------------|--------------------------------------------------------------------------------------------|------|------|------|------|------|------|------|------|
|                  | 0,5                                                                                        | 0,75 | 1,0  | 1,25 | 1,5  | 1,75 | 2,0  | 2,5  | 3,0  |
|                  |                                                                                            |      |      |      |      |      |      |      |      |
| 0,05             | 0,44                                                                                       | 0,57 | 0,71 | 0,84 | 0,98 | 1,11 | 1,25 | 1,52 | 1,79 |
| 0,10             | 0,37                                                                                       | 0,47 | 0.57 | 0.67 | 0,77 | 0,87 | 0.97 | 1,17 | 1,37 |
| 0,15             | 0,33                                                                                       | 0,40 | 0,48 | 0.56 | 0.64 | 0,71 | 0,79 | 0,94 | 0,10 |
| 0,20             | 0,30                                                                                       | 0,36 | 0,43 | 0,49 | 0.56 | 0,62 | 0,69 | 0,82 | 0,95 |
| 0,25             | 0,28                                                                                       | 0,33 | 0,39 | 0.44 | 0.50 | 0.55 | 0,61 | 0,72 | 0,83 |

*Tableau 4.8*

**4.5.3.** Les valeurs de r<sub>s</sub> (en m<sup>2</sup>.°C/W) lorsque la paroi intérieure est partiellement revêtue sur une longueur l sur ses deux faces, sont données dans le tableau ci-dessous.

| Longueur 1 de l'isolation | Résistance thermique de l'isolation intérieure $r_i$   |      |      |      |      |      |      |      |      |
|---------------------------|--------------------------------------------------------|------|------|------|------|------|------|------|------|
| $(en \, m)$               | ou extérieure r' $_{\alpha}$ (en m <sup>2</sup> . C/W) |      |      |      |      |      |      |      |      |
|                           | 0,5                                                    | 0.75 | 1,0  | 1,25 | 1.5  | 1,75 | 2,0  | 2.5  | 3,0  |
| 0,20                      | 0,24                                                   | 0,25 | 0,26 | 0,27 | 0,27 | 0,28 | 0,29 | 0.30 | 0,32 |
| 0,30                      | 0,25                                                   | 0,26 | 0,26 | 0,27 | 0,28 | 0,29 | 0.30 | 0,32 | 0,34 |
| 0,40                      | 0,25                                                   | 0,26 | 0,26 | 0,28 | 0.29 | 0.30 | 0.31 | 0.33 | 0,36 |
| 0,50                      | 0,25                                                   | 0,26 | 0,26 | 0.29 | 0.30 | 0.31 | 0.32 | 0.35 | 0,37 |
| 0.60                      | 0,26                                                   | 0,27 | 0,27 | 0,29 | 0.31 | 0.32 | 0.33 | 0.36 | 0,38 |
### **CHAPITRE 5**

## **DEPERDITIONS PAR TRANSMISSION A TRAVERS LES PAROIS EN CONTACT AVEC LE SOL**

### **1. CONVENTIONS**

#### *1.1. Types de parois*

On distingue les planchers bas enterrés, les murs enterrés et les planchers hauts enterrés (figure 5.1).

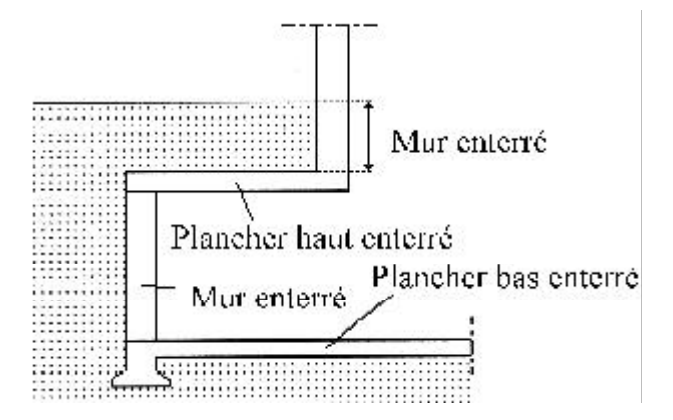

*Figure 5.1*

#### *1.2. Principes de la méthode*

La méthode de calcul adoptée dans le cadre de ce règlement est basée sur le choix du profil des lignes de flux (méthode dite "courante"). Les transferts sont supposés bidimensionnels et les lignes de flux dans le sol sont assimilées à des arcs de cercles concentriques centrés aux extrémités du bâtiment.

### **2. EXPRESSION GENERALE**

#### *2.1. Plancher haut enterré*

**2.1.1.** Les déperditions  $D_{sol}$  pour un plancher haut enterré sont données par la formule :

$$
D_{sol} = K \times A \qquad [W/^{\circ}C] \qquad (5.1)
$$

où :

- K (en W/m².°C) représente le coefficient K du plancher haut enterré,

- A (en m²) représente la surface intérieure du plancher.

**2.1.2.** Le coefficient K d'un plancher haut enterré est donné par la formule :

$$
\frac{1}{K} = 0,14 + R_{P} + \frac{e}{1,9}
$$
 [m<sup>2</sup>.°C/W] (5.2)

où :

- R<sub>p</sub> (en m<sup>2°</sup>C/W) est la résistance du plancher, résistances superficielles non comprises ;
- e (en m) est l'épaisseur de la couverture de sol définie sur la figure 5.2.

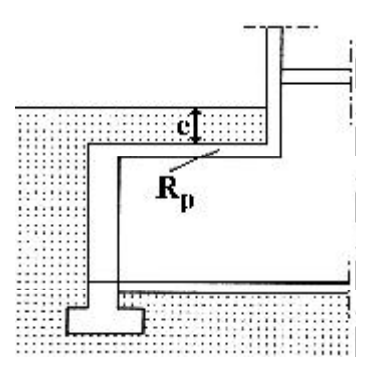

*Figure 5.2*

#### *2.2. Plancher bas et mur enterré*

**2.2.1.** Les déperditions D<sub>sol</sub>, pour un plancher bas ou un mur enterré, sont données par la formule :

$$
\mathbf{D}_{sol} = \mathbf{k}_s \times \mathbf{p} \tag{5.3}
$$

où :

- k<sub>s</sub> (en W/m.°C) est le coefficient de transmission linéique du plancher bas ou du mur dont on donne les valeurs au paragraphe 3 ;
- p (en m) est la longueur de la paroi définie au chapitre 1, paragraphe 1.3.

*La formule 5.3 tient compte des déperditions surfaciques à travers les parties courantes des parois en contact avec le sol, ainsi que des déperditions à travers les ponts thermiques.*

**2.2.2.** Les valeurs des coefficients  $k_s$  sont données en fonction de la différence de niveau, notée z.

**2.2.2.1.** Pour un plancher bas enterré, la différence de niveau est la différence entre le niveau de la face supérieure du plancher et le niveau du sol. Elle est comptée négativement lorsque le plancher est plus bas que le sol (figure 5.3.a), et positivement dans le cas contraire (figure 5.3.b).

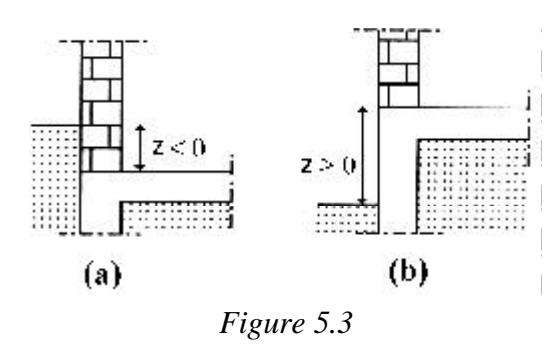

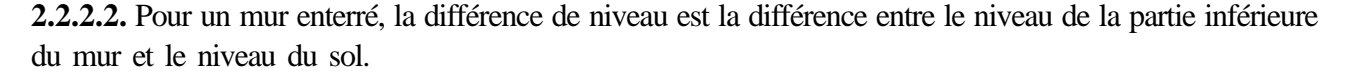

*Pour un mur enterré, la différence de niveau est toujours négative.*

# **3. VALEURS DES COEFFICIENTS**  $k_S$

### *3.1. Planchers bas sur terre-plein ou enterrés*

**3.1.1.** Le mode de détermination du coefficient  $k<sub>S</sub>$  est donné dans le tableau 5.1.

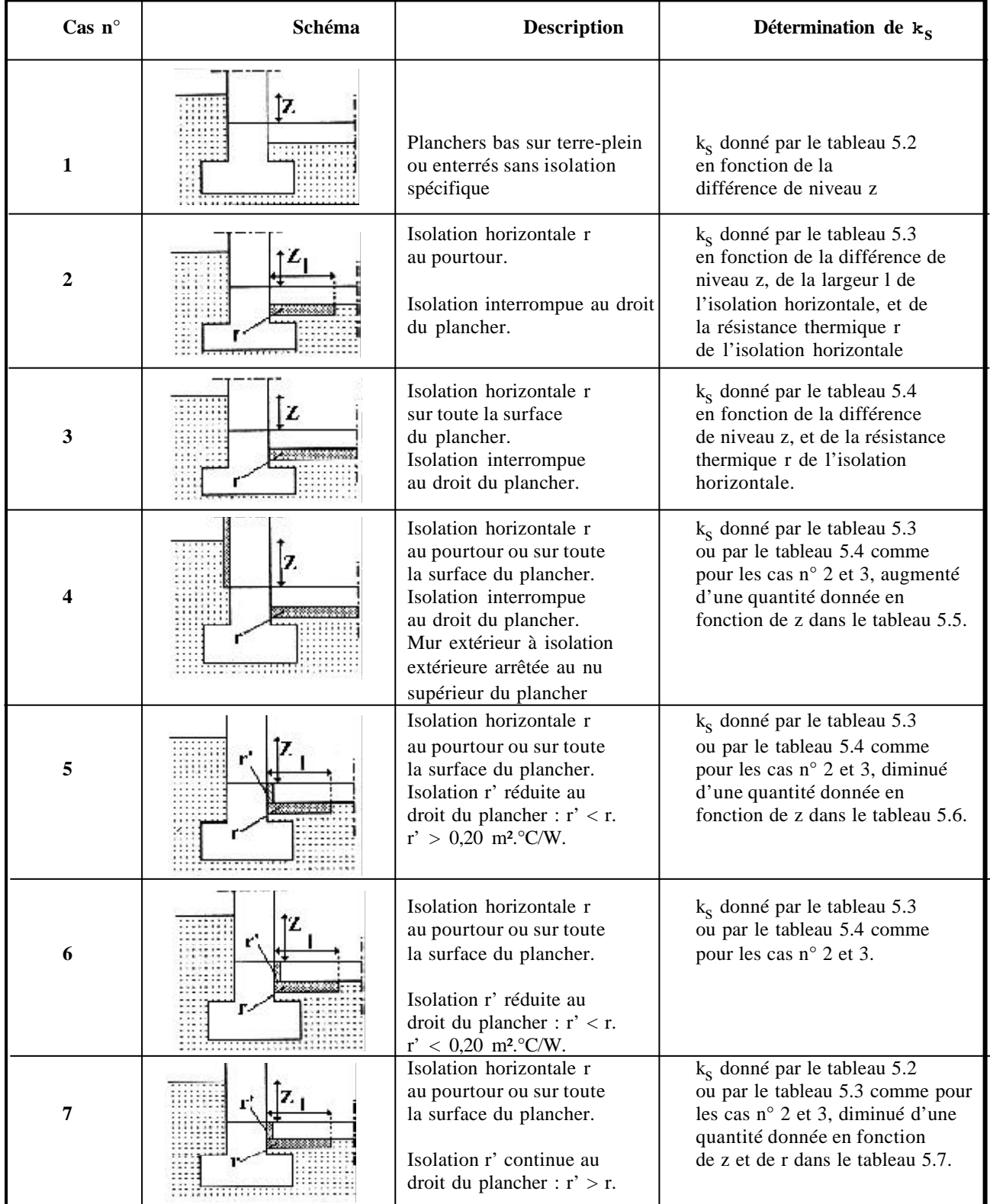

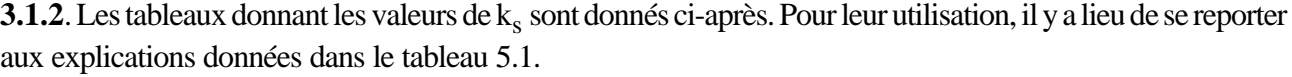

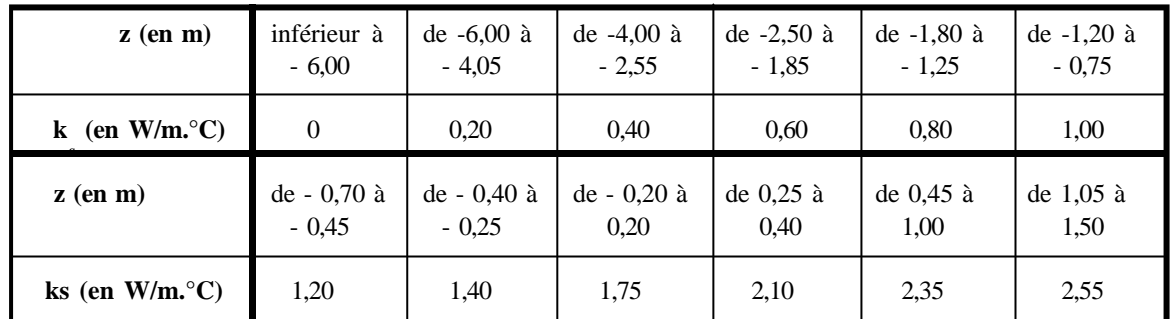

### *Tableau 5.2*

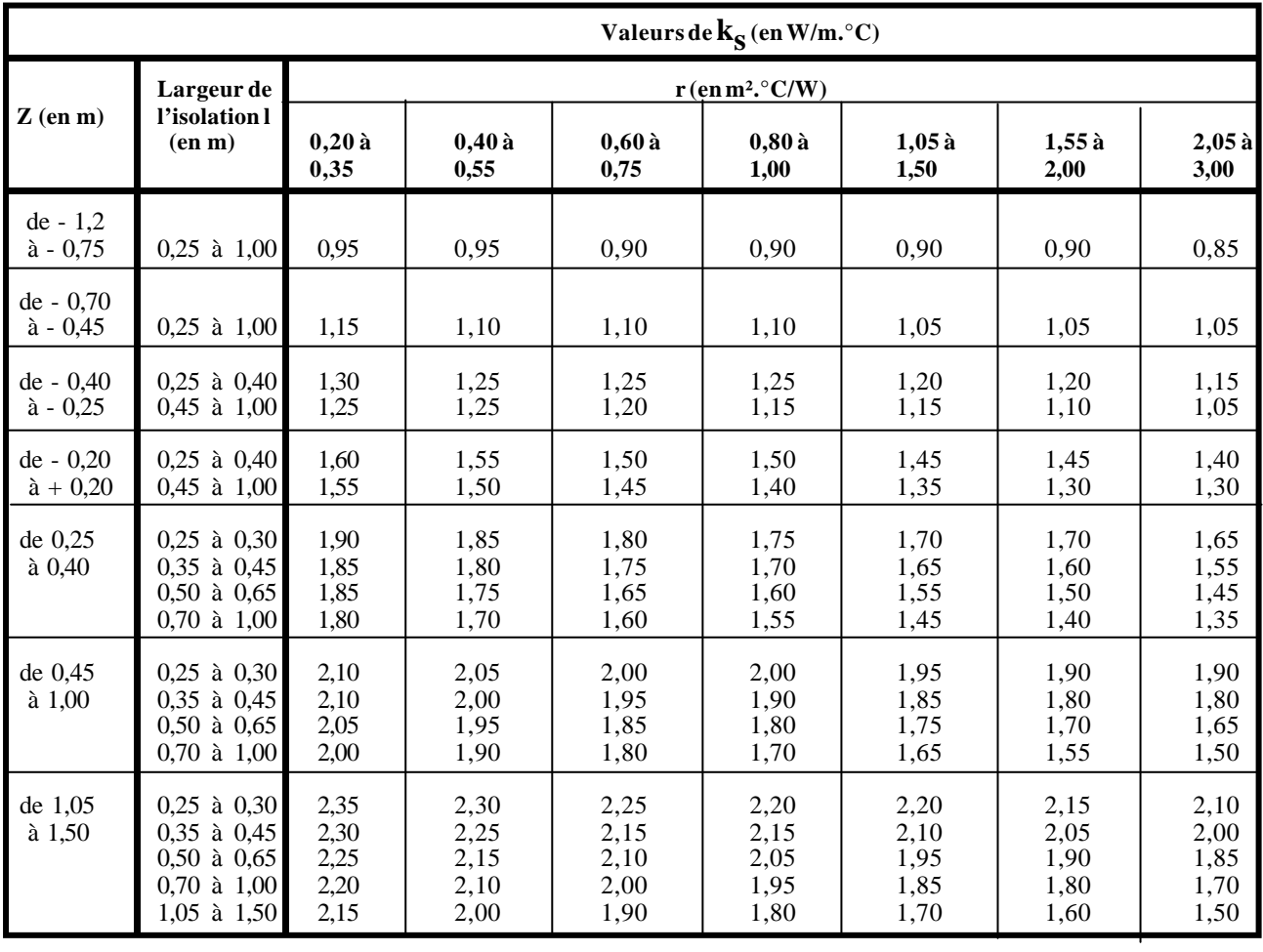

*Tableau 5.3*

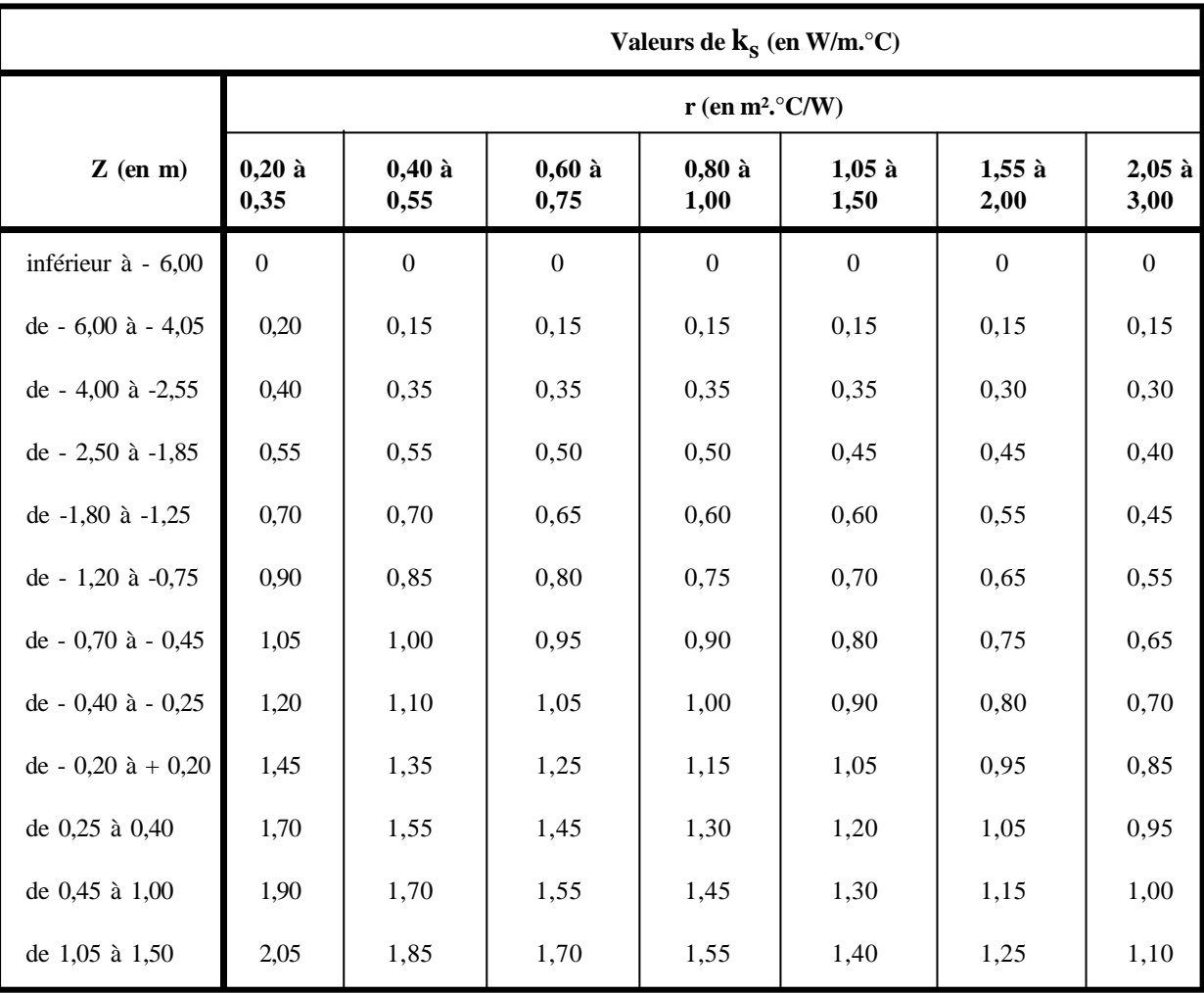

*Tableau 5.4*

**3.1.3**. Les tableaux donnant les corrections à apporter aux valeurs de  $k_s$  sont donnés ci-après. Pour leur utilisation, il y a lieu de se reporter aux explications données dans le tableau 5.1.

| $z$ (en m)                      | Corrections à $k_s$<br>(en W/m. <sup>o</sup> C) |
|---------------------------------|-------------------------------------------------|
| inférieur ou égal à -0,45       |                                                 |
| compris entre $-0,40$ et $0,25$ | 0,10                                            |
| supérieur ou égal à -0,20       | 0.20                                            |

### *Tableau 5.5*

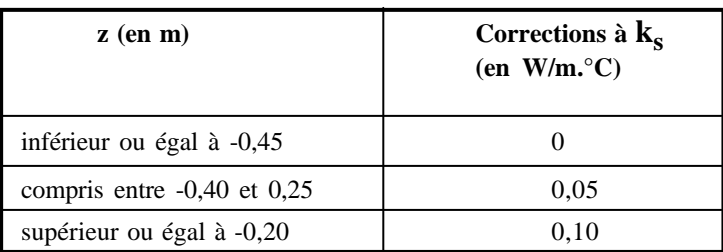

| Corrections à $k_s$ (en W/m. °C) |                                |                 |                 |                 |  |  |  |
|----------------------------------|--------------------------------|-----------------|-----------------|-----------------|--|--|--|
| $z$ (en m)                       | r (en m <sup>2</sup> . $C/W$ ) |                 |                 |                 |  |  |  |
|                                  | $0,20 \t{a} 0,35$              | $0,40$ à $0,55$ | $0,60$ à $1,00$ | $1,05$ à $3,00$ |  |  |  |
| inférieur ou égal à -0,45        | 0                              | 0               | $\Omega$        | $\theta$        |  |  |  |
| compris entre $-0,40$ et $0,25$  | 0,05                           | 0,05            | 0,10            | 0,10            |  |  |  |
| supérieur ou égal à -0,20        | 0,15                           | 0,15            | 0.20            | 0.25            |  |  |  |

*Tableau 5.7*

### *3.2. Murs enterrés*

On distingue les trois cas suivants :

- mur homogène sur toute la partie enterrée (cf. § 3.2.1.),
- mur enterré comprenant deux parties d'isolation différentes (cf. § 3.2.2.),
- murs d'un local complètement enterré (cf. § 3.2.3.).

**3.2.1.** Le coefficient k<sub>s</sub> (en W/m.°C) d'un mur homogène sur toute la partie enterrée (figure 5.4) est donné dans le tableau 5.8 ci-après en fonction de la différence de niveau z et du coefficient K du mur. Ce coefficient K est calculé comme s'il s'agissait d'un mur extérieur, en prenant les valeurs des coefficients d'échange superficiel telles que définies au chapitre 1.

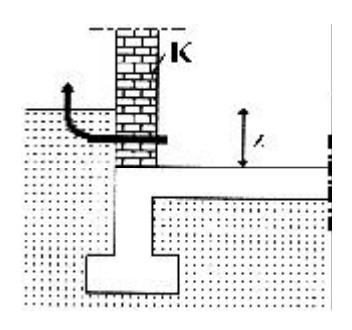

*Figure 5.4*

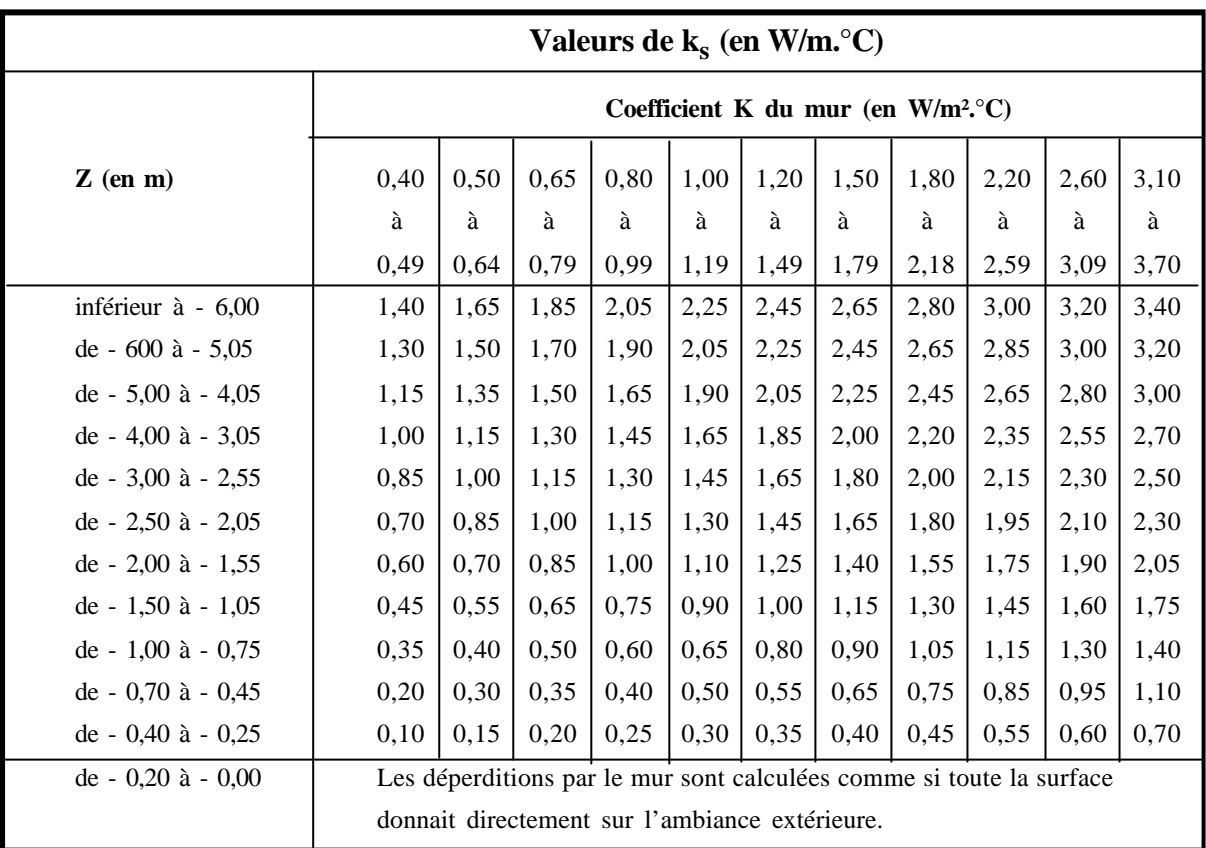

#### *Tableau 5.8*

**3.2.2.** Le coefficient k<sub>s</sub> pour un mur comprenant deux parties d'isolation différentes (figure 5.5) est donné par la formule suivante :

$$
\mathbf{k}_{\rm s} = \mathbf{k}_{\rm sA} + \mathbf{k}_{\rm sB} \tag{5.4}
$$

- la valeur de  $k_{sA}$  (en W/m.°C) est lue dans le tableau 5.8 pour z égal  $z_1$  et K égal  $K_A$ ;

- la valeur de  $k_{sB}$  (en W/m.°C) est donnée par :

$$
\mathbf{k}_{\mathrm{sB}} = \mathbf{k}_{\mathrm{s2}} \cdot \mathbf{k}_{\mathrm{s1}} \tag{5.5}
$$

où :

où :

- la valeur de  $k_{s2}$  (en W/m. °C) est lue dans le tableau 5.8 pour z égal  $z_2$  et K égal  $K_{B_s}$ 

- la valeur de  $k_{s1}$  (en W/m.°C) est lue dans le tableau 5.8 pour z égal  $z_1$  et K égal K<sub>B</sub>.

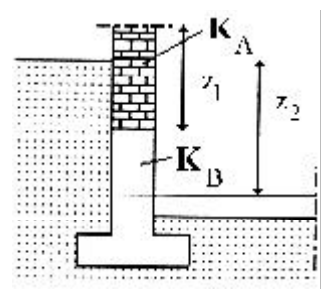

*Figure 5.5*

**3.2.3.** Le coefficient k<sub>s</sub> pour les murs d'un local complètement enterré (local B dans la figure 5.6) est donné par la formule suivante :

$$
\mathbf{k}_{\rm s} = \mathbf{k}_{\rm s2} \cdot \mathbf{k}_{\rm s1} \tag{5.6}
$$

où :

- la valeur de k<sub>s2</sub> (en W/m.°C) est lue dans le tableau 5.8 pour z égal z<sub>2</sub> et K égal K<sub>B,</sub>

- la valeur de  $k_{s1}$  (en W/m.°C) est lue dans le tableau 5.8 pour z égal  $z_1$  et K égal K<sub>B</sub>.

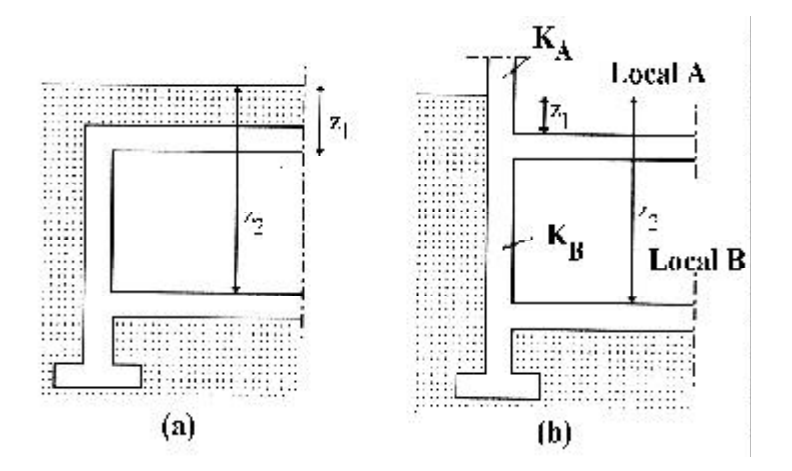

*Figure 5.6*

*La valeur du coefficient k (en W/m.°C) du mur du local A (figure 5.6.b) est lue dans le tableau 5.8 s pour z égal z<sup>1</sup> et K égal K<sup>A</sup> .*

### **CHAPITRE 6**

# **DEPERDITIONS A TRAVERS LES PAROIS EN CONTACT AVEC DES LOCAUX NON CHAUFFES**

### **1. PRINCIPE**

#### *1.1. Définitions*

**1.1.1.** On entend par local non chauffé tout local pour lequel le chauffage n'existe pas ou risque d'être interrompu pendant de longues périodes, ainsi que tout local chauffé par intermittence.

*Dans le cas du logement, les locaux non chauffés sont généralement les combles, les vides sanitaires, les caves, les greniers, les celliers, les garages et les circulations communes.*

**1.1.2.** Les déperditions à travers une paroi en contact avec un local non chauffé sont pondérées par un coefficient Tau, sans dimension, dit "coefficient de réduction de température". La valeur de Tau est comprise entre 0 et 1.

#### *1.2. Expression générale*

Les déperditions  $D_{Inc}$  par transmission par degré d'écart à travers une paroi en contact avec un local non chauffé sont données par la formule suivante :

$$
D_{\text{Inc}} = \text{Tau} \times [\Sigma (K \times A) + \Sigma (k_1 \times L)] \qquad [W/^{\circ}C] \qquad (6.1)
$$

où :

- K (en W/m².°C) est le coefficient de transmission surfacique de chaque partie (cf. chapitre 3) ;
- A (en m²) est la surface intérieure de chaque partie surfacique ;
- $-k_1$  (en W/m. °C) est le coefficient de transmission linéique de chaque liaison (cf. chapitre 4) ;
- L (en m) est la longueur intérieure de chaque liaison ;
- Tau est le coefficient de réduction de température ; il est soit :
	- \* calculé dans le cas général (cf. § 2),
	- \* déterminé forfaitairement (cf. § 3),
	- \* fixé par les pièces du marché.

*Dans cette formule,*  $S(K \times A) + S(K_1 \times L)$  est calculée comme s'il s'agissait d'une paroi extérieure *mais avec les valeurs des coefficients d'échange superficiel des parois intérieures.*

*La méthode forfaitaire (cf. § 3) dispense de tout calcul détaillé. Néanmoins, pour les cas non prévus par la méthode forfaitaire, il y a lieu de procéder au calcul par la méthode générale (cf. § 2).*

### **2. CALCUL DE Tau DANS LE CAS GENERAL**

### *2.1. Principes*

**2.1.1.** Le coefficient Tau est obtenu en considérant le bilan énergétique du local non chauffé. Pour cela, on écrit l'équation d'équilibre des flux entre les apports de chaleur provenant directement, ou indirectement, des locaux chauffés, et les déperditions directes du local non chauffé vers l'extérieur.

**2.1.2.** Dans le cas où plusieurs locaux non chauffés (autres que les combles et les vides sanitaires) sont adjacents, on considère que la température est différente d'un local à un autre. Mais s'ils s'ouvrent les uns sur les autres ou sur une circulation commune (cas des caves), on admet alors qu'ils sont tous à la même température et on les assimile à un local unique.

### *2.2. Formule de calcul*

Tau est donné par la formule suivante :

$$
Tau = \frac{t_i - t_n}{t_i - t_e} = \frac{d_e}{d_{e +} a_c}
$$
 (6.2)

où :

- t i (en °C) est la température intérieure,
- $t_n$  (en  ${}^{\circ}$ C) est la température de l'espace non chauffé,
- t<sub>e</sub> (en °C) est la température extérieure,
- $a_c$  (en W/°C) représente les apports de chaleur des divers locaux chauffés vers le local non chauffé,
- d<sub>e</sub> (en W/°C) représente les déperditions du local non chauffé vers l'extérieur.

*ac est à associer à la différence de température (t<sup>i</sup> - t<sup>n</sup> ). De la même manière, de est à associer à la différence de température (t<sup>n</sup> - t<sup>e</sup> ).*

*tn se trouve toujours à une température intermédiaire entre t<sup>i</sup> et t<sup>e</sup> .*

**2.2.1.** Les apports  $a_c$  se calculent en utilisant la formule  $\Sigma$  (K × A) +  $\Sigma$  ( $k_1 \times L$ ) en considérant la ou les parois séparatrices entre les locaux non chauffés et les locaux chauffés.

Σ *(K* × *A) +* Σ *(k<sup>l</sup>* × *L) est calculée conformément aux formules données dans les chapitres 3 et 4.*

**2.2.2.** Les déperditions vers l'extérieur d<sub>e</sub> sont données par la formule suivante :

$$
\mathbf{d}_{\mathbf{e}} = \Sigma \left[ (\mathbf{K} \times \mathbf{A}) + \Sigma (\mathbf{k}_{\mathbf{l}} \times \mathbf{L}) \right] + \mathbf{d}_{\mathbf{r}} \qquad \qquad [\mathbf{W} / ^{\circ}\mathbf{C}] \tag{6.3}
$$

où :

- Σ  $[(K \times A) + \Sigma (k_1 \times L)]$  (en W/°C) représente les déperditions par transmission vers l'extérieur, en considérant que les fenêtres des locaux non chauffés sont à vitrages nus sans protections.

- d<sub>r</sub> (en W/°C) représente les déperditions par renouvellement d'air du local non chauffé, qui sont calculées différemment selon que le local non chauffé est un comble, un vide sanitaire, ou autre. La méthode de détermination de  $d_r$  est donnée ci-après.

**2.2.2.1.** Les déperditions  $d_r$ , dans le cas des combles, sont données selon que le comble est fortement ventilé, faiblement ventilé, très faiblement ventilé ou non ventilé. Les combles :

- fortement ventilés sont ceux pour lesquels le rapport de la surface totale des orifices de ventilation à la surface du comble est supérieure à 3/1 000 ;
- faiblement ventilés sont ceux pour lesquels le rapport défini ci-dessus est compris entre 3/10 000 et 3/1 000 ;
- très faiblement ventilés sont ceux pour lesquels le rapport défini ci-dessus est inférieur à 3/10 000.

*On entend par comble tout local situé sous toiture légère. Dans le cas d'une toiture autre (dalle inclinée), le local doit être considéré comme un local non chauffé courant.*

Les valeurs de d<sub>r</sub> (ou de Tau) sont données dans le tableau ci-dessous.

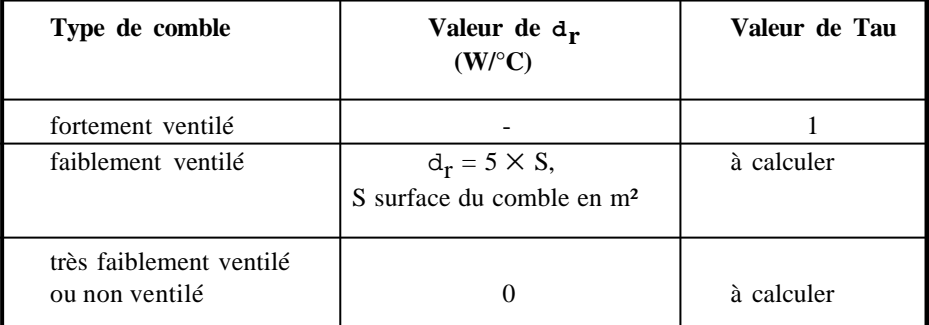

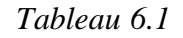

*Tous les combles couverts de tuiles ou autres éléments de couverture discontinus, sans support continu, sont considérés par convention fortement ventilés.*

**2.2.2.2.** Les déperditions d<sub>r</sub>, dans le cas des vides sanitaires, sont données selon que le vide sanitaire est fortement ventilé, faiblement ventilé, très faiblement ventilé ou non ventilé. Les vides sanitaires :

- fortement ventilés sont ceux pour lesquels le rapport de la surface totale de ses orifices de ventilation à la surface du vide sanitaire est supérieure à 3/1 000 ;
- faiblement ventilés sont ceux pour lesquels le rapport défini ci-dessus est compris entre 3/10 000 et 3/1 000 ;
- très faiblement ventilés sont ceux pour lesquels le rapport défini ci-dessus est inférieur à 3/10 000.

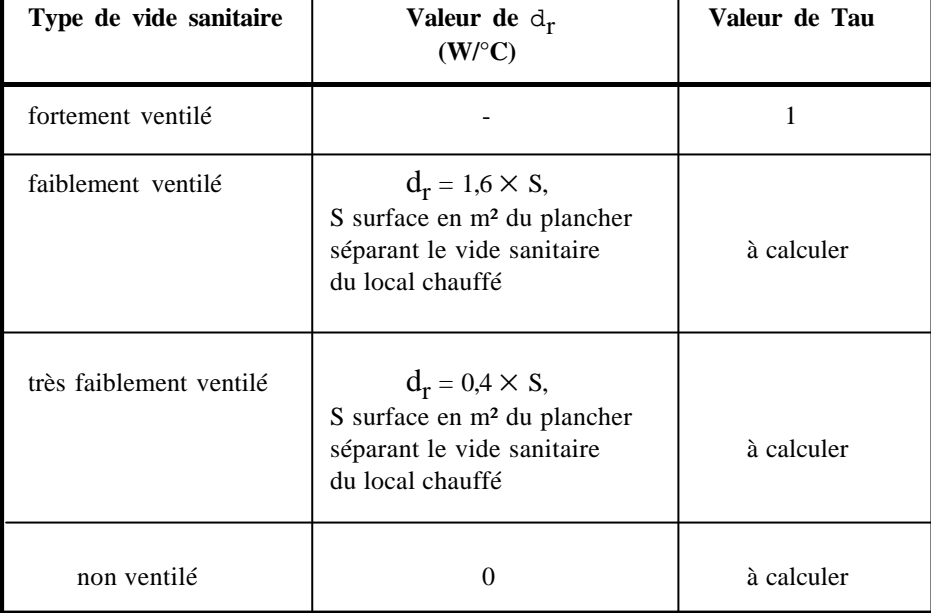

Les valeurs de  $d_r$  (ou de Tau) sont données dans le tableau ci-dessous.

*Tableau 6.2.*

*On admet les règles suivantes de ventilation d'un vide sanitaire :*

- *plancher en béton sur sol non humide : ventilation nulle,*
- *plancher en béton sur sol humide : ventilation très faible,*
- *plancher en bois ou en métal : ventilation faible.*

2.2.2.3. Les déperditions par renouvellement d'air d<sub>r</sub> pour les locaux autres que les combles ou les vides sanitaires sont données par la formule suivante :

$$
d_{\mathbf{r}} = 0.34 \times N \times V \tag{6.4}
$$

- V (en m 3 ) est le volume du local non chauffé,

où :

- N (en h<sup>-1)</sup> est le taux horaire de renouvellement d'air du volume V du local non chauffé. Il est donné dans le tableau 6.3.

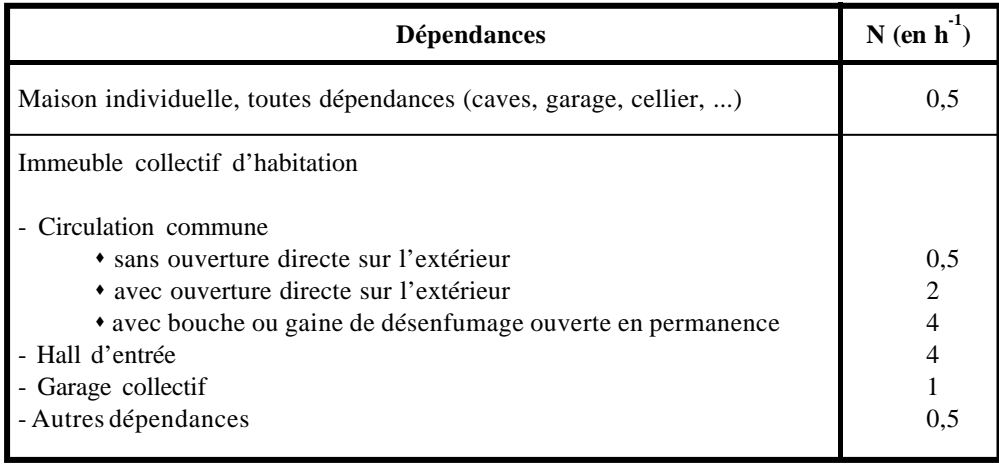

### **3. VALEURS FORFAITAIRES DE Tau**

### *3.1. Définition*

Une paroi est dite "isolée" si son coefficient K est inférieur ou égal à 1,2 W/m².°C, "non isolée" si son coefficient K est supérieur à 1,2 W/m².°C.

### *3.2. Cas des circulations communes*

Les valeurs du coefficient Tau dans le cas des circulations communes sont données dans le tableau ciaprès.

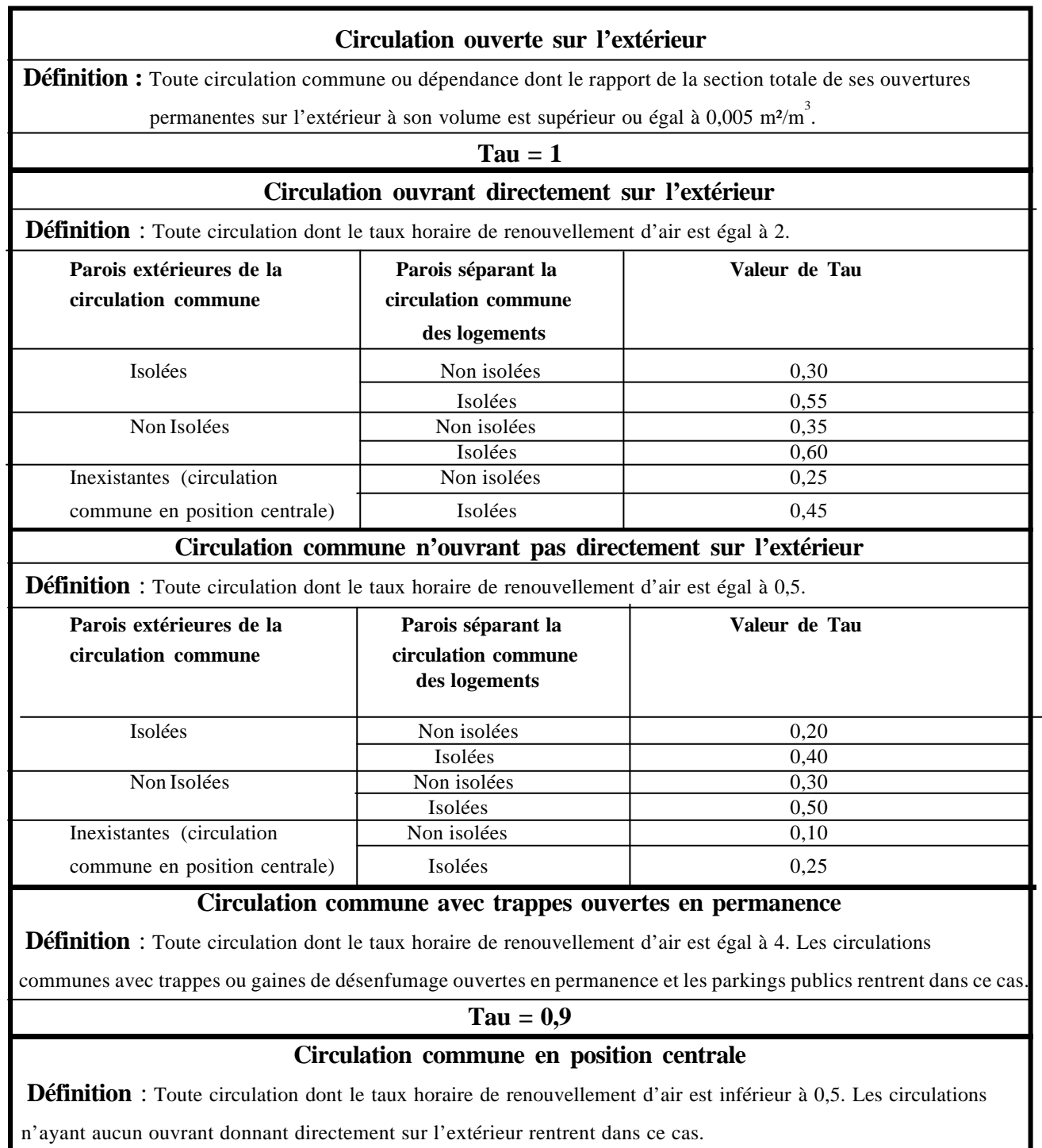

# $Tau = 0$

*Tableau 6.4*

#### *3.3. Cas des combles*

**3.3.1.** Lorsque le comble est fortement ventilé, Tau = 1.

**3.3.2.** Dans le cas contraire et si les parois extérieures du comble n'ont pas d'isolation particulière (cf. § 3.1), on adopte les valeurs suivantes de Tau :

plancher sous comble isolé.......................................................................................0,95 plancher sous comble non isolé................................................................................0,85

**3.3.3.** Dans toutes les autres configurations, il faut opérer le calcul dans le cas général.

### *3.4. Cas des vides sanitaires*

**3.4.1.** Lorsque le vide sanitaire est fortement ventilé, Tau = 1.

**3.4.2.** Dans le cas contraire, si la hauteur moyenne du vide sanitaire est inférieure à 0,60 m, et dans le cas où les parois séparant le vide sanitaire de l'extérieur n'ont pas d'isolation particulière (cf. § 3.1), on adopte les valeurs suivantes de Tau :

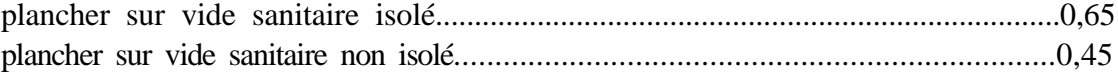

**3.4.3.** Dans toutes les autres configurations, il faut opérer le calcul dans le cas général.

#### *3.5. Cas des sous-sols*

**3.5.1.** Dans le cas où le local non chauffé est constitué par un sous-sol dont la surface est la même que celle du niveau chauffé en dessous duquel il se trouve, et dans le cas où les parois du sous-sol en contact avec l'extérieur, ou avec le sol, n'ont pas d'isolation particulière (cf. § 3.1), les valeurs de Tau sont regroupées dans le tableau ci-dessous.

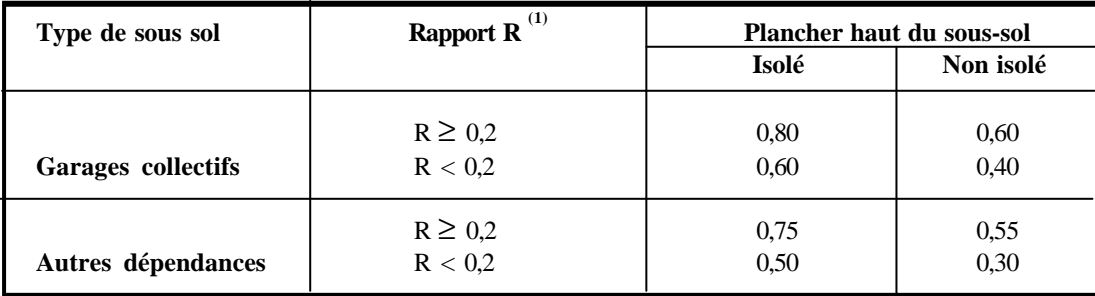

#### *Tableau 6.5*

**(1)** R désigne le Rapport de la surface des parois extérieures du local non chauffé, parois enterrées non comprises, à la surface du plancher haut du sous-sol.

**3.5.2.** Dans toutes les autres configurations, il faut opérer le calcul dans le cas général.

### *3.6. Cas des locaux tertiaires*

Dans le cas où le local non chauffé est un local tertiaire (à usage commercial, artisanal, ou à usage de bureaux), les valeurs de Tau sont données dans le tableau ci-après.

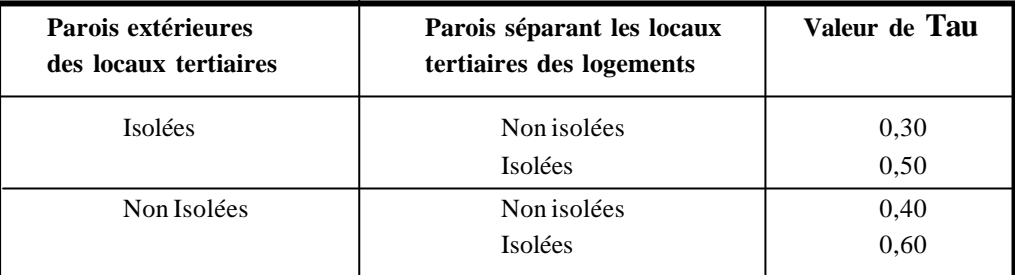

*Tableau 6.6*

### *3.7. Cas d'un bâtiment adjacent*

Dans le cas où le local non chauffé est situé dans un bâtiment adjacent, Tau = 0,9.

# **CHAPITRE 7**

### **DEPERDITIONS PAR RENOUVELLEMENT D'AIR**

### **1. CONSIDERATIONS GENERALES**

### *1.1. Domaine d'application*

Les déperditions par renouvellement d'air doivent être prises en compte seulement lors du dimensionnement des installations de chauffage des locaux d'habitation.

*La vérification thermique réglementaire ne tient pas compte des déperditions par renouvellement d'air (cf. chapitre 2).*

### *1.2. Conventions*

**1.2.1.** Sont considérées, pour l'établissement du bilan thermique, les déperditions par renouvellement d'air moyennes, c'est à dire les plus probables.

**1.2.2.** Les déperditions par renouvellement d'air tiennent compte :

- des déperditions dues au fonctionnement des dispositifs de ventilation ; on associe à ces déperditions le débit spécifique de ventilation ;
- des déperditions supplémentaires par infiltrations dues à l'effet du vent.

### **2. CALCUL DES DEPERDITIONS PAR RENOUVELLEMENT D'AIR**

#### *2.1. Expression générale*

Les déperditions par renouvellement d'air  $D_R$  d'un logement ont pour expression :

$$
\mathbf{D}_{\mathbf{R}} = 0.34 \times (\mathbf{Q}_{\mathbf{v}} + \mathbf{Q}_{\mathbf{s}}) \tag{7.1}
$$

où :

 $-0.34$  (en Wh/m<sup>3</sup>. °C) est la chaleur volumique de l'air;

- $Q_v$  (en m<sup>3</sup>/h) est le débit spécifique de ventilation ;
- $Q_s$  (en m<sup>3</sup>/h) est le débit supplémentaire par infiltrations dues au vent.

*0,34 x Q<sup>v</sup> (en W/°C) représente les déperditions dues au fonctionnement normal des dispositifs de ventilation, notées DRv ; de même, 0,34* x *Q<sup>s</sup> (en W/°C) représente les déperditions supplémentaires dues au vent, notées DRs (cf. chapitre 2, § 2.4).*

#### *2.2. Débit spécifique de ventilation*

**2.2.1.** Le débit spécifique de ventilation  $Q_v$  est calculé par rapport au débit extrait de référence  $Q_{vr\acute{e}f}$ .

**2.2.2.** Le débit extrait de référence Q<sub>vréf</sub> est déterminé en considérant que la ventilation est générale et permanente.

*Une ventilation est dite générale (système de ventilation le plus courant) lorsque l'extraction de l'air vicié s'effectue dans les pièces de service (SDB, W-C, salle d'eau et cuisine).*

*L'aération est considérée permanente car l'enveloppe d'un bâtiment n'est jamais parfaitement étanche à l'air.*

*La détermination du débit spécifique de ventilation s'effectue de la même manière quel que soit le système de ventilation. En effet, ce débit est lié principalement aux exigences d'hygiène.*

**2.2.3.** Le débit spécifique de ventilation  $Q_v$  pour un logement est donné par la formule suivante :

$$
Q_v = \text{Max } [0.6 \times V_h ; Q_{vr\acute{e}f}] \qquad [m^3/h] \qquad (7.2)
$$

où :

-  $V_h$  (en m<sup>3</sup>) désigne le volume habitable ;

 $- Q_{\text{vref}}$  (en m<sup>3</sup>/h) désigne le débit extrait de référence.

*On admet qu'en hiver les dispositifs de ventilation calculés pour permettre un taux de ventilation de l'ordre de 0,6 fois le volume habitable par heure répondent aux exigences contradictoires de confort thermique, d'hygiène et d'économie d'énergie.*

**2.2.3.1.** Le débit extrait de référence  $Q_{vref}$  est donné par la formule suivante :

$$
Q_{vr\acute{e}f} = \frac{5 Q_{vmin} + Q_{vmax}}{6}
$$
 [m<sup>3</sup>/h] (7.3)

où :

-  $Q_{\text{vmax}}$  (en m<sup>3</sup>/h) est le débit extrait maximal de référence,

- Q<sub>vmin</sub> (en m<sup>'</sup>/h) est le débit extrait minimal de référence.

*Le débit extrait de référence est égal à la valeur pondérée par rapport au temps d'un débit extrait maximum de référence établi 4 h par jour, et d'un débit extrait minimal de référence établi le reste du temps.*

**2.2.3.2.** Les valeurs du débit extrait minimal de référence Q<sub>vmin</sub>, en fonction du nombre de pièces principales du logement, sont données dans le tableau suivant.

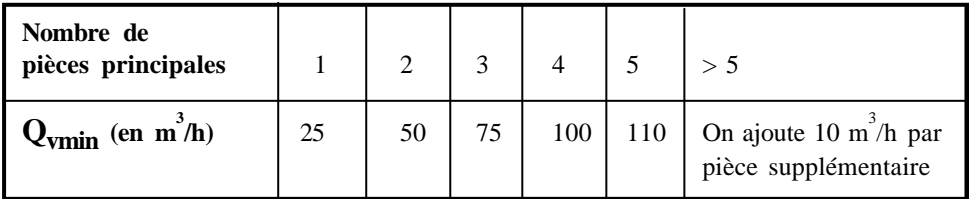

#### *Tableau 7.1*

**2.2.3.3.** Le débit extrait maximal de référence Q<sub>vmax</sub> est la somme des débits extraits de chaque pièce de service du logement, dont les valeurs sont données dans le tableau 7.2.

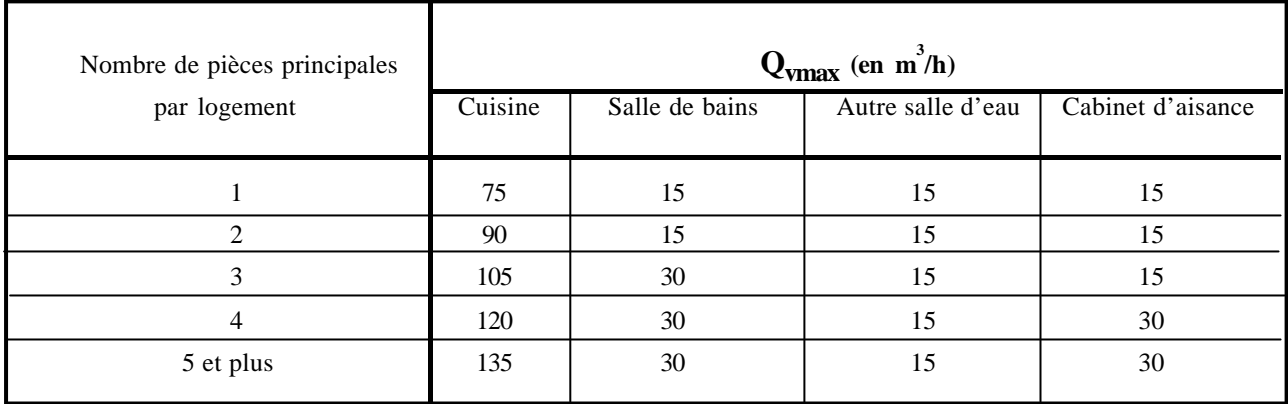

#### *Tableau 7.2*

#### *2.3. Débit supplémentaire par infiltrations dues au vent*

**2.3.1.** Le débit supplémentaire dû au vent est déterminé en considérant seulement le débit d'air supplémentaire s'infiltrant par les ouvrants, et dont l'écoulement s'effectue de la façade au vent à la façade sous le vent (on parle de débit "traversant").

**2.3.2.** Les ouvrants concernés pour la détermination du débit supplémentaire dû au vent sont ceux faisant partie des parois extérieures, et ceux faisant partie des parois en contact avec des circulations ouvertes sur l'extérieur (cf. chapitre 6, § 3.2).

*Par exemple, les parois donnant sur une cage d'escalier fermée ne doivent pas être prises en compte lors du calcul du débit supplémentaire dû au vent.*

2.3.3. Le débit supplémentaire Q<sub>s</sub> dû à l'effet du vent pour un logement est donné par la formule suivante :

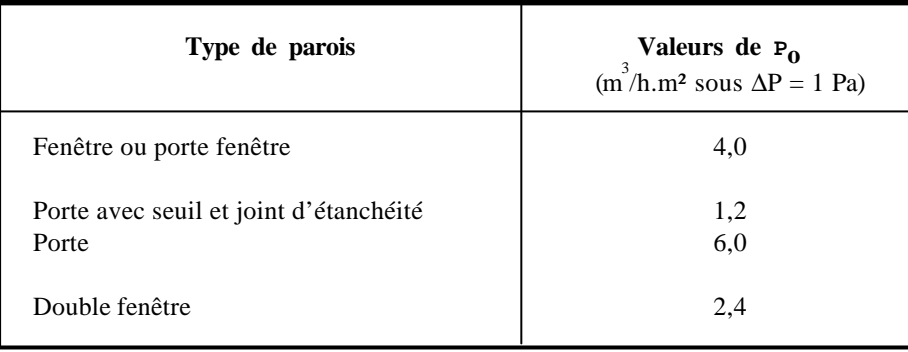

#### *Tableau 7.3*

**2.3.3.2.** Le coefficient d'exposition au vent  $e_v$  est tiré du tableau suivant.

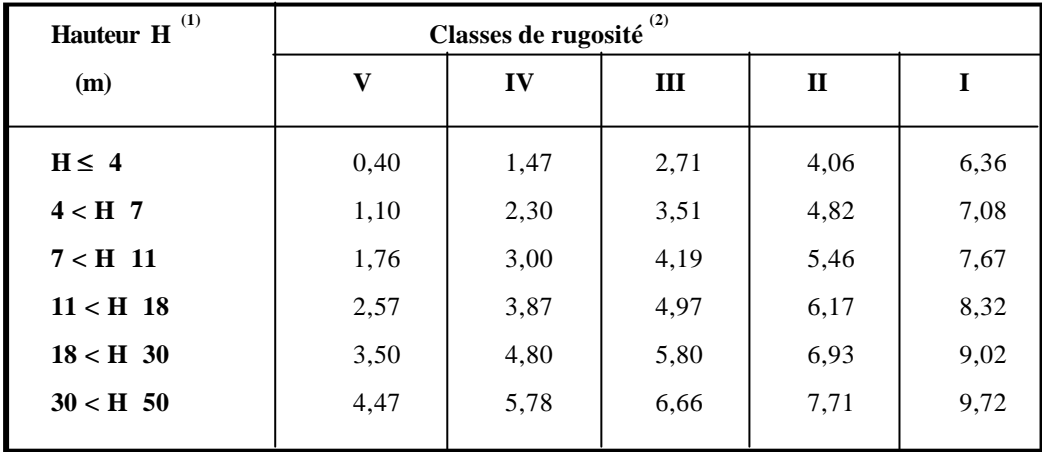

*Tableau 7.4*

**(1)** La hauteur H correspond à la moyenne de la distance entre le sol et la mi-hauteur des ouvrants de la paroi considérée.

**(2)** Les classes de rugosité du site d'implantation du bâtiment sont définies ci-dessous :

- Rugosité de classe I : bord de mer ;
- Rugosité de classe II : rase campagne, aéroport ;
- Rugosité de classe III : zones rurales avec arbres, haies, zones faiblement urbanisées ;
- Rugosité de classe IV : zones urbaines ; zones industrielles ; forêts ;
- Rugosité de classe V : centre des grandes villes.

*Les rugosités ci-dessus sont celles définies dans le DTR "Règlement Neige et Vent - RNVA 88".*

*Le coefficient d'exposition au vent caractérise le rapport entre le débit d'air pour la différence de pression due au vent, et le débit d'air dû aux infiltrations pour une différence de pression de 1 Pascal.*

### **3. CALCUL PAR VOLUME**

#### *3.1. Principe*

Les déperditions par renouvellement d'air doivent être réparties dans les différents volumes, lorsque cela est nécessaire (par exemple pour dimensionner les émetteurs de chaleur installés dans des pièces différentes).

### *3.2. Expression*

**3.2.1.** Les déperditions par renouvellement d'air d'un volume j ont pour expression :

où :

 $(\mathbf{D}^{\mathsf{T}})\mathbf{j}$   $\mathbf{x} \mathbf{v} \mathbf{j} + \mathbf{Q}$   $(\mathbf{W}^{\mathsf{T}})\mathbf{C}$ 

- Q<sub>vj</sub> (en m<sup>3</sup>/h) est le débit spécifique du volume j,

 $- Q_{sj}$  (en m<sup>3</sup>/h) est le débit supplémentaire dû au vent du volume j.

**3.2.2.**  $Q_{vj}$  et  $Q_{sj}$  sont donnés par les formules suivantes :

$$
Q_{vj} = Q_v \times \frac{P_{vj}}{P_L}
$$
 [m<sup>3</sup>/h] (7.7)

$$
Q_{vj} = Q_s \times \frac{P_{vj}}{P_L}
$$
 [m<sup>3</sup>/h] (7.8)

où :

- P<sub>vj</sub> (en m<sup>3</sup>/h. sous  $\Delta P = 1$  Pa) est la perméabilité à l'air du volume j ; elle est égale à la somme des perméabilités des parois enveloppant le volume j (cf. § 2.3.3.1) ;

- $P_L$  (en m<sup>3</sup>/h. sous  $\Delta P = 1$  Pa) représente la perméabilité à l'air du logement ; elle est égale à la somme des perméabilités des parois du logement (cf. § 2.3.3.1) ;
- $Q_v$  (en m<sup>3</sup>/h) est le débit spécifique de ventilation du logement (cf. § 2.2.3);
- $Q_s$  (en m<sup>3</sup>/h) est le débit supplémentaire dû au vent du logement (cf. § 2.3.3).

**SOMMAIRE RECHERCHE + INDEX RETOUR IMPRIMER SORTIE AIDE**

# **ANNEXE**

### **ANNEXE 1**

### **CLASSIFICATION THERMIQUE DES COMMUNES D'ALGERIE**

### **1. PRELIMINAIRES**

**1.1.** Les zones climatiques considérées dans le présent DTR sont les suivantes :

- la zone A comprend le rivage de la mer et parfois le versant Nord des chaînes côtières,
- la zone B comprend la plaine derrière le rivage de la mer et les vallées entre les chaînes côtières et l'atlas tellien ; au sein de cette zone, on distingue une sous-zone B' qui comprend la vallée du Chellif ;
- la zone C comprend les Hauts-Plateaux compris entre l'atlas tellien et l'atlas Saharien ;
- la zone D comprend le Sahara, au sein de laquelle on distingue une sous-zone D'.

**1.2.** Le découpage administratif est celui en vigueur en Avril 1998.

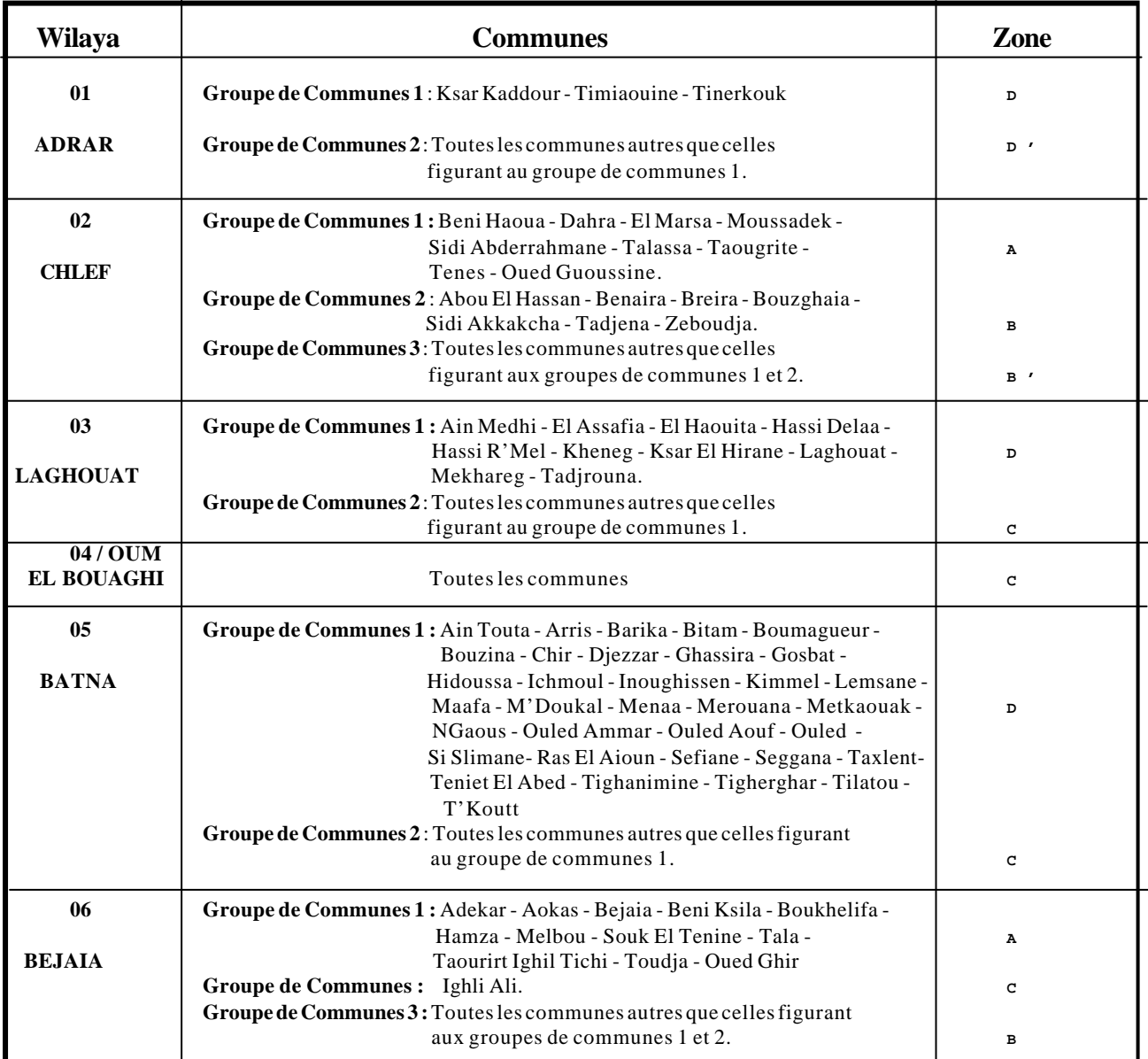

### **2. ZONAGE CLIMATIQUE**

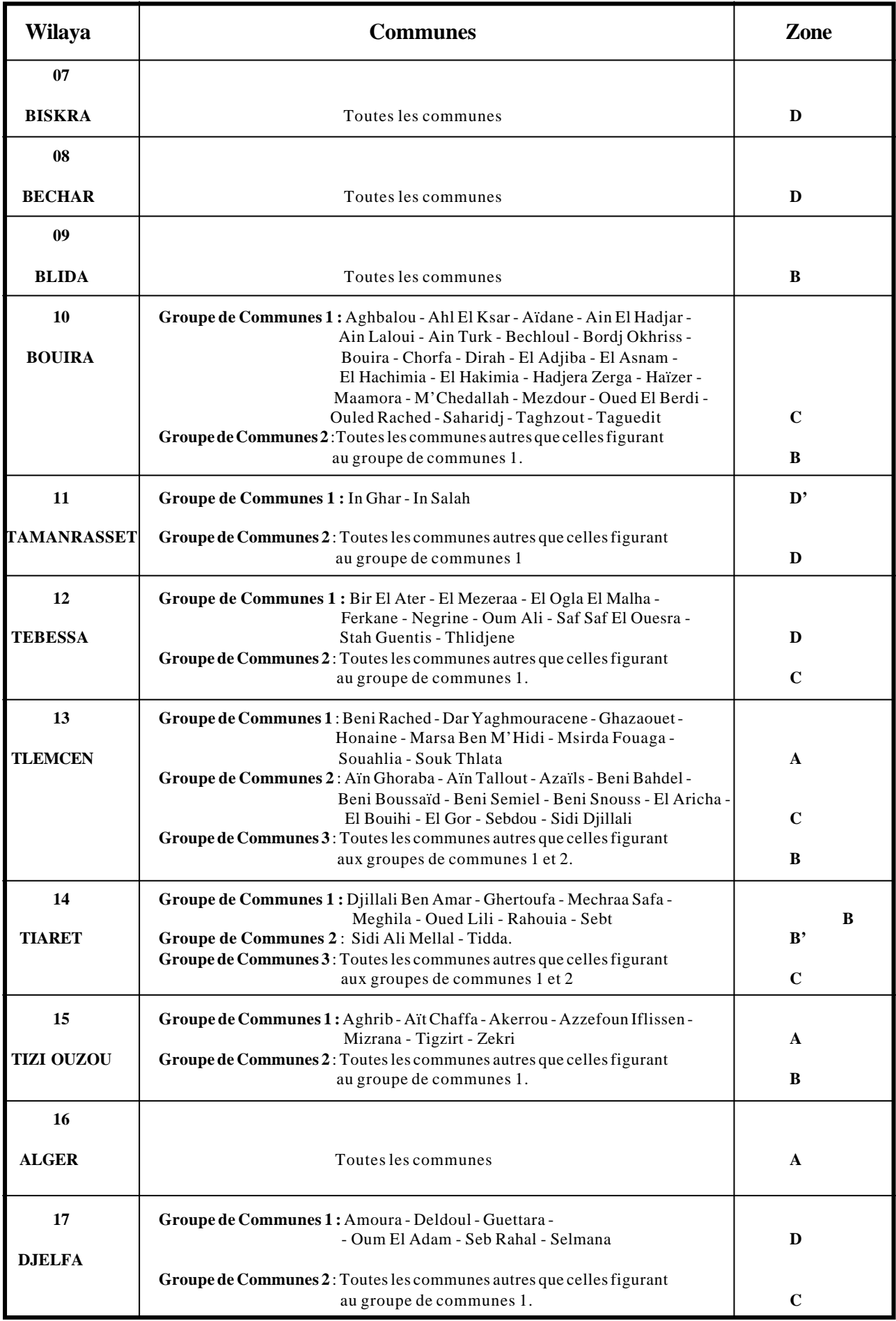

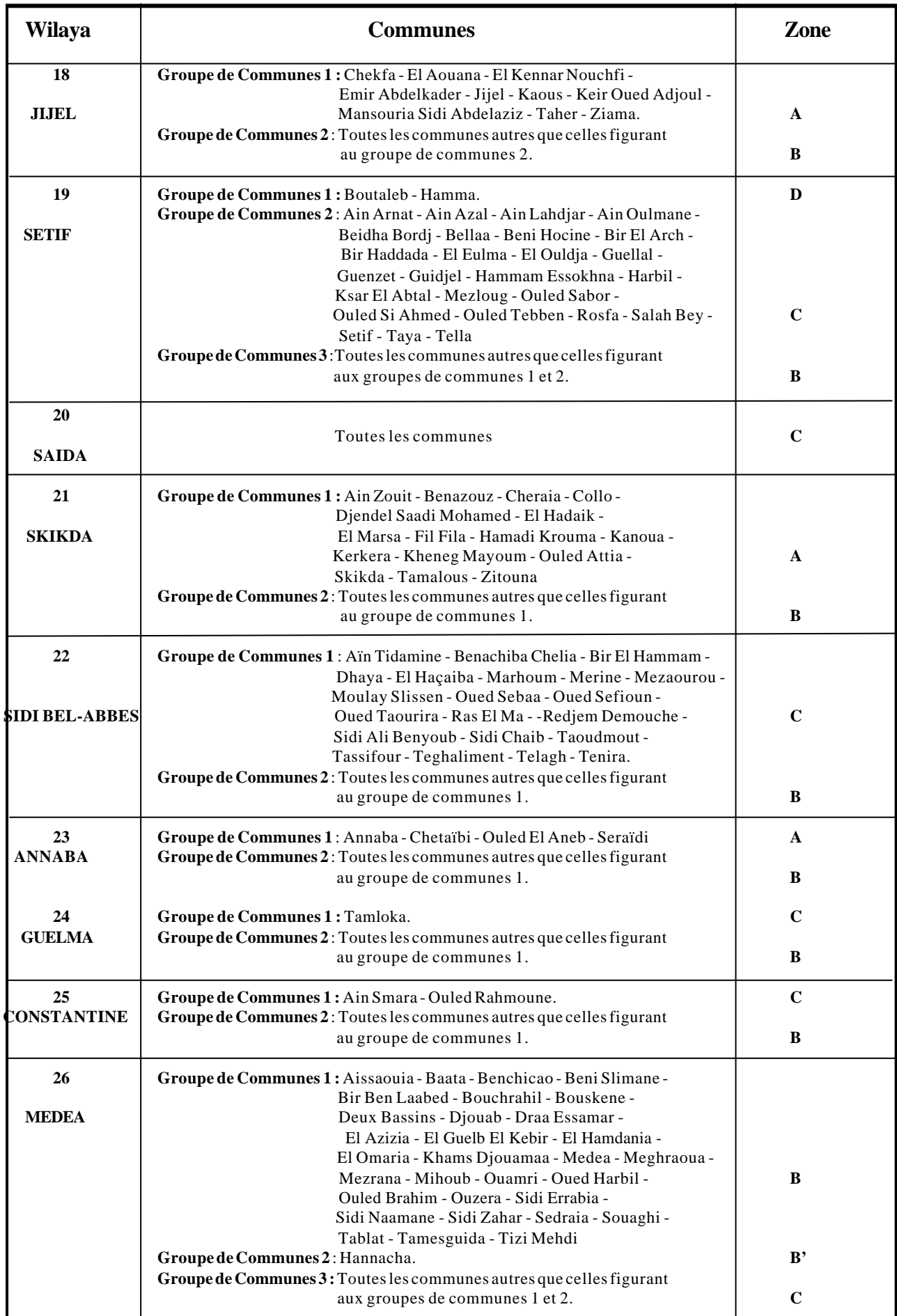

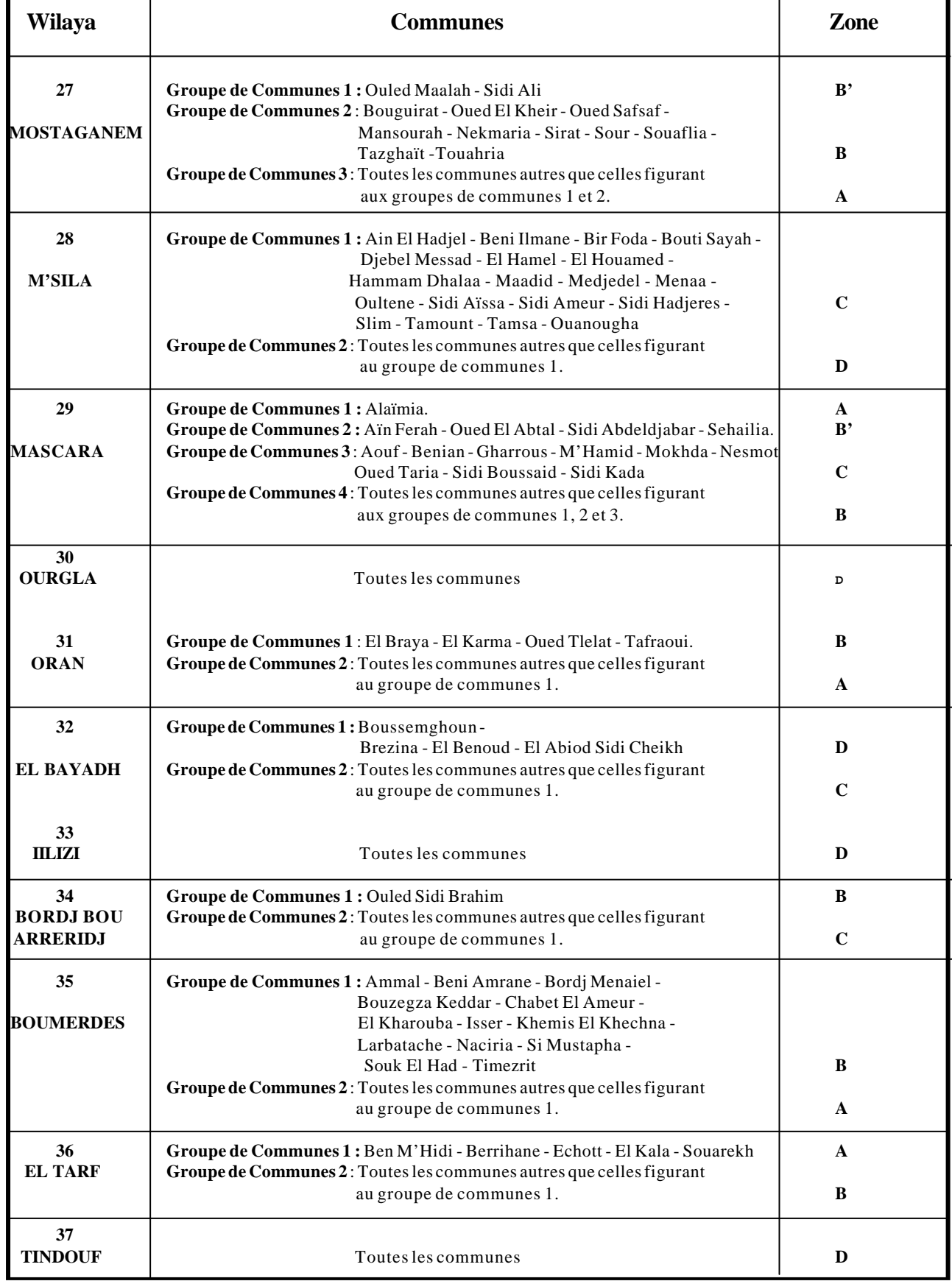

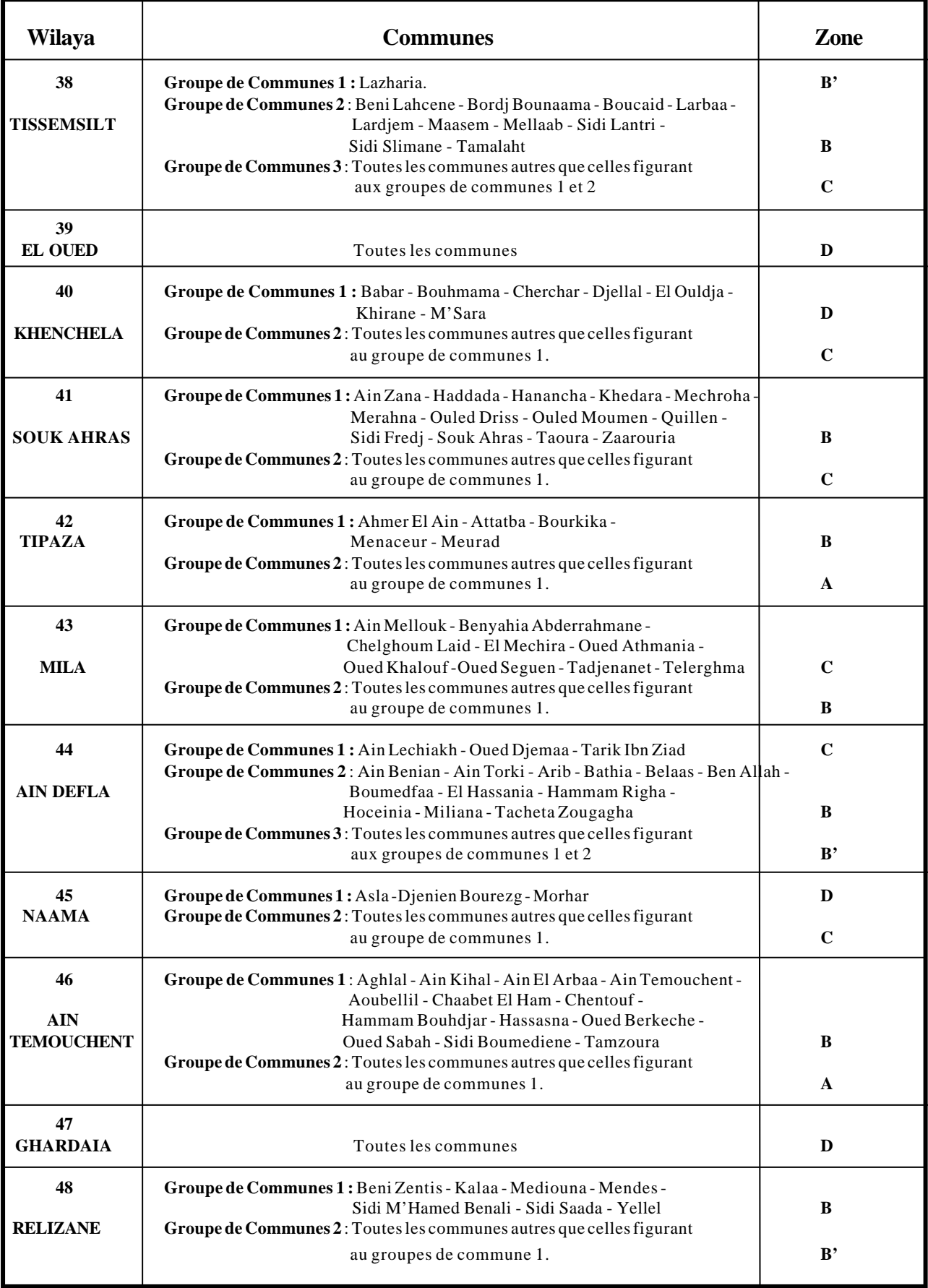

### **ANNEXE 2**

### **CARACTERISTIQUES THERMOPHYSIQUES DES MATERIAUX HOMOGENES**

### **1. PRELIMINAIRES**

**1.1.** Les valeurs des caractéristiques présentées ci-après correspondent aux conventions énoncées dans le chapitre 1.

**1.2.** Dans le cas où le matériau considéré ne figure pas dans le tableau ci-après, il y a lieu de se reporter aux Avis Techniques les concernant, ou le cas échéant, soit se rapprocher du fabricant, soit procéder aux essais adéquats.

**1.3.** Les caractéristiques données ci-après tiennent compte des joints éventuels.

### **2. VALEURS ADOPTEES**

Les valeurs des caractéristiques adoptées sont regroupées dans le tableau ci-après.

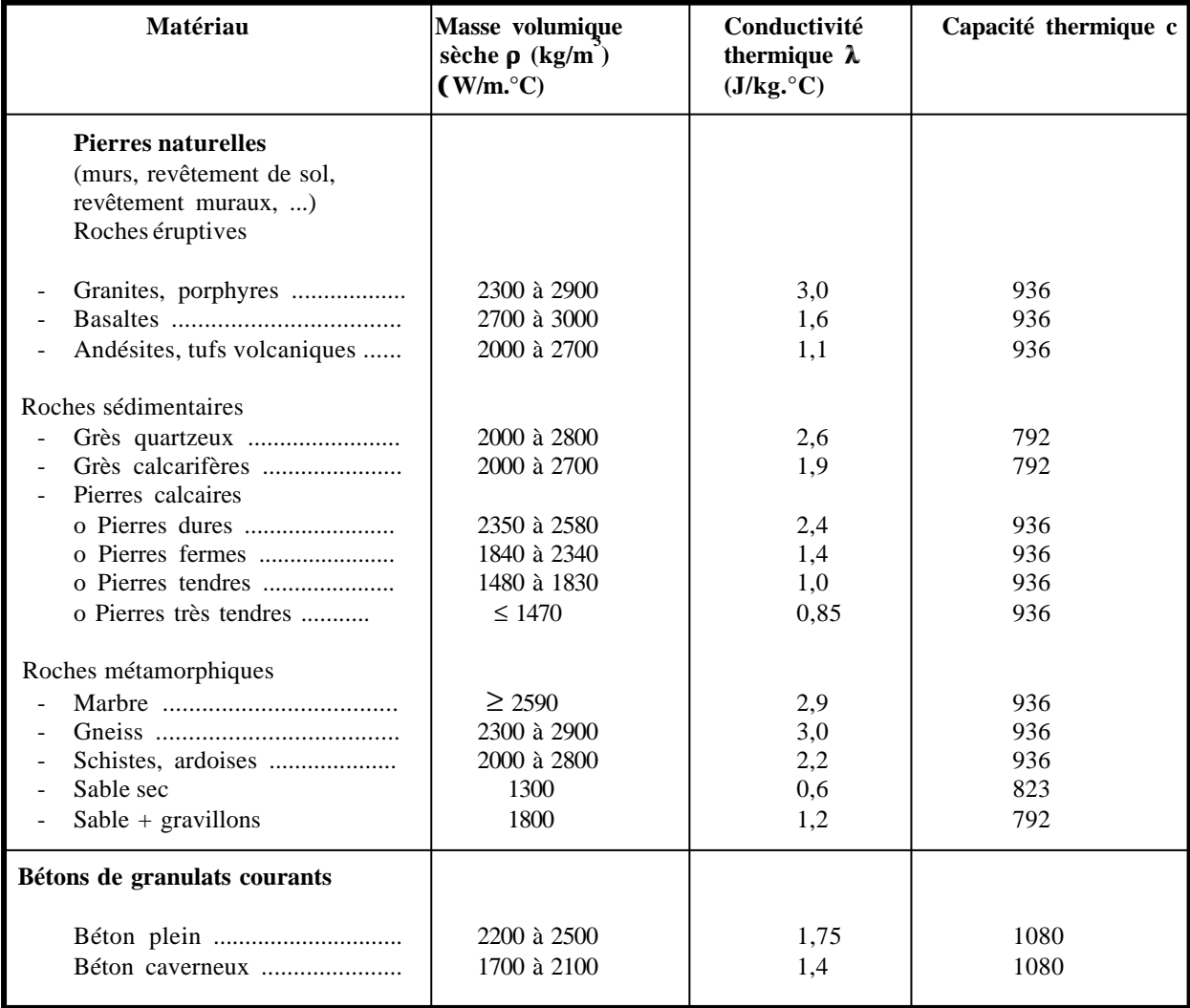

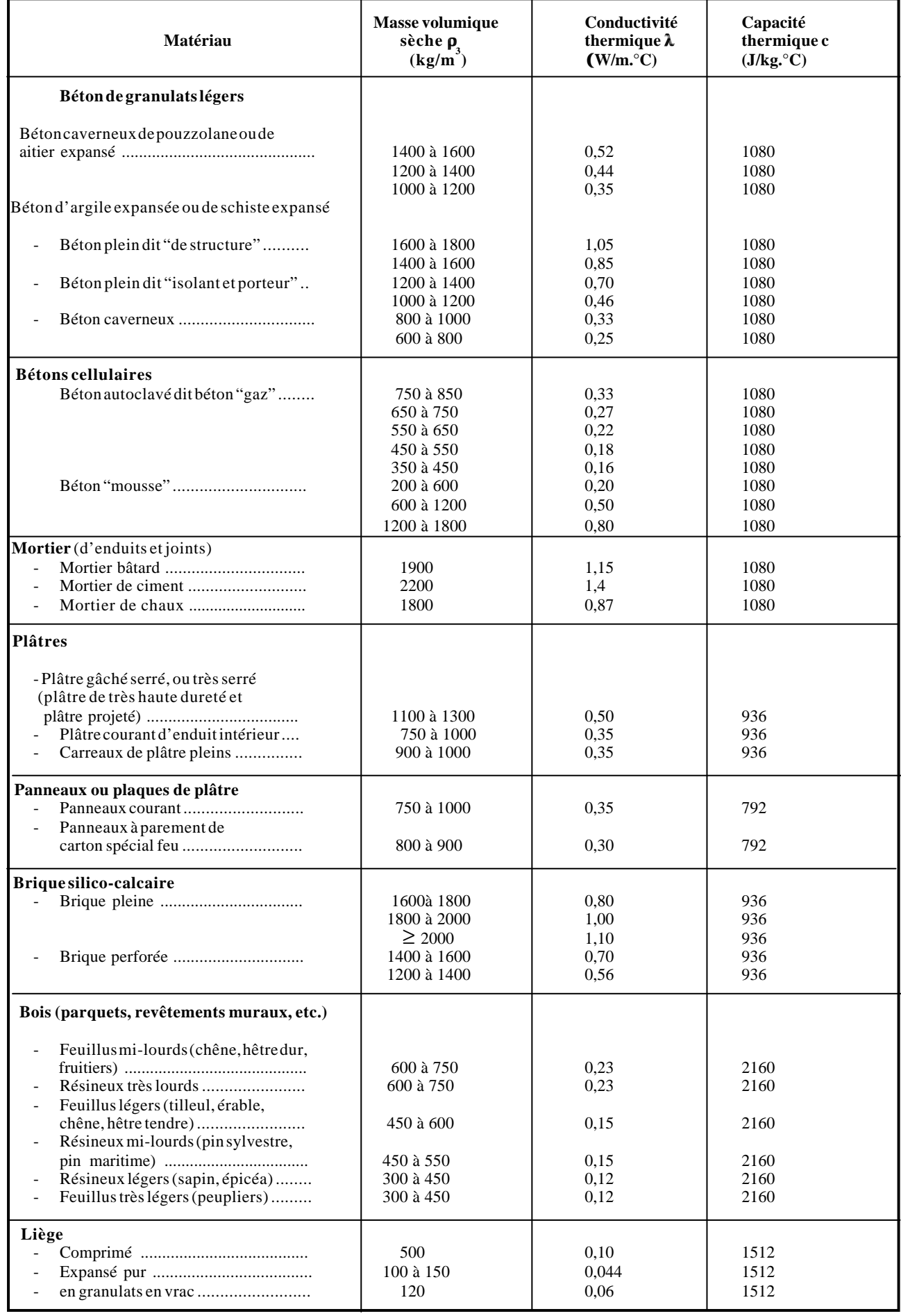

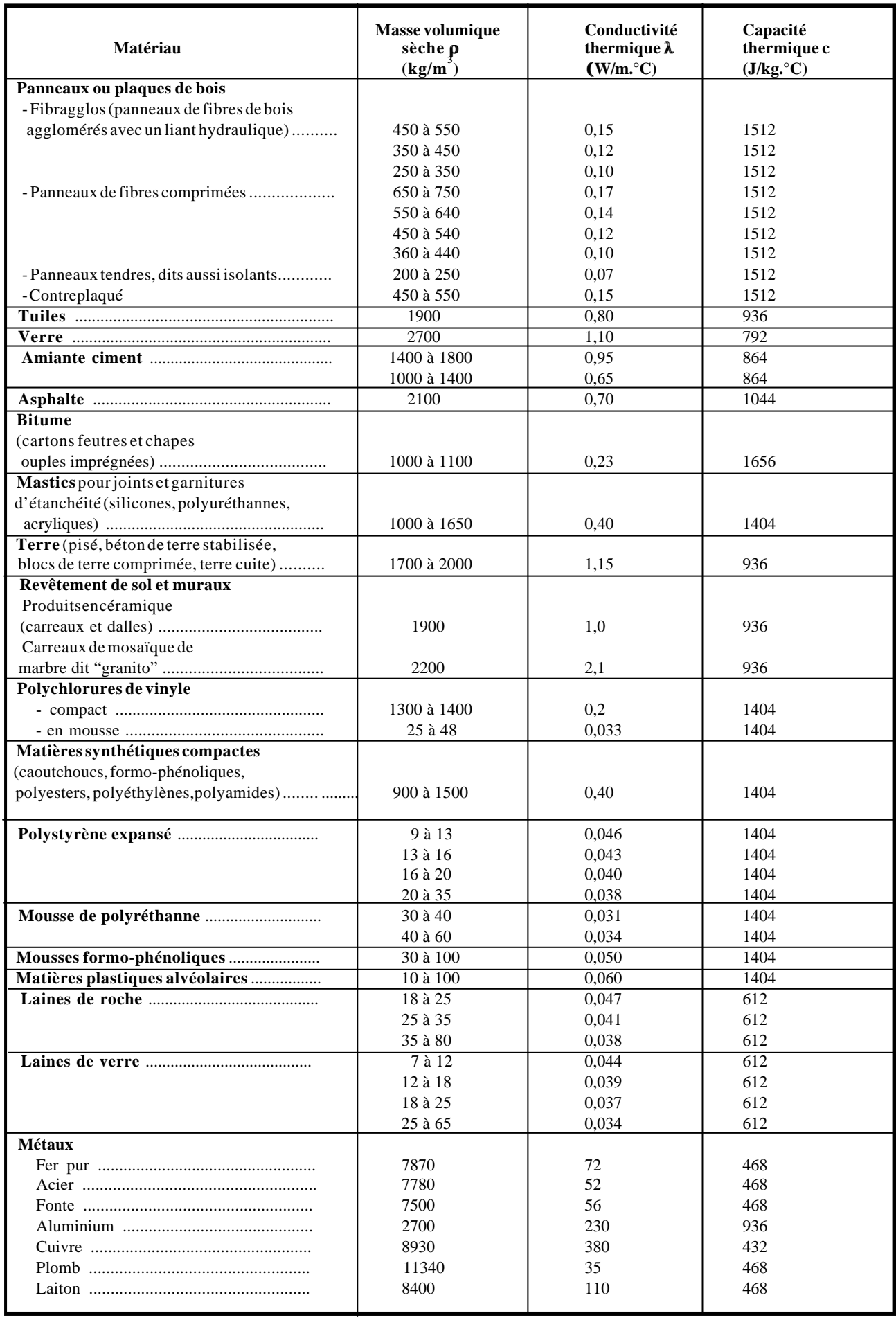

### **ANNEXE 3 CARACTERISTIQUES THERMOPHYSIQUES DES MATERIAUX HETEROGENES**

### **1. PRELIMINAIRES**

**1.1.** Les valeurs des caractéristiques présentées ci-après correspondent aux conventions énoncées dans le chapitre 1.

**1.2.** Dans le cas où le matériau considéré ne figure pas dans le tableau ci-après, il y a lieu de se reporter aux Avis Techniques les concernant, ou le cas échéant, soit se rapprocher du fabricant, soit procéder aux essais adéquats.

**1.3.** Les valeurs des résistances thermiques sont présentées en fonction de l'épaisseur. Dans le cas où l'épaisseur du matériau considéré dans le projet ne figure pas dans les tableaux ci-après, il est possible d'utiliser la notion de conductivité équivalente : la conductivité équivalente λe d'une couche hétérogène est la conductivité λ d'un matériau homogène fictif qui, pour une même épaisseur, aurait la même résistance thermique que la couche hétérogène.

### **2. VALEURS DES RESISTANCES THERMIQUES**

#### **2.1. Briques creuses**

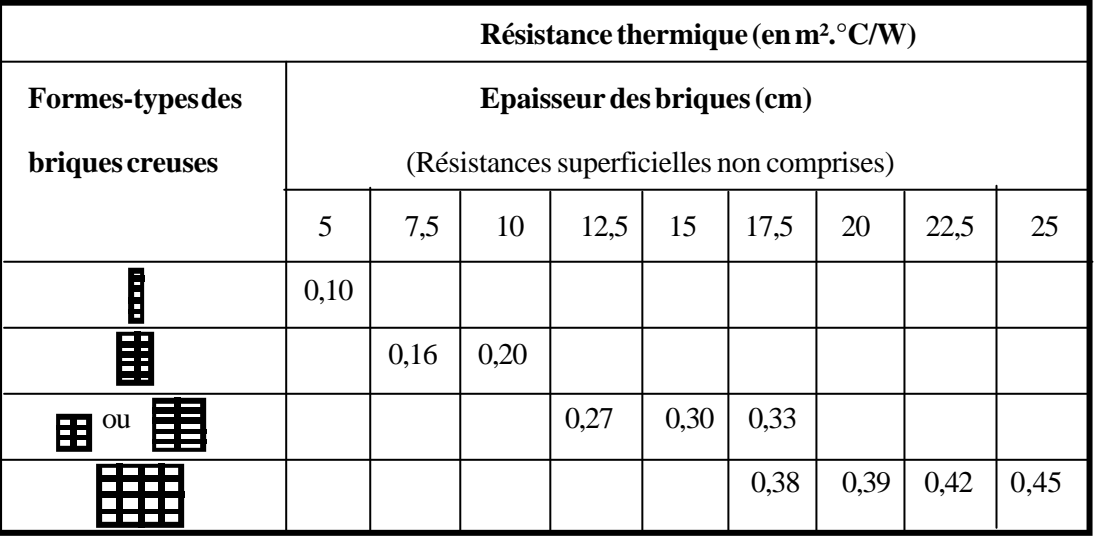

#### *Tableau A3.1*

### *2.2. Bloc creux à parois épaisses (parpaing)*

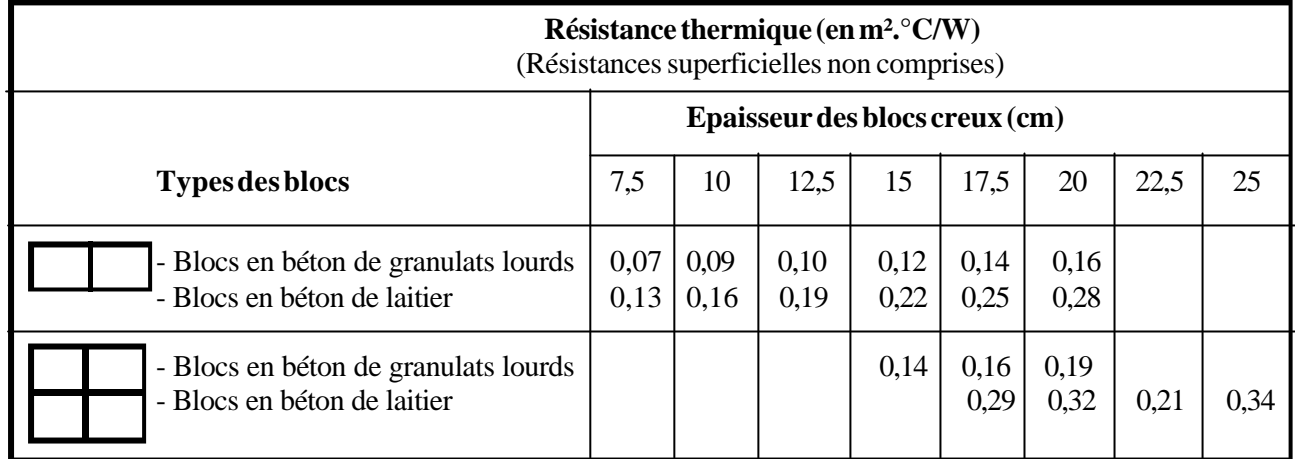

### *Tableau A3.2*

### *2.3. Planchers avec entrevous*

On donne ici la résistance thermique du plancher, résistances superficielles non comprises. Les valeurs correspondent à un plancher dont l'entraxe des poutrelles se situe entre 60 et 70 cm.

#### **2.3.1. Entrevous en béton ou en terre cuite**

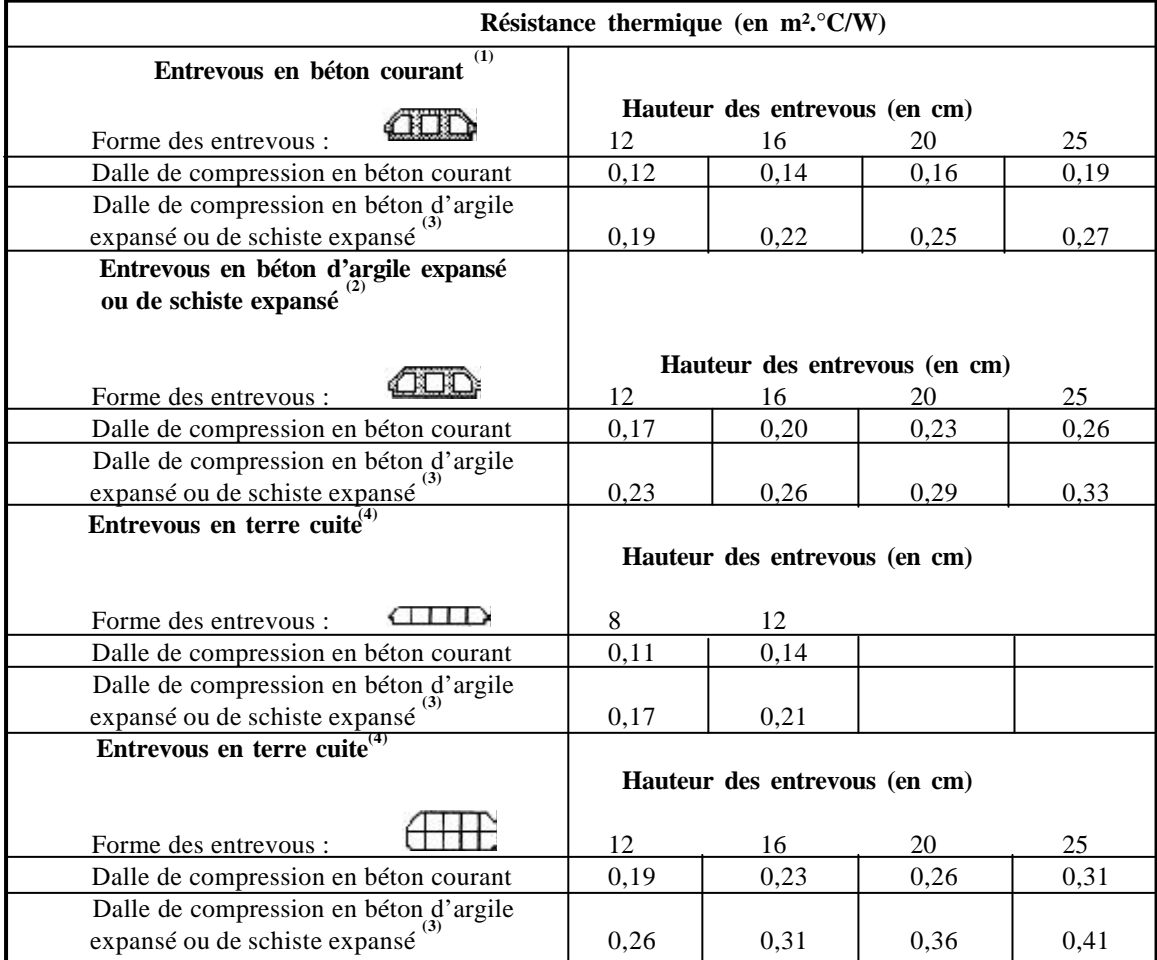

*Tableau A3.3*

<sup>(2)</sup> masse volumique du béton constituant l'entrevous variant de 1200 à 1400 kg/m<sup>3</sup>

<sup>(3)</sup> masse volumique du béton constituant la dalle de compression variant de 1400 à 1800 kg/m<sup>3</sup>

<sup>(4)</sup> masse volumique du tesson variant de 1700 à 2100 kg/m<sup>3</sup>

#### **2.3.2. Entrevous plein en polystyrène expansé**

**2.3.2.1.** Les valeurs des résistances, résistances superficielles non comprises, sont données dans le tableau  $A3.4$  en fonction d'une largeur fictive  $L_p$  et de la hauteur des entrevous.

| Résistance thermique (en $m^2$ °C/W) |      |      |                                  |      |      |  |  |
|--------------------------------------|------|------|----------------------------------|------|------|--|--|
| $L_{p}$ (en cm)                      | 12   | 14   | Hauteur des entrevous (cm)<br>16 | 18   | 20   |  |  |
| $8-9$                                | 1,00 | 1,09 | 1,18                             | 1,26 | 1,35 |  |  |
| $10 - 11$                            | 0,86 | 0,94 | 1,02                             | 1,08 | 1,15 |  |  |
| $12 - 13$                            | 0,76 | 0,83 | 0,89                             | 0,94 | 1,00 |  |  |
| $14 - 15$                            | 0,67 | 0,73 | 0,79                             | 0,84 | 0,89 |  |  |
| $16-17$                              | 0,61 | 0,65 | 0,70                             | 0,75 | 0,79 |  |  |

*Tableau A3.4*

2.3.2.2. L<sub>P</sub> est définie dans le tableau A3.5 selon le montage du plancher.

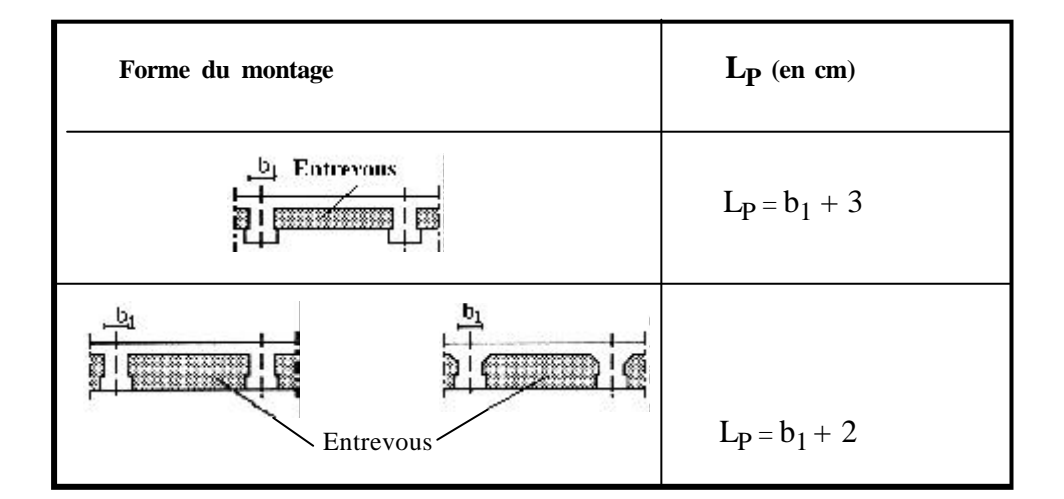

*Tableau A3.5*

# **3. AUTRES CARACTERISTIQUES**

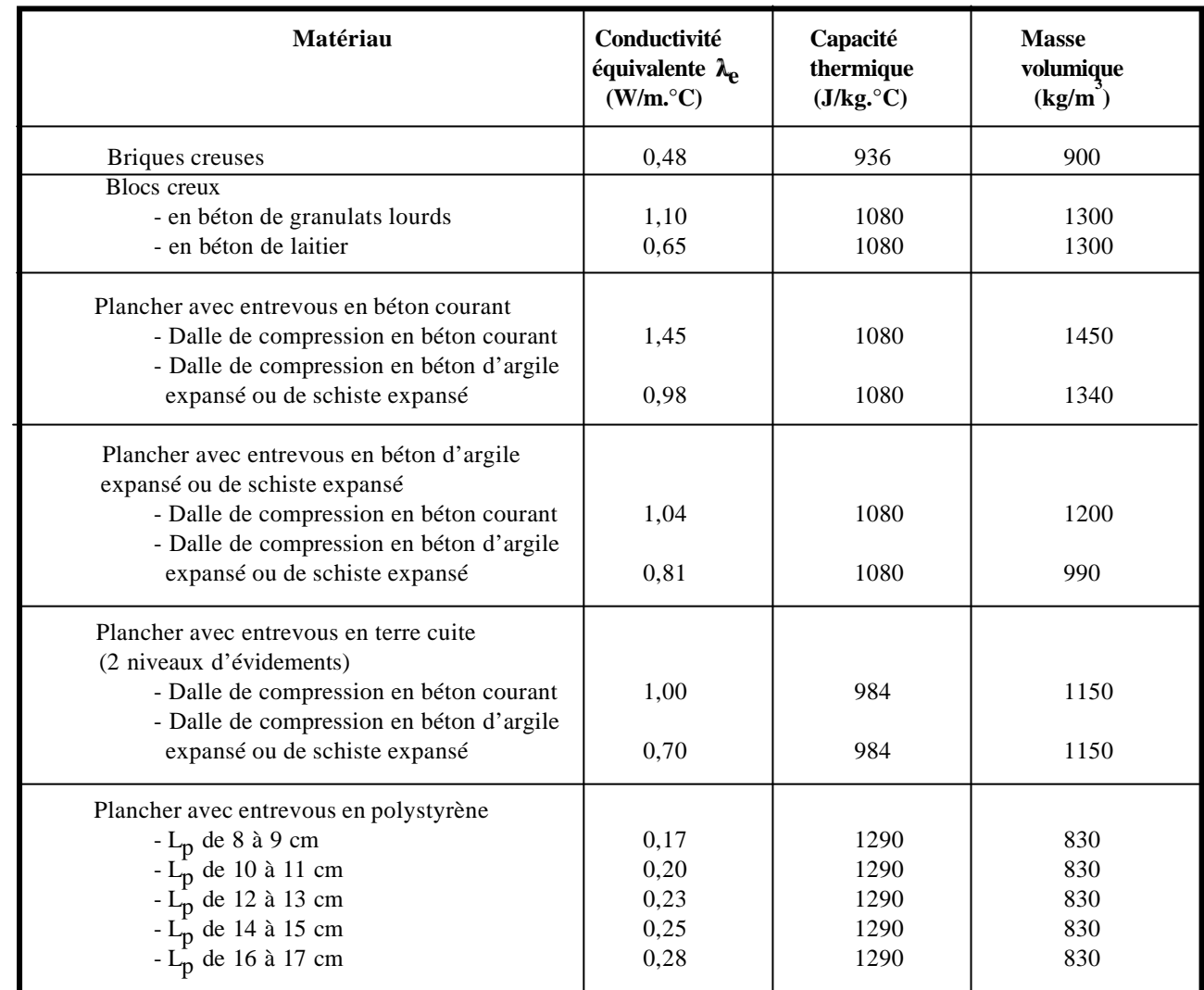

*Tableau A3.6*

### **ANNEXE 4 : EXEMPLE DE CALCUL**

Cet exemple de calcul est extrait du fascicule n°2 du DTR C 3-2 intitulé "Réglementation thermique des bâtiments d'habitation - Règles de calcul des déperditions calorifiques - Exemples de calculs".

**Exemple :** Calcul du coefficient K d'un mur extérieur composé d'un doublage en briques, d'une lame d'air, enduit aux deux faces.

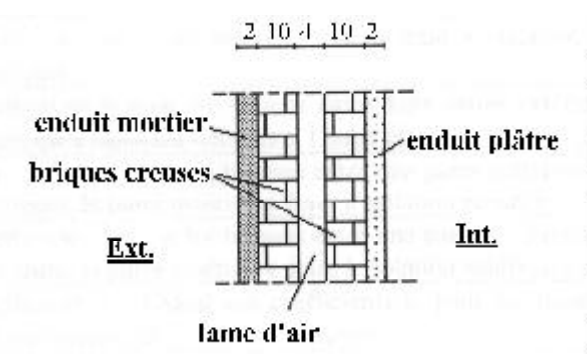

Le calcul est mené conformément à la méthode décrite dans le chapitre 3.

- o Enduit plâtre,  $\lambda_1 = 0.35$  W/m.°C (annexe 2) .........  $r_1 = e_1 / \lambda_1 = 0.02 / 0.35 = 0.057$  arrondi à 0.06
- o Briques creuses, e<sup>2</sup> = 10 cm ............................... r<sup>2</sup> = 0,20 (annexe 3)
- o Lame d'air, e<sup>3</sup> = 4 cm ........................................ r<sup>3</sup> = 0,16 ( chapitre 3)
- o Briques creuses, e<sup>4</sup> = 10 cm .............................. r<sup>4</sup> = 0,20 (annexe 3)
- o Enduit mortier,  $\lambda_5 = 1,15 \text{ W/m}$ . °C (annexe 2) ....  $r_5 = e_5 / \lambda_5 = 0.02 / 1,15 = 0.02$

o Résistances superficielles (chapitre 1) ............... + = 0,17

hi h<sup>e</sup> **1**  $- = 0.81 \text{ m}^2$ . C/W **K**

1 1

**K = 1,234 arrondi à 1,23 W/m².°C**

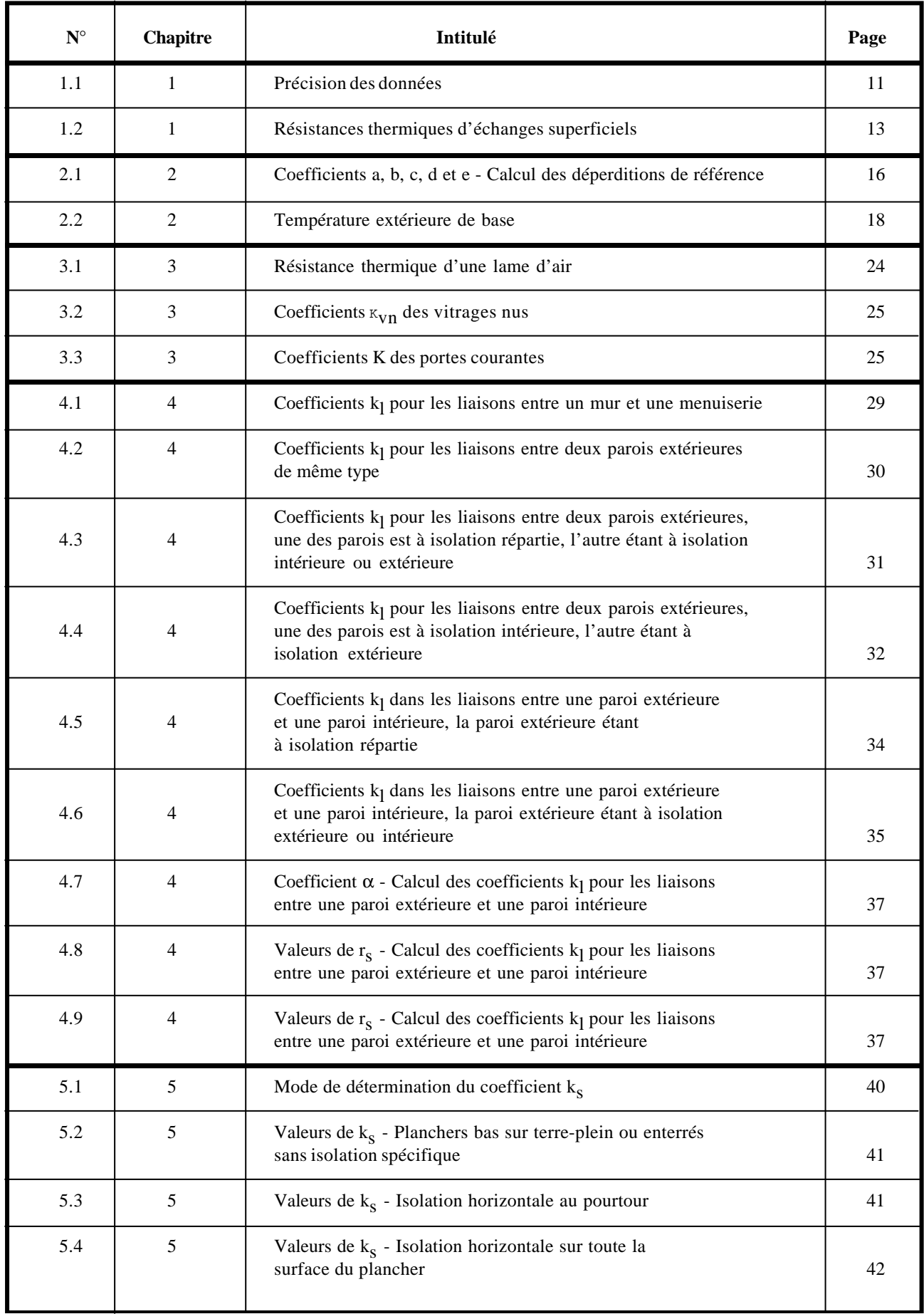

### **ANNEXE 5 : TABLE DES TABLEAUX**

**SOMMAIRE RECHERCHE + INDEX RETOUR IMPRIMER SORTIE AIDE**

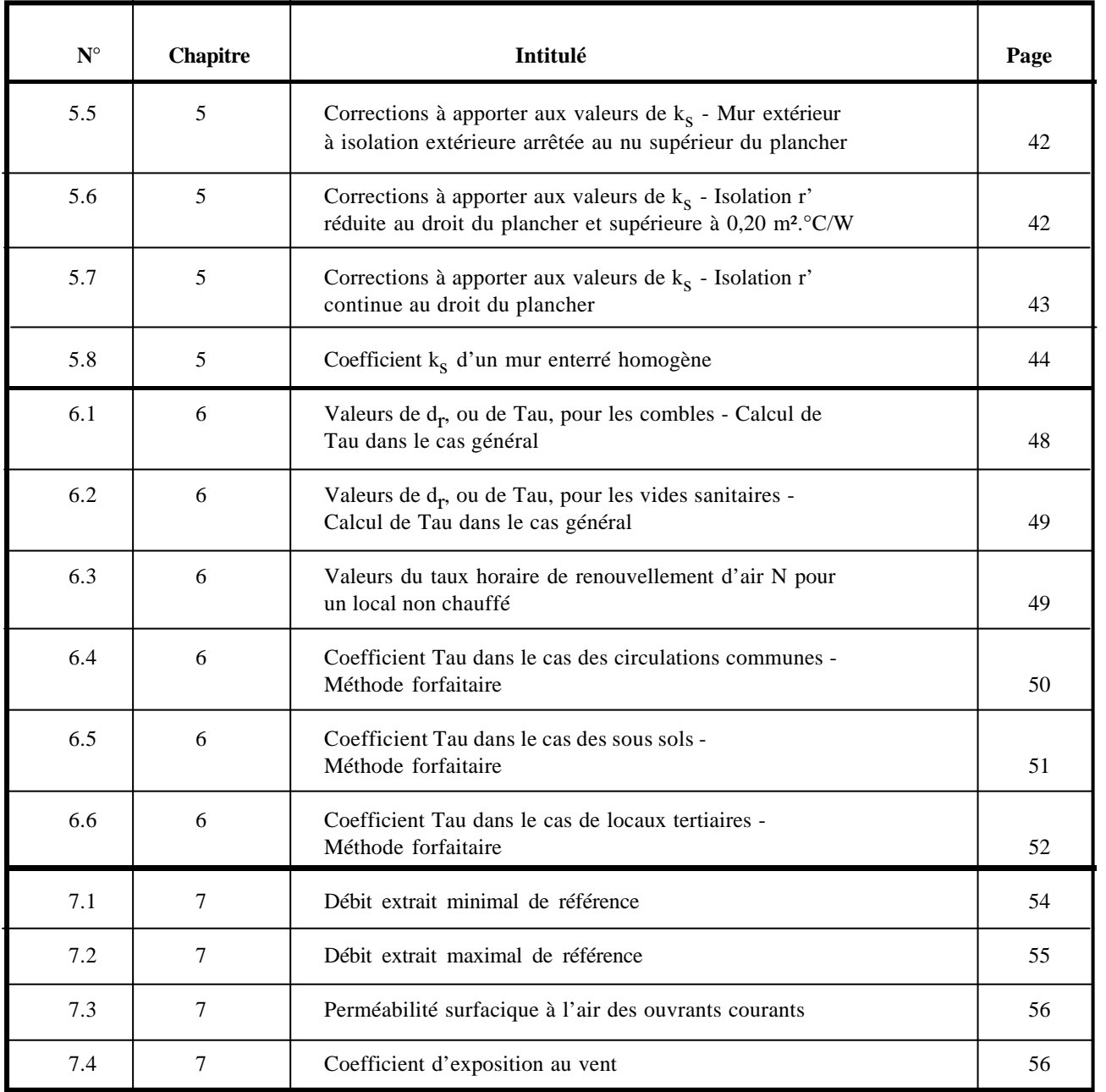